# $1<sup>er</sup>$  hebdomadaire des programmes informatiques

 $\mathbb{C}$  in Eq. (

### CATALOGUES EN ASSEMBLEUR

Les catalogues des importateurs et fabricants de logiciels étaient jusqu'à présent écrits en basic. II semble que beaucoup d'entre eux passent au langage machine: les listes de produits disponibles défilent de plus en plus vite! Les nouveaux venus sont nombreux D et L. Epsilon, Sprites, etc... Et ils démarrent avec des catalogues bien fournis. Les anciens comme Vifi, Infogrames. Ere, Loriciels sortent des nouveaux produits par dizaines et les constructeurs se mettent eux aussi sur le marché du logiciel. IIs sont pour le moment au Sicob. mais dès qu'ils vont en sortir nous allons être submergés par des dizaines de nouveaux titres, c'est déjà le cas dans le soft parade où vous trouverez plusieurs nouveaux titres (ce qui veut dire que nous en avons refusé des dizaines!). Pour arriver à acheter tous ces nouveaux produits il n'y a que deux solutions: faites-vous engager comme essayeur dans un journal (notre équipe complète!) ou volez-les!

Ca vous côutera quand même 2600 à 3200 francs selon le micro-ordinateur choisi. Faites vos comptes!

### EMPORTEZ LES MEUBLES

Vous achetez un Spectrum. un VIC 20 ou un ORIC ATMOS: un trou de 2 à 3000 francs dans votre budget. Vous voulez ensuite vous initier rapidement et vous vous inscrivez à un stage de formation et hop! 500 à 1500 f. de moins dans votre escarcelle: l'adhésion à un club finira de vous ruiner. Ou alors, il y a CONNEXIONS! Un groupe de programmeurs s'est arrangé avec des constructeurs de matériels pour obtenir des conditions avantageuses. Vous vous inscrivez à un cours de formation chez CONNEXIONS 98 rue du Faubourg Poissonnière, vous suivez 30 heures de cours de formation. vous êtes inscrit au club et quand les cours sont terminés, vous emportez le micro sur lequel vous avez fait votre apprentissage. Vous pouvez même, si vous vous débrouillez bien, séduire le professeur et l'emporter avec vous. surtout si vous êtes une jeune et belle blonde!

### EDUCATO ET PEDAGO SONT DANS UN BATO.

Zim boum-boum, tacatac, c'est bien. If then else print gosub, c'est très bien. Mais, bon sang de bonsoir, ça éduque un ordinateur. ça pédagogue, ça instruit, ça apprend et c'est même presque étudié pour! Le gouvernement le dit, les professeurs sont d'accord . les fabricants se frottent les mains et les chères petites têtes blondes ont l'air de ne pas être contre. Alors allons-y, faisons du logiciel pédago-éducativo-dictatiel. Ils sont venus, ils sont tous là: Hatier, Nathan, Vifi, Infogrames, Loriciels, Ere, Sinclair, Excelvision, Matra, Thomson, j'en passe et des meilleurs. Dites, vous êtes sûrs que ça va marcher? Les caisses de logiciels serviront-elles à autre chose qu'à se hisser sur le placard pour attraper les confitures? Et si j'ai un Sinclair, mon papa un Apple, ma

maman un T07, mon frere un Oric, mon instituteur un Alice, mon proviseur un Excelvision, vous êtes bien sûrs qu'on va arriver à s'entendre? Moi, j'aimerai autant que tout le monde possède la même machine, mais qui va décider d'une standardisation? Les enseignants? Thomson? Matra? Excelvision? Goupil? Fabius? Mitterrand? JJSS? Mr X? Une standardisation n'est d'ailleurs probablement pas souhaitable puisqu'une sélection naturelle se fera certainement: ce seront les meilleurs qui resteront (ou les plus riches ou les plus puissants ou les plus malins). De toutes façons, la profusion de logiciels éducatifs en préparation, en cours de traduction ou déjà sur le marché nous prépare une belle pagaille et ce seront probablement les enseignants qui seront les dindons de la farce. Ils ont l'habitude et ils ne leur restent plus qu'à apprendre le basic. le logo, le forth, le LSE et l'assembleur.

HIPPOREBUS trouvez l'expression qui se cache dans la B.D. de l'hippocampe. Décompose en trois syllabes dans les trois premières cases, le "tout" a évidemment un rapport avec l'informatique (solution en page intérieure)

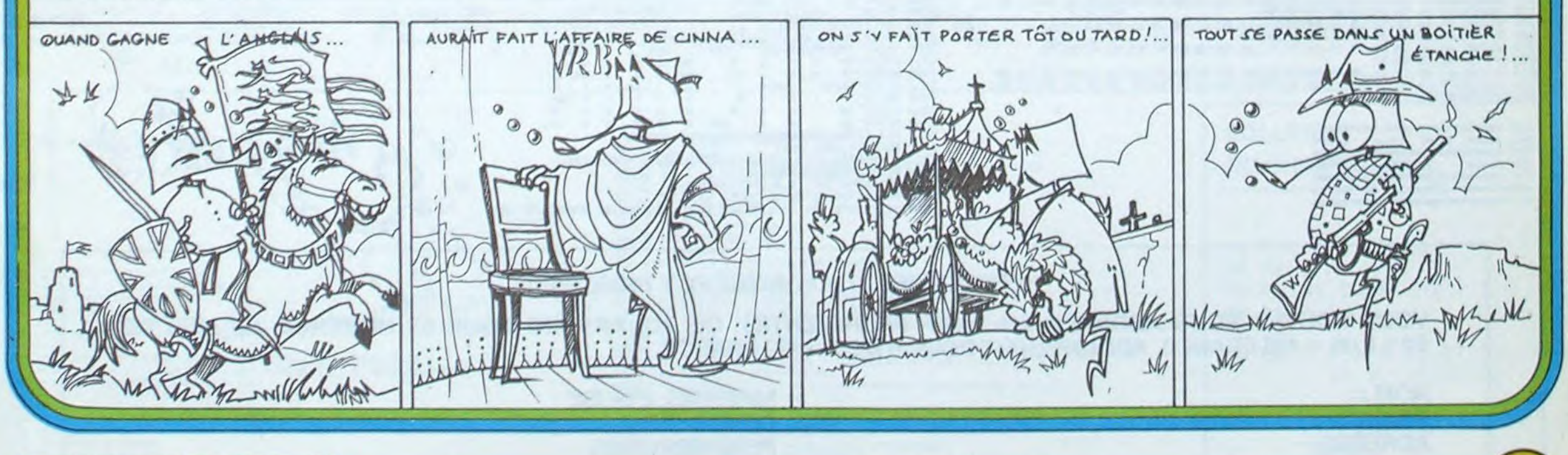

5 Octobre 1984 Allemagne 3,50 DM - Belgique 55 Frs - Canada 2,50 \$ - Luxembourg 57 Frs - Suisse 3 Frs -

En parlant de nouveaux produits. la barre et les prix descendent: Sinclair, qui se veut être l'initiateur avec son ZX 81, s'adresse aux enfants de 4 ans et les prix des 16 cassettes (maternelle à 6ème) descendent à 65 francs maximum. Infogrames dans le style inverse propose un cartable rouge pour l'entrée en sixième: trente programmes reprennent tous les points éducatifs de l'enseignement primaire suivi jusqu'à la classe du cours moyen deuxième année. Ca tourne sur Alice, qui est aussi dans un cartable rouge et si l'enfant met ses petites affaires dans un troisième cartable rouge, Infogrames fournit une brouette rouge pour le Irajet Ecole-maison.

Charlemagne Il

### EDITO

Cette semaine arrive une première fournée de logiciels pour le Soft Parade, et des bons! Les concepteurs, surtout les<br>américains sur APPLE et américains sur APPLE COMMODORE 64, arrivent à un degré de perfection tel que les Soft qui nous semblaient géniaux il n'y a pas 6 mois, semblent complètement dépassés aujourd'hui. Les nouveaux venus prennent d'ailleurs presque tous la tète du Soft Parade, il n'y a guère que Lode Runner qui résiste à ces attaques, il faut dire que c'est un des rares logiciels qui allie avec bonheur jeu d'arcades et jeu de réflexion. Lode Runner II arrive bientôt, mais les tableaux sont tellement sophistiqués qu'il est presque injouable. Sky Fox d'Electronics Arts mélange lui aussi deux genres: le jeu d'arcades et la simulation de vol. j'ai eu le loisir de l'essayer cette semaine et il est époustoufiant, aussi impressionnant que Summer Games par le graphisme et l'intérêt du jeu et l'exploitation maximale des possibiltés de l'ordinateur sur lequel il tourne. Avec Mr Robot and his factory et Bruce Lee, j'ai eu ma dose d'émerveillement cette semaine, le joystick de l'Hiver 84 sera une bonne cuvée.

Gérard CECCALDI

10 000 francs de prix au meilleur programme CHAQUE MOIS 1 voyage en Californie pour le meilleur logiciel CHAQUE TRI-MESTRE (Règlement en page intérieure)

## CANON X-O7. CASIO FX 702-P. COMMOD . HEWLETT PACKARD HP 41 HARP MZ, PC 1251, PC 1500. SINCLAIR ZX 81 ET SPECTRUM. TRS 80. TEXAS TI-99/4A. THOMSON

DES PROGRAMMES POUR VOTRE ORDINATEUR : APPLE II ET IIE

### MENU

ISSN-0760-6125

M-1815-51-8

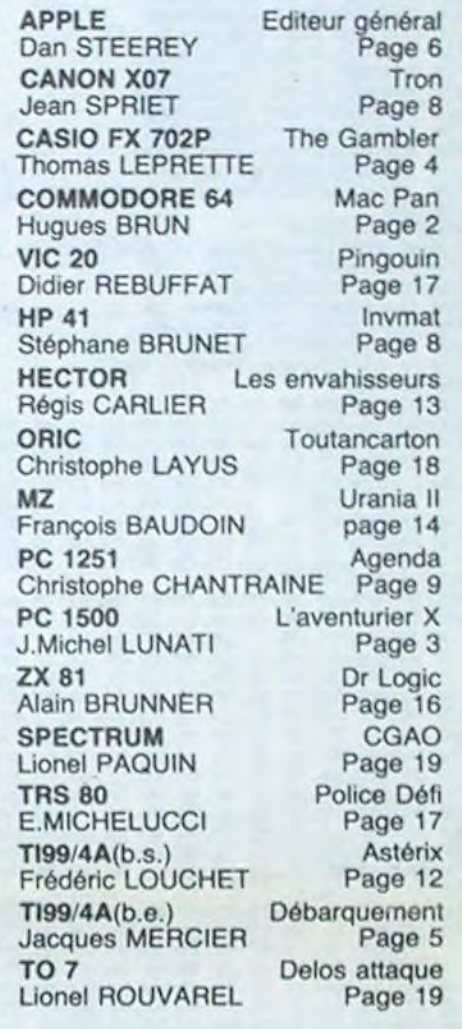

### LES CONCOURS PERMANENTS **:**

La deuxième partie s'occupe de la gestion du jeu. Dès que vous l'avez tapé sauvez-la sur cassette derrière la première partie. Chargez la première partie et faites RUN. Dès que le programme est exécuté. faites NEW. chargez la deuxième et faites RUN. Si vous voulez jouer avec ta manette, connectez-la au port 1. Pour jouer avec le clavier, utilisez les touches Y (haut), B (bas), G (gau-

Un classique du genre, avec gestion en langage machine, s'il vous plaît! Rien de tel pour organiser un concours familial... Mais gare aux crampes de poignet. Mon record actuel est de 201.770 points.

#### Hugues BRUN

Ce programme est décomposé en deux parties.

La première sert au chargement du langage machine contenu dans les datas de celle-ci sauvez-la sur cassette avant de rentrer la deuxième.

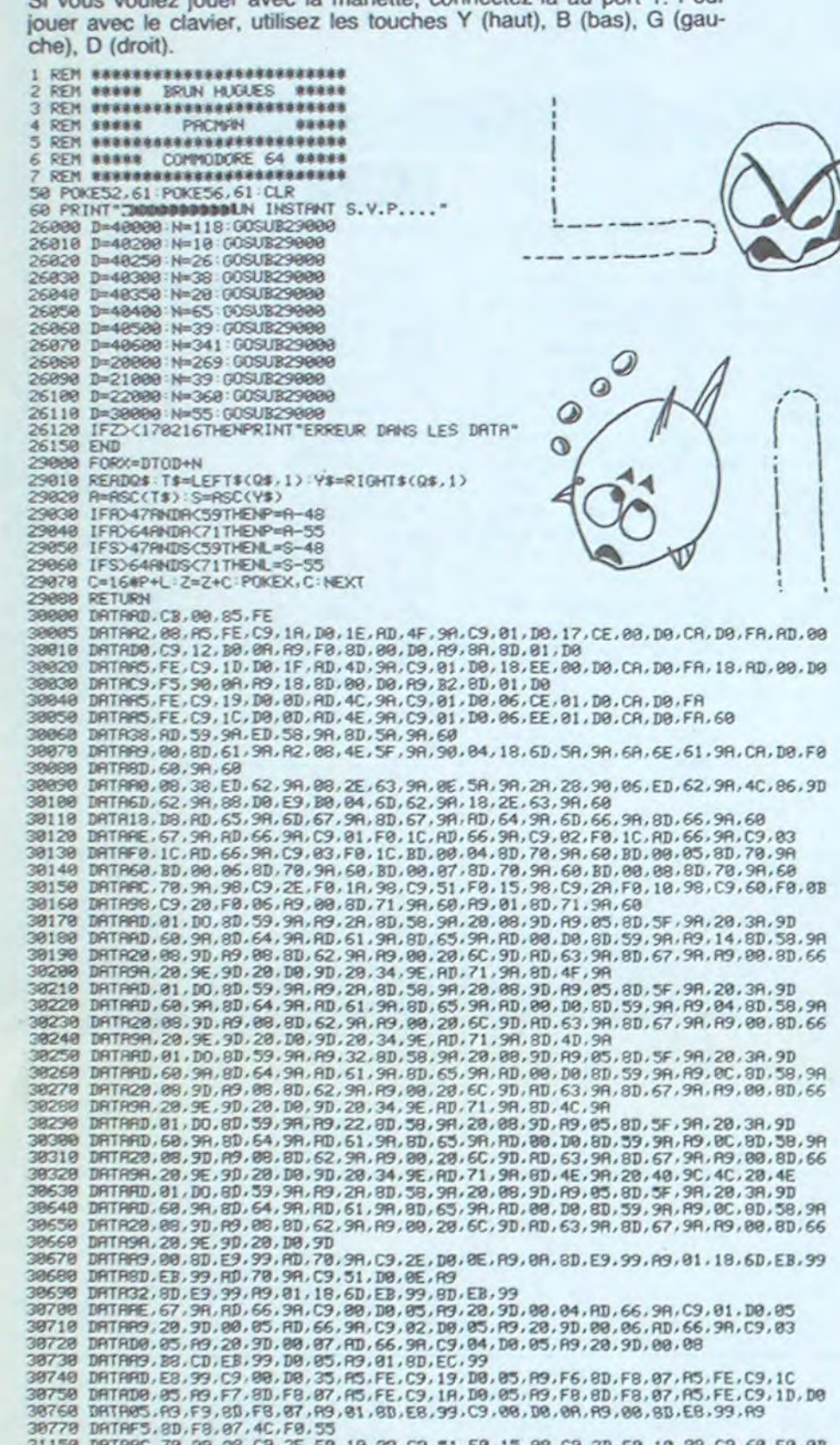

# MAC PAN COMMODORE 64

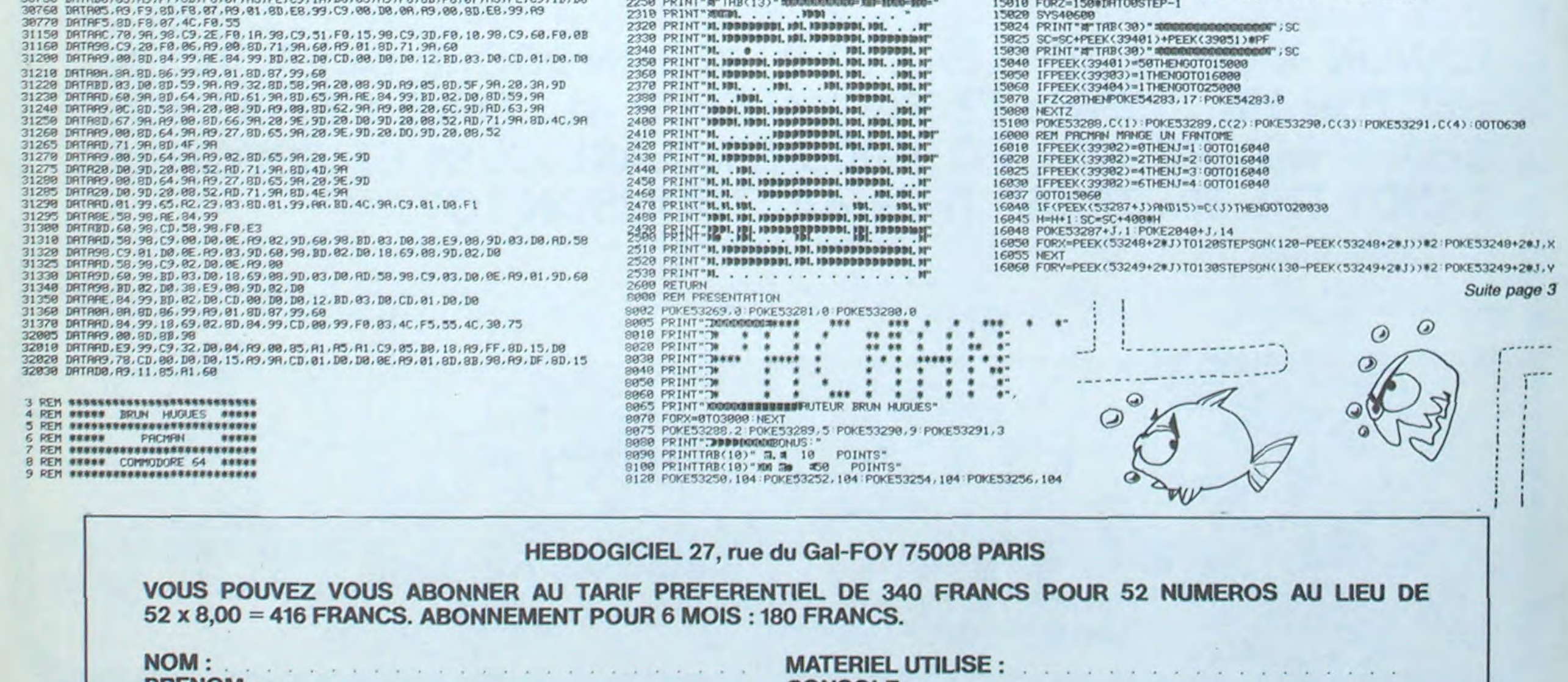

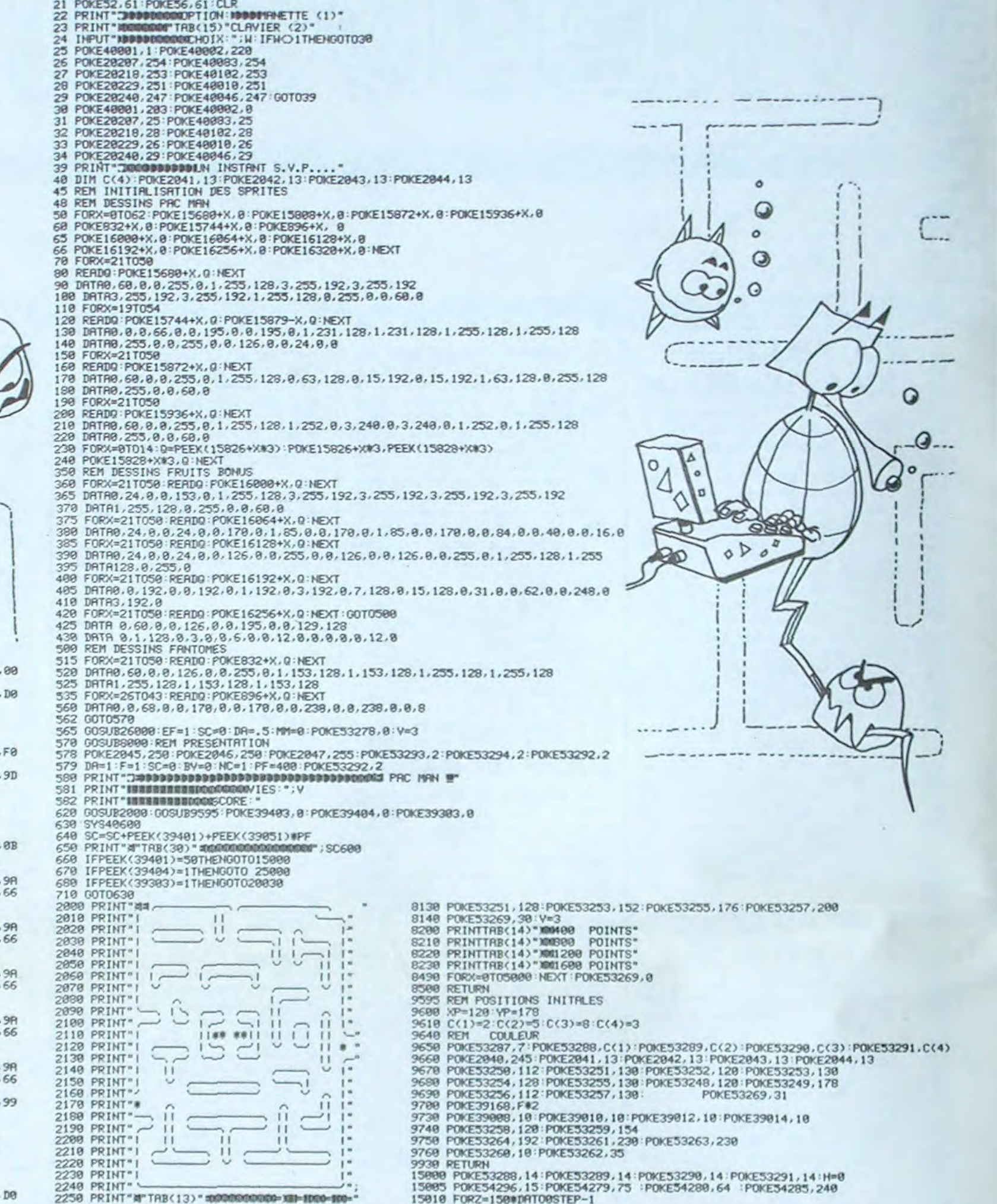

PRENOM :. . . . . CONSOLE : . . . . . . . . . . . . . . . ADRESSE : PERIPHERIQUES : . . . . . . . . . . . . REGLEMENT JOINT : 0 CHEQUE L] CCP . . . . . . . . . . . .

# L'AVENTURIER X

Une belle princesse est prisonnière. Vous devez la délivrer en réussissant trois tests. Comme dans toute histoire qui se respecte, à la fin, la belle princesse épouse le chevalier qui aura réussi à la délivrer et...ils vécurent heureux et eurent beaucoup d'enfants...? Eh bien<br>non... Que diable, nous sommes presque au 21ème siècle et cette fin trop banale, a été réactualisée. Le tout graphiquement bien entendu.

Lorsque vous aurez réussi à passer avec succès ces 3 tests, vous accéderez à l'étape finale...Mais n'en disons pas plus, regardez...Sans commentaire!

N.B: si vous trouvez certaines scènes "osées" vous vous trompez, comment pourrait-on accuser quelques octets de je ne sais quelle infamie??

Le programme comporte à la ligne 3900 un REM contenant 40<br>zéros. Vous pouvez vous abstenir de recopier toutes les autres remarques (le programme y perd en lisibilité) mais conservez celle-ci.<br>Son rôle est primordial pour le bon déroulement du programme.

## **PC 1500**  $\alpha$  $\circ$  $*$

#### Jean Michel LUNATI

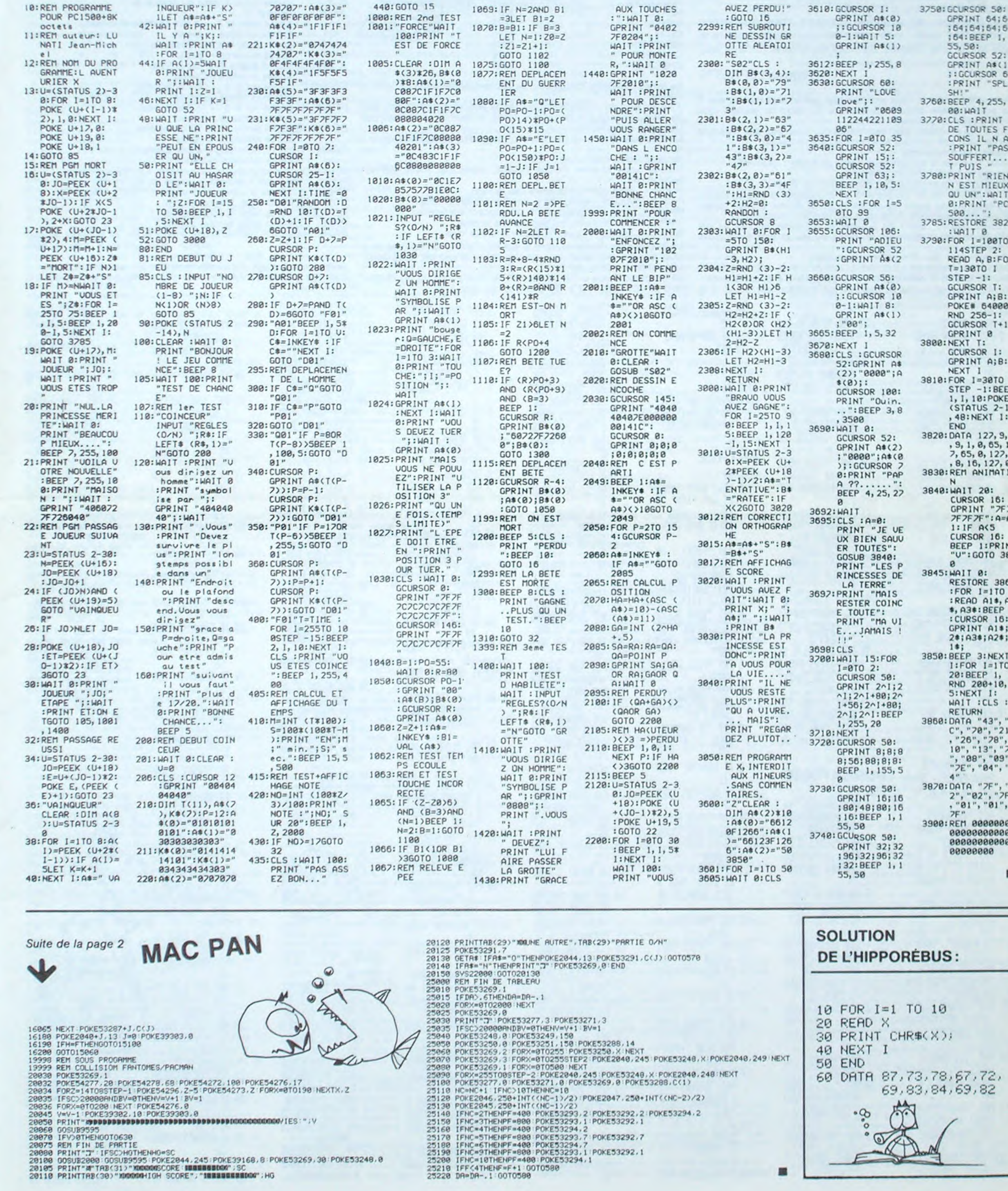

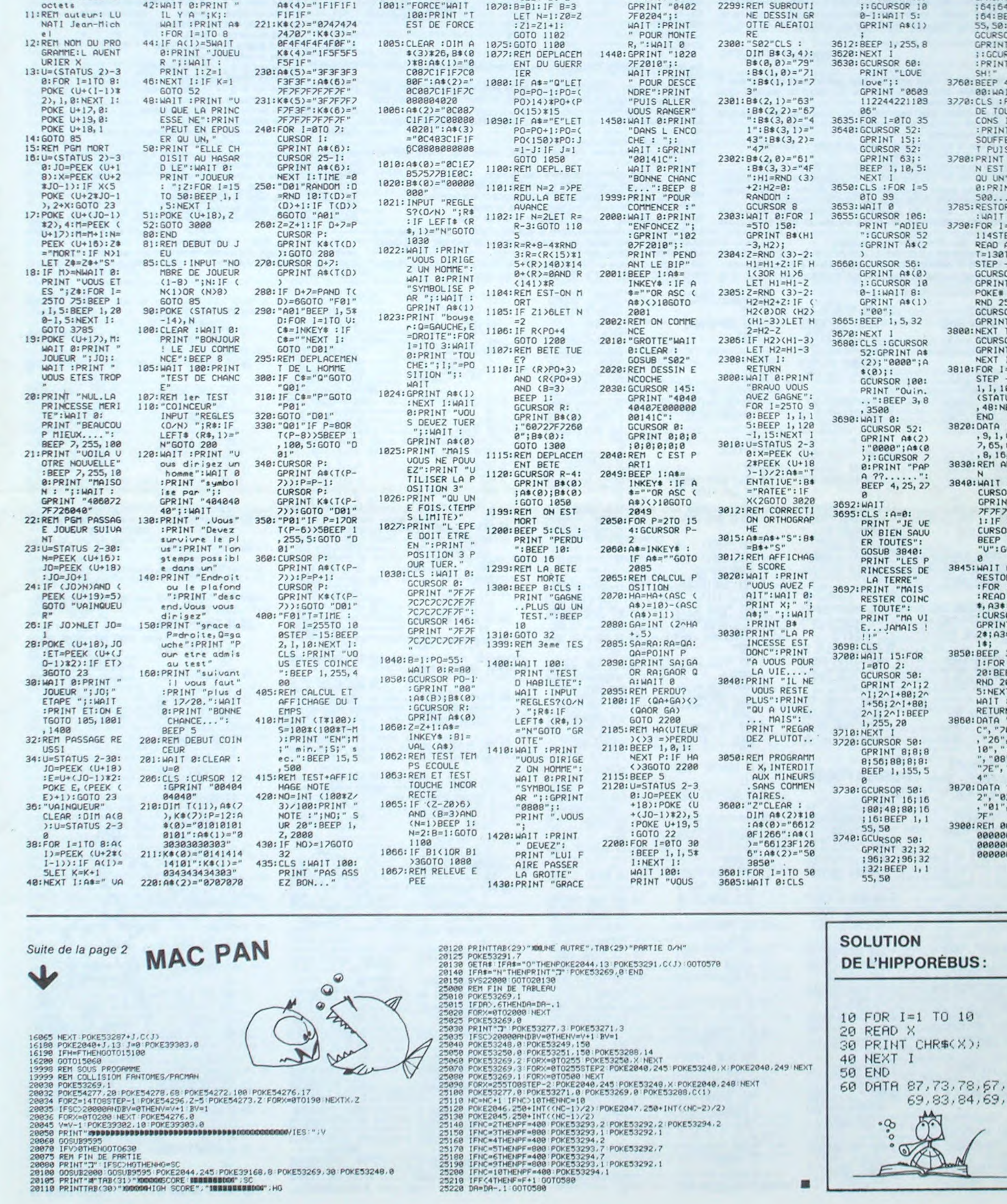

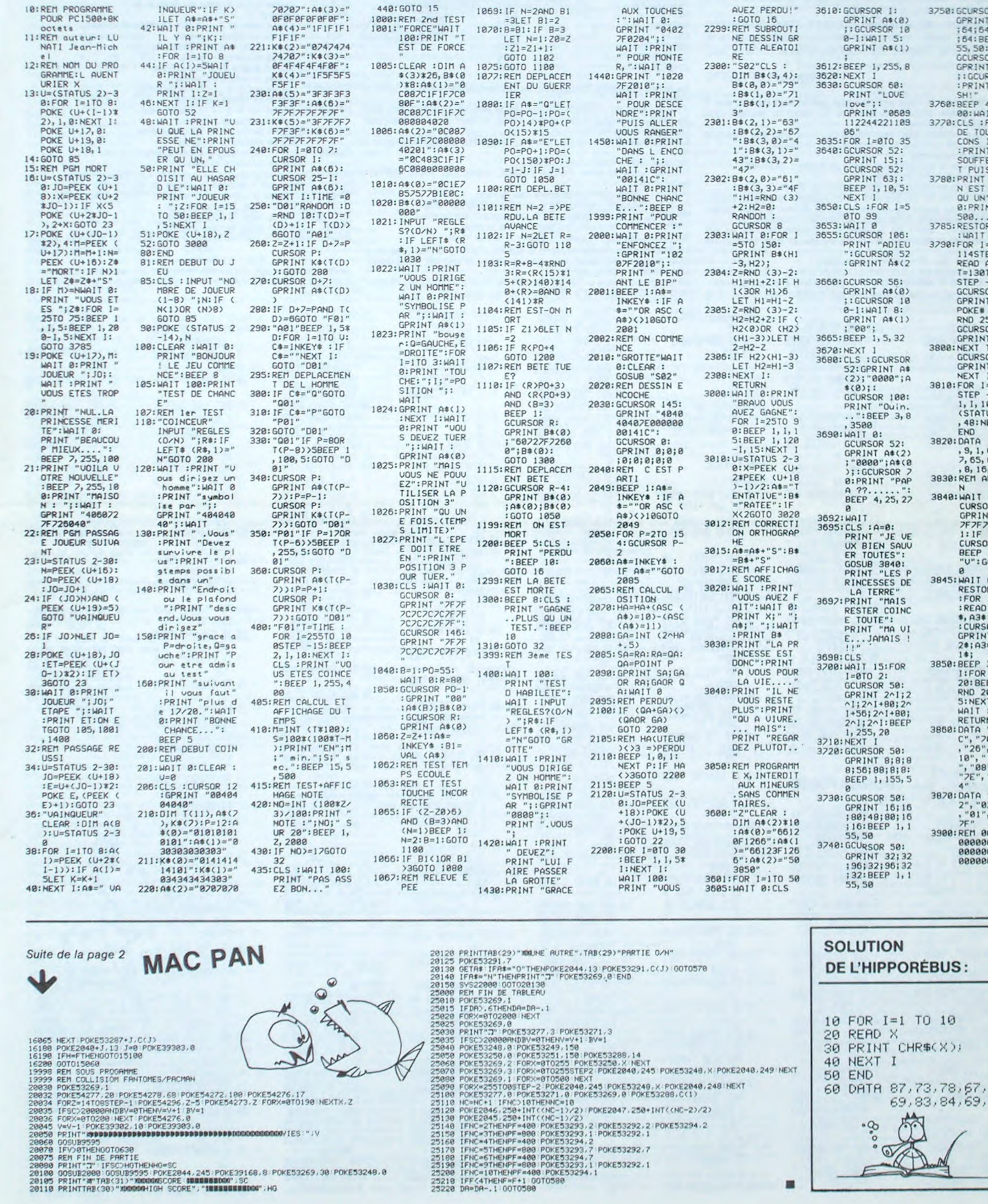

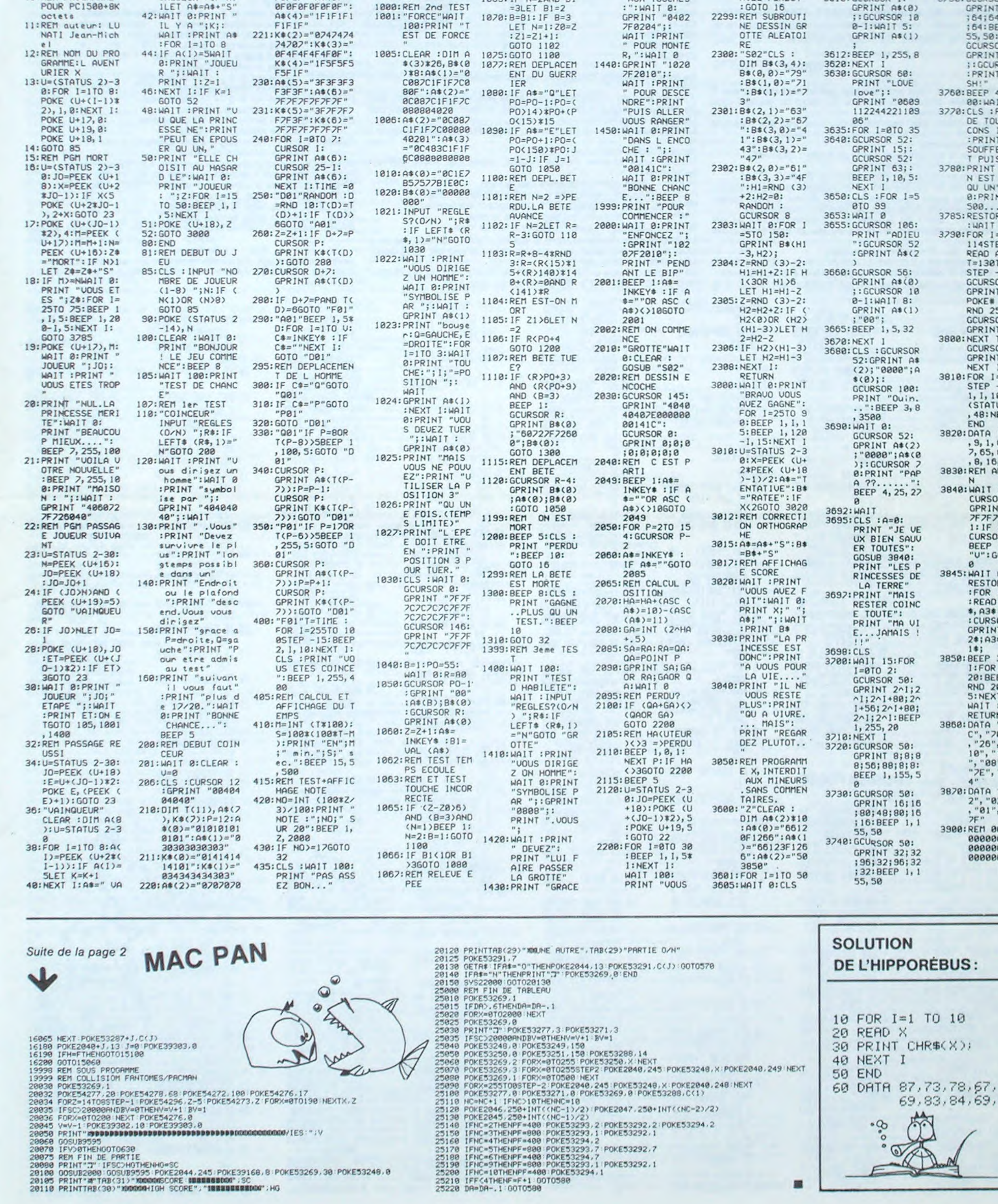

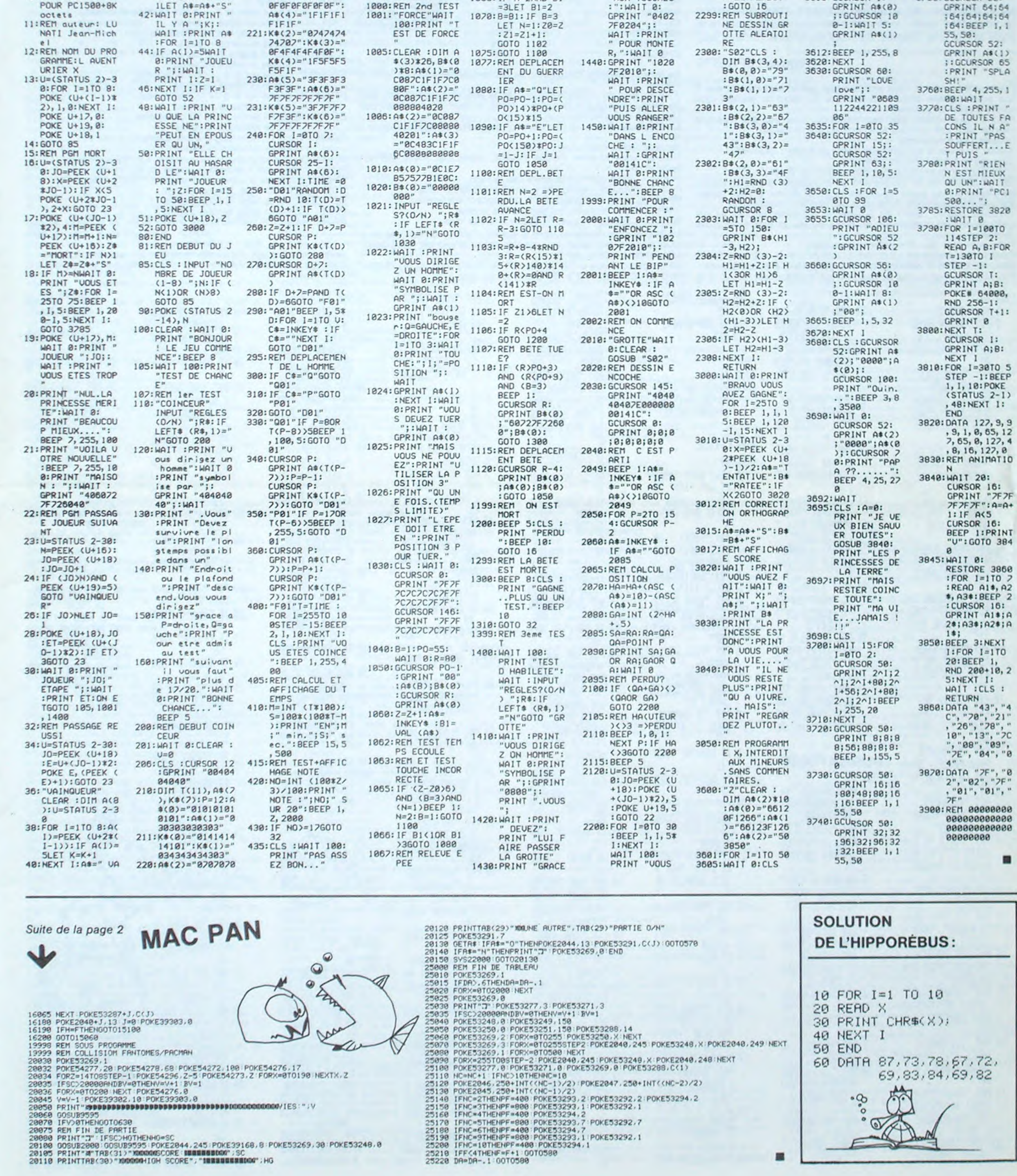

 $\mathsf{a}$ 

En raison de la longueur du ting, ce programme passera

# THE GAMBLER FX 702 P

En cette année 2230, vous êtes en période de vacances et pour vous détendre, vous décidez de passer votre congé dans une ville très très particulière (où se mélangent les plaisirs de l'aventure du jeu et de l'érotisme).

Votre but est de séduire 3 femmes, par n'importe quel moyen avant la fin de vos vacances.

Pour cela, vous disposerez d'un certain capital au départ, et tout au long du jeu, vous serez amené à jouer pour gagner davantage d'argent (celui-ci pouvant être très utile dans votre entreprise).

-N'oubliez pas de retenir les 2 numéros qui seront affichés au départ. lis seront redemandés au cours du jeu et cela évitera des amendes.

seul  $# 2$  et  $# 6$  restent tout au long du jeu. Les 14 autres séquences sont:

Mais attention, de multiples dangers vous guetteront. Si vous êtes ruiné vous serez renvoyé au purgatoire et vous aurez une chance sur trois de revenir dans le jeu.

> Le temps moyen de chargement de ces séquences étant de 2'24". Régies:

#### Thomas LEPRETTE

Les coordonnées que vous rentrez (taille, poids) sont importantes. Il taut aussi signaler qu'il y a 2 numéros au début du jeu qui vous seront donnés et qu'il faudra retenir.

Suivant les directions que vous choisirez. vous irez soit vers une salle de jeux, soit vers une femme, soit vers un danger.

Utilisation du programme: -Mettez en place la cassette puis faites en mode 1 CLR ALL.

> Le Baccara:jeu de cartes, dont le but est d'arriver le plus près de 9 sans le dépasser. sinon vous perdez. Si vous gagnez. vous aurez votre mise multipliée par 2.

-Chargez le programme en LOAD ALL.

-Vous pouvez jouer ensuite en faisant RUN ou F1 PO.

Les 15 séquences du programme se chargeront ensuite automatiquement les unes après les autres au cours du jeu. si vous possédez une télécommande (fiche grise de l'interface cassette).

Fiche technique des différentes séquences:

Quand vous chargerez au départ, LOAD ALL.  $\#$  0,  $\#$  2,  $\#$  6 seront alors occupés:  $# 0$ : présentation,  $# 2$ : purgatoire,  $# 6$ : coefficients. Puis les 14 autres parties se chargent automatiquement (LOAD  $# 0$ )

Roulette:roue composée de 36 numéros. Les chances sont: PLEIN: miser sur 1 numéro - gagne 35 fois la mise CHEVAL: miser sur 2 numéros → gagne 17 fois la mise

![](_page_3_Picture_2362.jpeg)

WIN:

FIELD:

**BIG 6:** 

BIG 8:

**UNDEF** OVER Jeu /7:

Jeu /11

A. CRA

Tout au iong du programme vous serez amené à jouer à des jeux de casino pour gagner de l'argent. Donc, si vous ne connaissez pas les règles des différents jeux, les voici:

La Boule:La Boule est une roulette composée de numéros de 1 à 9.

Rentrez votre mise (suivie de EXE).

Rentrez votre chance: PLEIN. PASSE, MANQUE, PAIR, IMPAIR (suivi de EXE).

PLEIN: mise sur 1 on gagne 8 fois la mise.<br>PASSE: mise au dessus de 5, on gagne 2 f

mise au dessus de 5, on gagne 2 fois la mise.

MANQUE: mise au dessous de 5, on gagne 2 fois la mise.<br>PAIR: chiffres pairs, on gagne 2 fois la mise.

chiffres pairs, on gagne 2 fois la mise.

IMPAIR: chiffres impairs. on gagne 2 fois la mise.

Le Craps:Le Craps est un jeu de dés où vous pariez sur les chiffres de 2 dés (chiffres de 2 à 12). Les chances sont:

CRAPS 3: gagne sur le 3 — 15 fois la mise  $autres$  numéros  $\rightarrow$  perdu CRAPS 12:gagne sur le 12  $\rightarrow$  30 fois la mise  $autres$  numéros  $\rightarrow$  perdu HORN:  $2.3.11.12 \rightarrow$  gagne 4 fois la mise autres numéros — perdu

NOIR: 2 fois la mise, si vous gagnez. ROUGE: 2 fois la mise, si vous gagnez.<br>PAIR: 2 fois la mise, si vous gagnez. 2 fois la mise, si vous gagnez. PASSE. MANQUE. IMPAIR:comme pour le jeu de la Boule, si vous gagnez. vous aurez 2 fois la mise jouée. Black Jack:ll s'agit d'atteindre le chiffre 21 sans le dépasser. Le

Banquier joue contre vous. Si vous gagnez. vous empocherez 2 fois votre mise.

![](_page_3_Figure_16.jpeg)

![](_page_3_Picture_2363.jpeg)

# **DEBARQUEMENT**

Vous êtes commandant d'un croiseur qui patrouille au large des côtes de votre pays. Vous avez été chargé par la haute autorité, d'empêcher le débarquement ennemi. Pour remplir votre mission, vous disposez d'un lance-torpilles, d'un canon anti-aérien et d'un hélicoptère.

Mode d'emploi:

Il faut choisir une des 3 armes: T pour les torpilles, C pour le canon et H pour l'hélicoptère.

Dans tous les cas, pour tirer il faut utiliser la barre d'espace. Les déplacement se font grâce aux 4 fléches.

**Jacques MERCIER** 

0000

33,700,220

13000

13020

15000

15020

16000

16020

17000 1:

 $17020$  !=

0 27000

17061 NEXT I

18000

18020

 $(46.2.0)$ 

17070 GOTO 17060

18010 !ATTERRISSAGE

CALL POSITION(#4.L.M)

 $\circ$ 

30,800,349,1,40000

13030 RESTORE 12030

L SOUND (MU, MV, O) :: NEXT I

E IF M>220 AND L=10 THEN 26000

IF M>220 AND L=10 THEN 26000

4.0. INT(RND\*VI)+1):: GOTO 1060

HB(300 THEN HB=1:: 60TO 30500

17040 IF AK300 THEN 26000

LL MOTION(#3,0,0):: RETURN

17010 !PROBLEME HELICOPTERE

LL MOTION(#3,0,0):: RETURN

13010 !MUSIQUE

13050 RETURN

15010 !#3 GAUCHE

16010 !#3 DRDITE

62

#### 100 ! \*\*\*\*\*\*\*\*\*\*\*\*\*\*\*\*\*\*\*\*\*\* 110 % DEBARQUEMENT

- \* JACQUES MERCIER  $-80$ MAI 1984  $\bullet$  $\bullet$ TI 120 !\*\*\*\*\*\*\*\*\*\*\*\*\*\*\*\*\*\*\*\*\*\* . BASIC ETENDU 99/4A  $\bullet$ \*\*\*\*\*\*\*\*\*\*\*\*\*\*\*\*\*\*\*\*\* 140 CALL CLEAR :: RANDOMIZE :: CALL MAGN IFY(3):: GOSUB 28000 :: GOSUB 30000 :: G **OSUB 29000**  $180 + m$ 190 'DEPART DU JEU  $200$   $! \equiv$ 210 CALL DISTANCE (#6, 94, 208, DI):: CALL S PRITE(#5,120,2,110,1,0, INT(VI\*RND)+1):: **IF DICIO THEN 1060**  $500$   $122$ 510 'CHOIX DES ARMES 520 les 530 CALL KEY(0, KY, ST):: CALL COINC(#5, #1 5,14,A):: CALL POSITION(#4,L,M):: IF A<> 0 THEN 26000 ELSE IF L=10 AND M>220 THEN 26000 535 IF ST=0 THEN 530 540 IF KY<>72 AND KY<>84 AND KY<>67 THEN CALL SOUND (100, 110, 0): : GOTO 530 545 IF KY=72 AND HE=0 THEN CALL SOUND (10 0,110,0):: 60TO 530 550 CALL SOUND (100, 262, 0, 1047, 0): : IF KY =72 THEN 1000 560 IF KY=84 THEN IF T=0 THEN 580 ELSE S ON=1047 :: V=-6 :: F=158 :: Z=23 :: X=5 :: A\$=T\$ :: SE=5 :: GOTO 10000 570 SON=131 :: F=155 :: V=-15 :: Z=37 :: X=4 :: A\$=C\$ :: SE=7 :: GOTO 10000 SBO CALL SOUND (10, 262, 0): : CALL SOUND (10 , 196, 0):: CALL SOUND (10, 262, 0):: 60TO 53  $\circ$ 1000 % 1010 !CHOIX: HELICOPTERE 1020  $E_{\text{max}}$ 1030 CALL DELSPRITE(#3):: IF INT(RND\*10) +1>4 THEN H=H+1 :: GOSUB 27500 1033 IF HE=0 THEN CALL SOUND(100,131,0): : GOTO 500 1035 CALL MOTION(#6,-15,0):: FOR 1=1 TO 20 :: CALL SOUND(10,-3,0):: NEXT I :: CA LL MOTION(#6,2,0) 1036 IF NU=1 THEN CN=1 :: GOTO 17000 1040 IF NU=1 THEN CN=1 :: GOSUB 31000 :: GOTO 17000 1060 CALL KEY(0, KY, ST): : CALL COINC(ALL, A):: IF KY=B3 THEN BOSUB 21500 ELSE IF K Y=32 THEN GOTO 22000 1065 IF KY=65 THEN 18000 1070 IF AK>0 THEN 17000 ELSE CALL POSITI  $ON(04, L, M)$ 10BO CALL POSITION(#6,LH,MH):: IF KY=68 THEN GOSUB 21000 ELSE IF M>220 AND L=10 **THEN 26000** 1085 IF LH<>94 OR MH<>208 AND ST=0 THEN
- CALL MOTION (#6, 2, 0): : CALL SOUND (10, -3, 0
- 1090 IF LH2110 THEN CE=1 :: 80TO 17000 1095 IF KY=69 THEN GOSUB 20000
- 1100 GOTO 1060
- 
- 5000
- 
- 
- 
- 
- 
- 
- 
- 
- 
- 5010 !FIN PERDANTE
- 
- 
- 5020  $1 = 1$
- 5040 CALL SOUND (800, 131, 0, 523, 0, 1047, 0): : CALL SOUND (800, 131, 0, 392, 0, 196, 0):: CA
	- 18045 IF LHK=96 AND LH>=92 THEN IF MHK=2

 $\circ$ . 21560 IF ST=0 THEN RETURN ELSE IF KY=83 **THEN 21550** 

 $\circ$ .

21570 IF KY=83 THEN 21500 ELSE IF KY=32 THEN 22000 ELSE RETURN

22000 !======= 22010 !BOMBE HELICO

22020

22025 IF INT(RND\*10)+1>4 THEN H=H+1 :: G **DSUB 27500** 

22026 IF NU=1 THEN CN=1 :: 60TO 17000 22030 CALL MOTION(#4,0,0,#6,0,0):: CALL SOUND (100,-7,0): : CALL POSITION (#6,LH, MH ):: CALL SPRITE(#2,108,2,LH+4,MH,5,0) 22035 IF AV=0 THEN IF INT(RND\*10)+1>7 TH EN CALL SPRITE(#4, 96, 2, 10, 1, 0, INT(RND+VI)

 $1+1$ : AV=1 22036 CALL POSITION(#4,L,M):: IF L(>10 A ND L<>0 THEN AV=0 :: CALL DELSPRITE(#4) 22040 CALL COINC (#2, #5, 6, C): : CALL POSIT

ION(#2,LB,MB):: IF C<>0 OR LB>110 THEN 2 2050 ELSE CALL SOUND (10, 1047, 0): : 60TO 2 2040

22050 CALL DELSPRITE(#2):: IF LB>110 THE N CALL SOUND (50, 131, 0): : CALL MOTION (#4, 0, INT(RND\*VI)+1):: A=0 :: GOTO 1065 22060 CALL MOTION(#5.0.0):: KSP=1:: GOT

0 30500

23000 !=

23010 !FEU! (TORP, OU CANON)

23020 23023 IF AV=0 THEN CALL POSITION(#4,F.G)

**ELSE 23025** 23024 IF F(>0 AND G(>0 THEN CALL DELSPRI

TE(#4):: AV=0 23025 IF X=5 THEN T=T-1

23026 IF AV=0 THEN IF INT(RND\*10)+1>6 TH EN CALL SPRITE (#4, 96, 2, 10, 1, 0, INT (RND\*VI  $1 + 11$ :  $AV = 1$ 

23027 CALL POSITION(#4,L,M):: IF L<>10 A ND L<>0 THEN AV=0 :: CALL DELSPRITE(#4) 23030 CALL SOUND(100,-7,0):: CALL POSITI ON(#3,F,8):: CALL SPRITE(#2,108,2,F-5,6,  $V.01$ 

23040 FOR I=1 TO Z :: CALL SOUND(10, SON, 0):: CALL COINC(#2,#X, SE, Q):: IF Q<>0 TH EN 23160

23050 NEXT 1

23060 CALL DELSPRITE(#2):: GOSUB 27500 : : IF T=0 THEN CALL DELSPRITE(#3):: GOTO 500 ELSE 10000

23160 CALL DELSPRITE(#2):: CALL MOTION(# 4,0,0,#5,0,0):: IF X=5 THEN 30500 ELSE 3 0700

26000

26010 ! DEBARQUEMENT

26020

26030 CALL DELSPRITE(#3):: CALL MOTION(# 4, 0, 0, #5, 0, 0, #6, 0, 0): : IF A=0 THEN 26300 26040 P=P-5 :: GOSUB 27500 :: IF P<0 THE N 5000 ELSE CALL SOUND (500, 131, 0, 196, 0): : CALL SOUND(500,196,0,262,0):: CALL SOU ND(1000, 131, 0, 196, 0)

26050 FOR I=1 TO 10 :: CALL SOUND(100,-3 , I):: CALL COLOR(#5,1):: CALL SOUND(100, -3, I):: CALL COLOR(#5, 2):: NEXT I :: CAL L MOTION(#4,0, INT(RND\*4)+1):: GOTO 180 26300 !PARACHUTISTES

26302 CALL POSITION(#4, L, M)

26310 CALL SPRITE(#7,36,2,L+9,M,3,0) 26320 FOR I=1 TO 12 :: CALL SOUND (100, 13 1, 0, 262, 0, 523, 0): : CALL SOUND(100, 131, 0, 196.0.392.01:: CALL SOUND(200.131.0.262.  $0,523,01$ 26330 NEXT I 30500 != 26340 P=P-8 :: 00SUB 27500 :: IF P<0 THE N 5000 ELSE CALL DELSPRITE(#7,#4,#3,#5):  $30520$  != : GOTO 180  $27000$   $\text{m}$ #5,136) 27010 !DESTRUC.HELICO  $27020$  != 27030 CALL PATTERN(#6,136): : CALL MOTION  $(46, 0, 0)$ 27040 FOR I=1 TO 15 :: CALL SOUND (20,-7, I):: CALL COLOR(#6, I):: NEXT I 27050 HE=HE-1 :: GOSUB 27500 :: CALL SPR  $KSF = 0$ ITE(#6,104,13,94,208):: IF P(0 THEN 5000 ELSE CALL MOTION (#5, 0, INT (RND\*4)+1) 27060 IF AV=1 THEN CALL MOTION (#4,0, INT) 30700 !==  $RND+41+11$ 30710 ! 27070 GOTO 500 30720 !== 27500 !== 27510 'SCORES  $27520$  != 27530 DISPLAY AT(23,5)SIZE(4):P :: DISPL AY AT (22, 13) SIZE (2) : HE 27540 DISPLAY AT(22,19)SIZE(2):T :: IF H >24 THEN H=1 27545 IF H>=21 AND NU=0 THEN GOSUB 31000 ELSE IF H>4 AND H<= 20 AND NU=1 THEN BOS UB 32000 :: 60TO 27500 27550 DISPLAY AT(23, 23) SIZE(3): H 1: IF P >49 THEN N=2 ELSE N=1 27555 DISPLAY AT(24,13)SIZE(2):N :: IF N 31000 ! =2 THEN VI=9 ELSE VI=6 27556 IF P(O THEN CALL HCHAR(23,7,75)::  $31020$  != GOTO 5000 27557 IF P>99 THEN 11000 27560 RETURN 2B000 ! \*\*\*\* 28010 ! CHAR (PRESENTATION)  $28020$  != 28030 CALL CHAR(127, "0")<br>28040 CALL CHAR(92, "00000000000000000000 0000030F3FFF00000000000000001010F0F7FFFFF FFFF") 32020 ! mm 28050 CALL CHAR(BB, "000000031F3F3FFFFFFFF  $FFFF")$ 28060 CALL CHAR(128, "FFFFFFFFFFFFFFFFFF")<br>28070 CALL CHAR(104, "0000000000407F40000

#### U.

00000000000000000FF1B3C3EFE3C107E0000000 0"):: !HELICO DROITE

 $TI-99/4A$ 

ETENDU

- 28080 CALL CHAR(143, "FFFFFFFFFFFFFFFFF"): !TABLEAU ×.
- 28085 CALL CHAR (75, "0000007E7E00"):: 'SI
- **GNE**

28500

28510 ! INITIALISATION

- S VARIABLES
- 28520

28530 P=0 :: VI=6 :: HE=3 :: E=1 :: T=9 :: N=1 :: H=5 :: G=127 :: NT=1047

DE

- 28600 RETURN
- 

29000 !

- 29010 ! REDEF. CARACTERES
- $29020$  !=

29025 CALL CHAR(36, "03070F1F3F2010080402 010301020200B0C0E0F0FB0B102040B000B000B0 8000")

29030 CALL CHAR (96, "000000000000007FFFF01 0103060C00000000060C1870FCFFFFC080000000 0000"):: !AVION

29060 CALL CHAR (108, "00000000000000000010 : !TORPILLE

29070 CALL CHAR(112, "8040201008040201010 2040810204080010204081020408080402010080  $40201"$ 

29080 CALL CHAR(116, "01010D07633119CD673 31BCF67371F0F80B0B0E0C6BCB3E6CCD8F3E6E

CFBF0") 29100 CALL CHAR(120, "000000000001030FFFF F3F00000000000000000000000000F0FFFCF"):: !

**BATEAU** 29150 CALL CHAR(132, "0000FF1B3C7C7F3C0B7 E0000000000000000000000002FE02"):: !HELIC

**O GAUCHE** 29160 C#="010101010101010101030F3F3F3F00

00000000000000000000000E0FBFBFB\* 29170 T\$="000000020202070F0F1F1F00000000

00000000000000000000F0F0"

29180 CALL CHAR(136, "E18307E0310C670700E 21680F18DE05C10ECDB602C061C600BB3C0EC123  $45067"$ 

29500 RETURN

30000 !=

PRESENTATION 30010

 $30020 =$ 

30040 CALL SCREEN(2):: FOR I=1 TO B :: C ALL COLOR(I, 2,8):: NEXT I :: CALL COLOR(

12, 16, 6): : CALL COLOR(13, 7, 1) 30050 DISPLAY AT(14,7):"\* DEBARQUEMENT \*

:: DISPLAY AT(15, 7):"-30060 GOSUB 13000

30070 CALL CLEAR

30080 CALL COLOR(1,2,8)

30085 FOR 1=1 TO 32 :: CALL VCHAR(16, I, 1 27,6):: CALL VCHAR(22,1,143,3):: NEXT I 30090 FOR J=1 TO 2 :: FOR I=1 TO 32 :: D ISPLAY AT(INT(6\*RND)+16, I)SIZE(1):""" :: NEXT I :: NEXT J

30100 CALL HCHAR(15, 28, 128, 6) :: CALL HCH AR(14,28,128,6):: CALL SPRITE(#15,92,7,1 05, 185, #16, 88, 7, 105, 201)

30110 CALL SPRITE(#17, 92, 7, 89, 225, #18, 88 ,7,89,241,86,104,13,94,208)<br>30120 DISPLAY AT(23,1)SIZE(7):"PTS:":P :

: DISPLAY AT122, 10) SIZE(5): "HE: "; HE :: D ISPLAY AT(24,16)SIZE(6):"JO:";E :: DISPL AY AT (23, 23) SIZE (5) : H; "H"

30130 DISPLAY AT(22, 16) SIZE(5): "TO: "IT :

12030 DATA 300, 262, 100, 262, 800, 349, 400, 2 62, 400, 233, 700, 220, 100, 233, 400, 262

12040 DATA 300, 262, 100, 262, 400, 349, 400, 3 49, 400, 440, 300, 392, 100, 349, 800, 392, 300, 4

12050 DATA 300, 294, 100, 294, 400, 392, 400, 3 92, 400, 349, 400, 349, 700, 330, 100, 294, 300, 2

12060 DATA 100, 262, 300, 294, 100, 330, 400, 3

49, 400, 262, 300, 262, 100, 294, 300, 262, 100, 2

12070 DATA 100, 233, 400, 262, 300, 262, 100, 2

62, 400, 349, 400, 349, 400, 330, 300, 294, 100, 3

13040 FOR I=1 TO 47 :: READ MU, MV :: CAL

15030 CALL MOTION(#3,0,-20):: CALL KEY(0

K, S): : CALL COINC (#5, #15, 15, A): : CALL P

OSITION(#4,L,M):: IF A<>>>
A<>>
THEN 26000 ELS

15040 IF K=KY THEN 15030 ELSE KY=K 1: CA

16030 CALL MOTION (#3,0,20): : CALL KEY (0,

K, S):: CALL COINC(#5, #15, 15, A):: CALL PO

SITION(#4,L,M):: IF AK)0 THEN 26000 ELSE

16040 IF K=KY THEN 16030 ELSE KY=K :: CA

17030 CALL MOTION(#4,0,0,#6,0,0,#5,0,0):

: CALL DISTANCE (#5, #15, A) :: CALL DISTANC

IF CN=1 THEN CN=0 :: P=P-10 :: GOTO 1706

17035 IF CE=1 THEN CE=0 :: P=P-10 :: GOT

17036 CALL DISTANCE (#5, #16, B2):: IF B2<4

OO THEN CALL MOTION (#5, 0, INT (RND\*VI)+1, #

17050 CALL PATTERN (#6, 136): : P=P-10 :: I

F HAK300 THEN HA=1 II BOTO 30700 ELSE IF

17060 FOR 1-1 TO 50 :: CALL POSITION(#6,

LH, MH):: CALL MOTION (#6,5,0):: CALL SOUN

18030 CALL PATTERN (#6,104): : CALL MOTION

18040 CALL KEY(0, KY, ST):: CALL SOUND(10,

-1.0):: CALL COINC(ALL, B):: CALL COINC(#

5, #15, 10, A):: CALL POSITION(#6, LH, MH)::

D(50, NT-I\*15, 0): IF LH>110 THEN 27000

E(#6,#4,HA):: CALL DISTANCE(#6,#5,HB)::

LL SQUND (1600, 131, 0, 523, 0, 1047, 0) 5044 FOR DEL=1 TO 1000 :: NEXT DEL 5045 CALL DELSPRITE(ALL):: CALL CLEAR :: CALL CHARSET :: CALL SCREEN(5):: FOR I= 1 TO 8 :: CALL COLOR(1,2,12):: NEXT I 5050 DISPLAY AT(12,11):"\* PERDU !\*" :: D ISPLAY AT (20,8): "ENCORE UNE FOIS ?" **HEN 18040** 5060 CALL KEY (0, KY, ST): : IF ST=0 THEN 50 60 5070 IF KY<>78 AND KY<>79 THEN 5060 ELSE IF KY=79 THEN 100 5080 GOTO 11090 20000 1  $10000$  != 10010 !CHOIX: TORP. OU CANON  $20020$   $! =$  $10020 :=$ 10025 IF INT(RND\*10)+1>4 THEN H=H+1 :: 6 **DSUB 27500** 10030 CALL DELSPRITE(#3):: CALL CHAR(100 ,A\$):: CALL SPRITE(#3,100,2,F,8) 10040 CALL KEY(0,KY,ST):: CALL COINC(#5, #15,14,A):: IF KY=83 THEN GOSUB 15000 EL SE IF KY=32 THEN 23000 10045 IF KY=84 OR KY=67 OR KY=72 THEN 55 10050 IF AK >0 THEN 26000 ELSE CALL POSIT  $ION(84, L, M)$ 10060 IF KY=68 THEN GOSUB 16000 ELSE IF M>220 AND L=10 THEN 26000 10070 GOTO 10040 11000 !====  $21020$  != 11010 !PARTIE GAGNANTE  $11020$  != 11025 GOSUB 13000 11030 CALL DELSPRITE (ALL):: CALL CLEAR : : CALL CHARSET :: CALL SCREEN(5):: FOR I =1 TO B :: CALL COLOR(1,2,12):: NEXT I 11040 DISPLAY AT(12,11):"\* BRAVO \*" :: D ISPLAY AT(14,7): "MISSION ACCOMPLIE" 11050 DISPLAY AT (20, 5) BEEP: "ENCORE UNE F DIS? (O/N) "  $21500$   $12$ 11060 CALL KEY(0, KY, ST):: IF ST=0 THEN 1 1060 11070 IF KY<>78 AND KY<>79 THEN 11060  $21520$  != 11080 IF KY=79 THEN 100 11090 CALL CLEAR :: DISPLAY AT(13, 11):"A U REVOIR" :: END 12000 ! #### 12010 !DATA MUSIQUE >220 AND L=10 THEN 26000  $12020$  !=

10 AND MH>=206 THEN CALL SPRITE (#6,104, 3,94,208,0,0):: CALL SOUND(100,1047,0,52 3.0):: 80TO 500 18050 IF A<>0 THEN 26000 ELSE IF B<>0 TH EN P=P-10 :: GOTO 27000 18060 IF M>220 THEN 26000 ELSE IF ST=0 T 18070 IF KY=69 THEN BOSUB 20000 ELSE IF KY=AB THEN GOSUB 21000 18080 IF KY=83 THEN 60SUB 21500 18090 CALL MOTION(#6,2,0):: 50TO 18040 20010 !ASCENSION 20050 CALL MOTION(#6,-6,0) 20060 CALL KEY(0, KY, ST): : CALL SOUND(10, -3,0):: CALL COINC(ALL, A):: CALL POSITIO N(06,LH,MH):: CALL POSITION(04,L,M) 20070 IF A<>>
0 THEN 17000 ELSE IF M>220 A **ND L=10 THEN 26000** 20080 IF ST=0 THEN RETURN ELSE IF LH>110 THEN CE=1 :: 60TO 17000 20090 IF KY=69 THEN 20060 ELSE IF KY=83 THEN 21500 20100 IF KY=32 THEN 22000 ELSE IF KY=68 **THEN 21000** 20110 RETURN 21000 ! emes 21010 !HELICO DROITE 21040 CALL PATTERN(#6,104):: CALL MOTION  $(46, 0, VI+2)$ 21050 CALL KEY(0, KY, ST):: CALL SOUND(10, -3,0):: CALL COINC(ALL,A):: CALL POSITIO N(#4,L,M):: IF A<>>>
O THEN 17000 ELSE IF M >220 AND L=10 THEN 26000 21060 IF ST=0 THEN RETURN ELSE IF KY=68 **THEN 21050** 21070 IF KY=83 THEN 21500 ELSE IF KY=32 THEN 22000 ELSE RETURN 21510 !HELICO GAUCHE 21530 CALL PATTERN(#6,132):: CALL MOTION  $(46, 0, -VI - 2)$ 21550 CALL KEY(0,KY,ST):: CALL SOUND(10, -3,0):: CALL COINC(ALL, A):: CALL POSITIO N(#4,L,M):: IF A<>0 THEN 17000 ELSE IF M

: DISPLAY AT (24, 10) SIZE (5): "NI: "IN 30140 RETURN 30510 ! DESTRUC. BATEAU 30530 CALL DELSPRITE(#3):: CALL PATTERN( 30535 IF HB=1 THEN HB=0 :: HE=HE-1 :: CA LL SPRITE(#6,104,3,94,208)<br>30540 FOR I=1 TO 15 :: CALL COLOR(#5,1): : CALL SOUND(150,-7,1):: NEXT I :: CALL DELSPRITE(#5) 30550 IF KSP=0 THEN P=P+1 ELSE P=P+3 :: 30560 GOSUB 27500 :: CALL MOTION(#4,0, IN T(RND\*4)+1):: GOTO 180 DESTRUC.AVION 30730 DAV=DAV+1 :: CALL DELSPRITE(#3):: T=T+1 :: AV=0 :: CALL PATTERN(#4,136):: CALL MOTION(#4,8,3):: IF T>9 THEN T=9 30732 IF DAV>4 THEN DAV=0 :: HE=HE+1 30733 IF HE>3 THEN HE=3 30735 IF HA=1 THEN HE=HE-1 II CALL SPRIT E(#6,104,3,94,208) 30740 FOR I=1 TO 15 :: CALL COLOR(#4, I): : CALL SOUND(150,-5-1/5,1):: NEXT I :: C ALL DELSPRITE(#4):: P=P+5:: GOSUB 27500 30750 CALL MOTION(#5,0, INT(4\*RND)+1):: I F HA=0 THEN 10000 ELSE HA=0 :: GOTO 500 31010 ! LA NUIT TOMBE ! 31030 NU=1 :: CALL COLOR(1,2,6):: CALL C OLOR(12, 16, 5): CALL COLOR(2, 16, 6): : CAL L COLOR(#6,3) 31035 IF E>1 THEN RETURN 31040 FOR 1=1 TO 32 :: DISPLAY AT(INT(13)<br>\*RND)+1,I)SIZE(1):"." :: NEXT I 31050 RETURN 32000 ! \*\*\*\* 32010 ! LE JOUR SE LEVE 32030 E=E+1 :: IF E>5 THEN 5000 32040 N=N+1 :: NU=0 :: CALL COLOR(1,2,8) I: CALL COLOR(2,8,8):: CALL COLOR(12,16, 6):: DISPLAY AT(24,19)SIZE(3):E :: RETUR

# **EDITEUR GENERAL** *• <b>esse apple*

A n'utiliser qu'en cas d'utilité...programme utilitaire, au-<br>trement dit à n'utiliser que si l'on s'en sert.<br>devant vos yeux ébahis. Tapez \$ et un chiffre hexa, vous imaginez

Tapez / et oh! que voyez vous apparaître? LIST! Oui, vous avez bien vu, en 1 tour de doigt, la commande LIST s'est affichée. J'enbien vu, en 1 tour de doigt, la commande LIST s'est affichée. J'en- partir de l'adresse précisée, les flèches gauche-droite changent de<br>tends d'ici votre coeur battre le tambour à l'idée que d'autres page, F passe en mode

dans la deuxième. Etonnant, non? Mais attention, si vous vous trou- vous en avez fini avec ce délire, tapez CTRL-Q suivi de O, et si REM+ dans la deuxième. Etonnant, non? Mais attention, si vous vous trou-<br>vous en avez fini avec ce délire, tapez CTRL-Q suivi de O, et si<br>vez dans la deuxième mémoire et que vous tapez ), vous perdez vous n'avez pas été assez s votre programme. L'inverse n'est pas vrai. Conversion de base. Ap-

devant vos yeux ébahis. Tapez \$ et un chiffre hexa, vous imaginez DAN STEEREY ce qui peut se passer. Contrôle d'affichage: listez un programme et RESUME DES COMMANDES tapez sur la touche ESC, vous sortez alors du listing. Tapez une DAN STEEREY tapez sur la touche ESC, vous sortez alors du listing. Tapez une<br>Mode d'utilisation (très utile).<br>Si vous possédez l'assembleur BIG MAC, vous pouvez taper le lis-<br>Si vous possédez l'assembleur BIG MAC, vous pou ting 1 Bis, sinon, tapez le listing 1 de la façon suivante: CALL - 151<br>
< RETURN > 8E00: A9 01 85 1F A5 73 8D 2B < RETURN ><br>
8E08: 95 A5 74 8D 2C 95 etc...<br>
8E08: 95 A5 74 8D 2C 95 etc...<br>
tion si yous possédez un DOS norm Après vous être délié les doigts, tapez CTRL-C < RETURN > puis dans votre fauteuil et admirez. Visualisation de la mémoire:Tapez<br>BSAVE ED,A\$ 8E00,L\$ 797.<br>Pour lancer le programme, tapez BRUN ED: vous pouvez alors dé- vous Pour lancer le programme, tapez BRUN ED: vous pouvez alors dé- vous désirez visualiser. Vous pouvez alors passer en mode ASCII couvrir les nombreuses possibilités de ce programme. (Affichage sublime de caractères indescrip (Affichage sublime de caractères indescriptibles et idiots) en tapant A et revenir en hexa en tapant H. D désassemble la mémoire à page, F passe en mode Fou ou repasse en mode normal et ESC retourne au Basic. Respirez fort, ce n'est pas fini.

tapez surtout pas CTRL-F, la suite est pour la semaine prochaine.

![](_page_5_Picture_1012.jpeg)

#### LISTING 1bis

 $\epsilon$ 

![](_page_5_Picture_1013.jpeg)

![](_page_6_Picture_17.jpeg)

![](_page_6_Picture_4.jpeg)

EDITIONS 27 rue du Gal Foy, 75008 PARIS, en joignant un chèque de 350 francs, par disquette.

![](_page_6_Picture_11.jpeg)

# INVMAT Vip 41

Vos cours de Maths sont lointains et cette matrice vous paraît bien grande pour arriver à l'inverser de tête? Rien de plus simple maintenant... Dès que vous aurez

tapé cet utilitaire.

![](_page_7_Picture_1.jpeg)

Stéphane BRUNET

Utilisation: Après un XEQ 'INVMAT", la HP vous demande l'introduction du

rang de la matrice. Ceci réalisé, vous pouvez alors voir à l'affichage. MAT.INIT i,j (i et j varient de 1 à n).

Le programme requiert ainsi les coefficients, ligne par ligne, de la matrice que vous désirez inverser. Ceux-ci initialisés, tapez O si vous désirez les résultats intermédiaires ou N dans le cas contraire. Dans le cas O, et après un temps de réflexion. la machine affiche Ci (i variant de 1 à n) pour vous faire connaitre les coefficients pivots préalablement calculés. Puis vous voyez: M i, j. Ces M sont les nouveaux coefficients de la matrice transformée, les n premiers étant ceux de votre matrice de départ, les n autres étant ceux de la

matrice unitaire transformée (l'inversion étant réalisée suivant la méthode dite du pivot). Ensuite à nouveau, l'affichage des coefficients pivots. puis des deux matrices transformées et cela jusqu'à l'apparilion d'un TONE puis des signes: S i. j (s comme solution).

La HP vous donne alors bien entendu. seulement les coefficients de votre matrice inverse, l'autre matrice étant réduite à la forme d'une matrice unitaire.

NOTA: exemple d'une matrice unitaire:100

![](_page_7_Picture_1689.jpeg)

45 'INITIALISATION -------------------- 50 X(5'3)-1:X(41)=2:X(22)=3:X(62)=4 55 X(0)=6:x(1)=5:X(2)=7:X(3)=8 60 X1=40:X2=80:Y1=10:Y2=20:01=1:02= 1:E1 100 PSET(X1, Y1):PSET(X2, Y2) 115 ONX(ASC(A)-28)6070120,130, 140, 150, 16 210 XI=X1+D1:X2=X2+D2:YI=YI+E1:Y2=Y2+E2 220 IFNOTPOINT(XI, YI)ANDNOTPOINT(X2, Y2)T 223 'FIN MANCHE -------------------------- $225$  IFPOINT(X), Y1JTHENF =-1 230 IFPOINT(X2, Y2)THENF=F-2

![](_page_7_Picture_1690.jpeg)

Y1) an en laissant une trace et" 305 IFF=-20RF=-3THENPRESET(X2,Y2) 1025 GOSUB2000 307 READNO,TE:BEEPNO,TE 1030 CLS:PRINT"En utilisant les touch 310 IFF=-10RF=-3THENPSET(X1,Y1) es suivantes :":GOSUB2000 315 IFF=-2ORF=-3THENPSET(x2,Y2) 1040 CLS:PRINT" 2 POLIR" :PRINT" 317 REAONO,TE:BEEPNO,TE:NEXTI 0 E LE JOUEUR" 320 CLS:IFF=-1THENPRINT" ";AI\$;" PERD": 1050 PRINT" 2 No 1. ": GOSUB2000  $S2 = S2 + 1$ 1060 CLS:PRINT"Les 4 fleches pour le Jo 330 IFF=-2THENPRINT" ";A2\*;" PERD":S1-S ueur no 2.": GOSUB2000 1+1 1070 CLS:PRINT"Le 1er ";CHR\$(137);" heur 340 IFF=-3THENPRINT" TOUS PERDENT":Sl= ter"  $S1+1:S2=S2+1$ 1080 PRINT"un trait ou le bord perd la p 350 GOSUB2000:CLS:PRINT" --> SCORE <- art le.":GOSUB2000 ":PRINTA1s;" : ";S1 1030 CLS:RETURN 360 PR!HTA2s;" : ";S2:IFS1=10nNOS2=10THE 1400 'RESULTATS -NPRINT"MATCH NUL":GOT01500 1500 FOR1=IT0500:NEXT 362 IFS2=IOTHENPRINTA2s;" GAGNE":PRINT"L 1510 IFABS(SI-S2)>7THENPRINT"VICTOIRE EC E MATCH":GOT01508 RASANTE 4";:60T01580 364 IFSI=IOTHENPRINTRls;" ";"GAGNE":PRIN 1520 IFABS(S1-S2)>4THENPRINT"UICTOIRE HO T"LE MATCH":GOT01500 NORABLE .";:60T01580 366 GOSUB2000:60T040 1530 PRINT"DE JUSTESSE ..." 368 'MUSIQUE --1580 PRINT"Une autre part.ie ? 320 onrA24,10,24,10,24,10,20,20,22,10,22 1590 A\$=INKEY\$:IFA\$="0"THENRUNELSEIFA\$<> ,10,22,10,19,20 'N" THEN1590ELSEEND 395 'SORTIE D'ECRAN ---------------------- 1900 'SOUS ROUTINES ---400 IFX1 (0THENX1=0:F=-1 2000 LOCATE11, 3:PRINT" <Return>";:BEEP20, 410 IFXI)1l9THENX1=119:F=-1 3 420 IFYI<OTHENYI-O:F=-1 2010 IFINKEY\$=CHR\$(13)THENRETURN 430 IFY1>3ITHENYI=31:F=-1 2020 LOCATE12, 3: PRINT" :: 60102000 440 IFX2(OTHENX2=0:F=F-2 2030 END:'----450 IFX2)119THENX2=119:F=F-2  $\omega$ 460 IFY2<0THENY2=0:F=F-2 420 IFY2>31THENY2-3l:F=F-2 480 RESLIME300 900 'INSTRUCTIONS -----------1000 CLS:PRINT" \* \* \* TRON \* \* \*" 1010 PRINT"Instructions: Ce Jeu ne cessite 2 Joueurs."; 1015 GOSUR2000 S00 FORI=1TO4:IFF=-1ORF=-3THENPRESET(X1, 1020 CLS:PRINT"Chacun se dirige sur l'ecr

Instructions: Le joueur 1 se déplace avec Z, O. E, Z. Et le joueur 2  $avec \rightarrow . + . + .$ 

CANON X07

![](_page_7_Picture_18.jpeg)

![](_page_7_Picture_19.jpeg)

![](_page_7_Picture_1691.jpeg)

Inspiré du film de Walt Disney du même nom, ce jeu combine habileté et stratégie.

Il se joue en 10 manches et le premier joueur dont le point heurte un obstacle, perd une manche.

Jean SPRIET

# DEUX SUPER-CONCOURS PERMANENTS

### 10000 francs de prix au MEILLEUR LOGICIEL du MOIS et un VOYAGE EN CALIFORNIE au meilleur logiciel du TRIMESTRE.

Un concours de plus!

De plus, ce seront les lecteurs eux-mêmes qui voteront pour la grille récapitulative men- de façon mensuelle et trimessu elle.

formule, pourtant nous essayons de faire quelque chose de diffèrent : nous organisons plications nécessaires à l'utiliun concours permanent tous les mois et tous les trimestres! Et avec des prix dignes des programmes que vous allez nous envoyer!

bitraire, HEBDOGICIEL n'inter- ciel du mois et du trimestre. à fait au point, un de nos spécialistes vous dira comment d'un bon de participation dél'améliorer pour pouvoir nous le proposer à nouveau.

Rien de bien original dans cette nous envoyer vos programmes Pour participer, il vous suffit de accompagnés du bon de participation ainsi que toutes les exsation de ce programme. Bonne chance!

leurs programmes préférés sur ART. 1: HEBDOGICIEL organise Pas de Jury, pas de décision ar- récompensant le meilleur logivenant que dans le choix des ART.2 : Ce concours est ouvert à programmes qui devront être tout auteur de logiciel quelque concours trimestriel sera remis ORIGINAUX et FRANÇAIS. Si soit le matériel sur lequel il est votre programme n'est pas tout réalisé L'envoi d'un logiciel en trielle un concours doté de prix K 7 ou disquette accompagné coupé dans HEBDOGICIEL ou

ART 4 : Ce sont les lecteurs qui, HEBDOGICIEL: 27, rue du Gal par leur vote. déterminent les meilleurs logiciels mensuel et trimestriel.

#### Reglement

envoyé gratuitement sur de- ART 8 HEBDOGICIEL se réserture du concours trimestriel. ART. 7: Le présent réglement a ou très diffusés. été déposé chez Maitre Jaunatre, 1. rue des Halles 75001 Paris.

ART. 5: Le prix alloué pour le Sera déclaré gagnant le profort pourcentage de vote par rapport à la totalité des programmes reçus pour un même ordinateur.

mande par la redaction de notre ve le droit d'interrompre a tout journal constitue l'acte de candidature

> déclare être l'auteur de ce programme qui n'est ni une imitation ni une copie d'un programme existant. Ce programme reste ma propriété et j'autorise HEBDOGICIEL à le publier. La rémunération pour les pages publiées sera de 1000 francs par page (un programme n'occupant pas une page entière sera rémunéré au prorata de la surface occupée)

ART 3 La rédaction d'HEBDO-GICIEL se réserve le droit de ART. 9 La participation au consélectionner sur la base de la qualité et de l'originalité les logiciels qui sont publiés dans le journal

> Le programme doit être expédié sur support magnétique (cassette ou disquette) accompagné d'un descnptif détaillé du matériel utilisé, d'une notice d'utilisation du programme. Les supports des programmes publiés sont conservés. n'oubliez donc pas d'en faire une copie

concours mensuel sera remis au gramme qui aura obtenu le plus plus tard un mois après la clôture du concours mensuel. ART. 6: Le prix alloué pour le au plus tard un mois après la clô-

moment le présent concours en en avisant les lecteurs un mois avant.

cours entraîne I'acceptation par les concurrents du présent réglement

FOY - 75008 PARIS.

Ainsi, pas de favoritisme pour les ordinateurs plus puissants **BON DE PARTICIPATION** 

Nom:

Prénom Age: Profession Adresse: N' téléphone: Nom du programme Nom du matériel utilisé

Signature obligatoire (signature des parents pour les mineurs).

sous la forme suivante: 98:REM AGENDA AUTEUR: 178:60SUB 398: INPUT "DA CHRISTOPHE CHANTRAIN 91:REM POUR PC 1251<br>188:DIM D\$(18)\*48,H\$(8)\* 105: "J" BEEP 1: INPUT \*M 185: GOSUB 300<br>FNU 2 (OZN) \*\* is: IF. 198: NEXT I: PRINT \*PLUS ENU ? (O/N)\*,L\$: IF<br>L\$=\*N\* THEN 120 110:WAIT 80: PRINT "ENTR EE. .:\*: PRINT \*LECTU 200:FOR 1=0 TO 10: IF<br>RE. .2\*: PRINT \*MISE LEFT\$ (D\$(I),6)=C\$ PE..2\*: PRINT \*MISE LEFTS (DENIS LEFTS (DENIS LEFTS ) A JOUR..3\*: PRINT \*E THEN 220<br>NREGISTREMENT SUR KZ 218:NEXT I: WAIT 100: WREGISTREMENT SUR K7 ..4\* PRINT \*RIEN POUR. "FH 111: PRINT \*SAISIE FICHIE \$(8); MID\$ (C\$,3,2)+<br>R K7., S\*: PRINT \*FIN \* \*; RIGHT\$ (C\$,2); R K7.,5\*: PRINT \*FIN \* \*; RIGHT \* \*; PRIM ..6' GOTO :70 120:WAIT 50: GOSUB 390: 220:GOSUB 300: GOTO 120 !.ljT •C"40:x 1!:.2.3 258:GOSUB 390: I NPUT •DA ,4,5 OU 6)'.a: 04 A TE ' !9999:TQ:jT vi:lE (4+3 00 5) + 4: 0N H<br>GOTO 138+178+258+368 R) \*, C\$:C\$= RIGHT\$ (C<br>+488+121 5+4): IF C\$="99" 121:END THEN 288<br>138:FOR I=8 TO 18: IF D\$ 268:FOR I=8 TO 18:E\$= 130:FOR I=0 TO 10: IF D\$<br>(I)="" THEN 140 135:NEXT !: PRINT "PLUS ),6),4): IF VAL E\$<=<br>n= place \*: PRINT \*= 99 VAL C\$ LET D\$(I)="" D\_ ?\_ACE •: 2Q:î4T •r VAL Cs\_T Dl(I)•• AIRE UNE MISE A JOUR •. rO7G :20 280:FOR 1=9 TO 19:s(1)\* 148:GOSUB 398: INPUT 'DA<br>TE,MESSAGE ?",D\$(I) 150: GOSUB 300 D\$(1),6): GOSUB<br>160: GOSUB 390: INPUT "OK LEFT\$ (B\$,2): GOSUB 168:GOSUB 398: INPUT "OK LEFTS (B\$,2): GOSUB<br>(Q/N) 2",B\$: IF B\$= 348: PRINT "POUR LE (O/N) ?",3s: I= 3\$=<br>"N" THEN 140 \*N\* THEN 140 \*\*\* \*\*\* FHEN 140 \*\*\* \*\*\* 2)<br>165:60T0 120 \*\* \*\* RIGHT\* (B\*\*2)

,C\$: IF C\$()"99"<br>THEN 200 180:FOR I=8 TO 10: IF D\$ (1)="" THEN 198<br>185:60SUB 300 DE MESSAGE": GOTO 12 RIGHTS ( LEFTS (DS(I<br>),6),4): IF VAL ES(= 300:WAIT 100:B\$= LEFT\$ ( 2)+\* \*; RIGHTS (B\$,2 SQUIRELLE RÉCOMPENSE LE MEILLEUR LOGICIEL DU MOIS PAR 2 CASSETTES A CHOISIR DANS SA LOGITHÉOUE.

#### RECOMMANDATIONS AUX LEC-TEURS OUI SOUHAITENT FAIRE PUBLIER UN PROGRAMME:

• Envoyez vos supports, mode d'emploi, listings et bon de participation dans une même envetoppe.

Vous pouvez nous envoyer plusieurs programmes sur un même support en l'indiquant sur votre Bon de Participation.

• N'oubliez pas et ceci est très important. d'inscrire sur vos supports votre nom, le nom du programme et le matériel utilisé.

Notez dans les premières lignes de votre programme. sous forme de REM. votre nom. le nom du programme et le matériel auquel il est pérer facilement les listings. une fois sortis de l'imprimante. • Dupliquez plusieurs fois sur la cassette et à des niveaux d'enregistrement différents votre pro-

destine. Nous pourrons ainsi re-

gramme. Nous aurons plus de chance d'arriver à le charger si les magnétophones ne sont pas tout à fait compatibles.

> Pour lire un fichier enregistré sur une bande, vous entrez 5 et vous suivez les instructions.

• En ce qui concerne les bons de participation, mettez votre adresse complète et votre numéro de téléphone (si vous en avez un).

> Le programme CALL & 7040 et CALL & 11E2 pour produire des sons différents du Beep ordinaire et CALL & 11 EO pour maintenir un

• Pour tout envoi tel que "petites annonces". "abonnement" et "programmes" spécifiez sur vos enveloppes l'objet de votre courrier.

• Expliquez les particularités de votre ordinateur et le moyen d'adapter votre programme à d'autres ordinateurs.

> 365:PRINT #D\$(\*) 370: BEEP 1: PRINT \*FINI\* : GOTO 120 390:FOR T=1 TO 5: CALL & 11E2: NEXT T: RETURN 488:PRINT \*APPUYER SUR U NE TOUCHE': PRINT \*P OUR COMMENCER A LIRE ': CALL &11E6 401:5\$= INKEY\$ : IF S\$=\* • T4EN 401 482:?R:NT • •: PRINT 'LE CTURE": CALL &11E0 405:IHPUT 2Ds(•): BEEP 1 : R:MT •FIyi•: GOTO 120 8  $\odot$  $\circledcirc$  $\Omega$  $\sum$  $\Rightarrow$ i

• Vu le nombre important de programmes similaires que nous recevons, évitez de nous envoyez les jeux suivants : BIORYTHMES. MASTERMIND. PENDU, TOUR DE HANOI, CALENDRIER, BATAILLE NAVALE, POKER. JACKPOT. BOWLING. BLACK JACK, LABY-RINTHE, MEMORY, SIMON, 421, OTHELLO, SOLITAIRE. LOTO.

LA RÈGLE A CALCUL RÉ-COMPENSE LES MEILLEURS LOGICIELS EN OFFRANT A CHACUN DES PREMIERS DANS LEUR CATÉGORIE UN OUVRAGE A CHOISIR DANS SON RAYON LIBRAIRIE (ÉDI-TEURS : BORDAS, DUNOD, EYROLLES, MASSON, NA-THAN, PSI, SHIFT, SYBEX).

- 419:END **22**
- Liste des 20 gagnants du logiciel de leur choix. • MICHET Christophe

31100 TOULOUSE

• MAUGUEN Ronan<br>29200 BREST

Les éditions du CAGIRE offrent au meilleur logiciel du mois sur HP 41, leur livre "autour de la boude" de Janick TAILLANDIER.

#### • GUILLARD Anne<br>75015 PARIS 75015 PARIS 93 NEUILLY/MARNE<br>• ARMAND Xavier • PHARASYN Noel 02500 HIRSON 59126 LINSELLES<br>• JACQUOT Eric • LEBRUN Christoph 25480 MISEREY 62470 CALONNE RICOUART<br>• LEPONT Luc PONNELLE Thibaut 92800 PUTEAUX<br>
PRAICHEUX Samuel PATOIS Paul Sé 77176 SAVIGNY LE TEMPLE • DENNIEL J.Claude 44300 NANTES 30 AIGUES VIVES • PADOVANO Robert 13006 MARSEILLE • ZOUAIN Charles 13012 MARSEILLE • COEFFIER Pascal 52290 ECLAIRON • CRIMETZ Christophe 77 BAILLY LARROIS • BERGMANN Vincent 83 SIX FOURS LES PLAGES • LOPEZ Juan 91140 LES ULIS

#### RECOMMANDATIONS **PARTICULIERES** AUX POSSESSEURS DE TRS 80

Indiquer avec précision le modèle d'ordinateur auquel le programme est destiné. Si le programme est enregistré sur cassettes utilisez obligatoirement la vitesse de 500 bands, même sur un modèle III. Dans tous les cas oû le programme est enregistré sur cassette il faut avoir utilisé la vitesse de 500 bands et non. en particulier, la vitesse de 1500 bands du modèle III.

310:IF LEN D\$(I)-6)24 ?HEN 330 328:GOSUB 348: PRINT RIGHTS (DS(I), LEN D \$(1)-6): RETURN 338:GOSUB 348: PRINT RIGHTS (DS(t)r LEN D \$(I)-6): PRINT RIGHT\$ (D\$(I), LEN D 5(I)-38): RETURN 340:FOR Z=1 TO 5: CAL: 2 7048: NEXT Z: RETURN 345:'D1'HS(8)=DIMANCHE •: RETURN 346:'LU'Ns(0)='UJNDI '• RETURN 347: "MA"H\$(0)="MARDI \*: RETURN 348: "ME"H\$(0)="MERCREDI \*: RETURN 349:'JE•HS(8)=•JEUDI **RETURN** 350:•VE'ks(8)=•vENDRED: • RETURN 351: "SA"H\$(0)="SAMEDI ": **RETURN** 36e:PR:NT •APPUYER SUR U NE TOUCHE": PRINT "P OUR COMMENCER ": PRINT "A ENREGISTRER ': CALL 8I1E8 362:Ss= !N!EV\$ : IF Ss=• • THEN 362 364: PRINT \* \*: PRINT \*EN REGISTREMENT<sup>\*</sup>: CALL >ÿ: :EB

AGENDA

Voici un programme pratique qui permet de mémoriser 11 messages de 36 caractères.

#### Christophe CHANTRAINE

Bien entendu, on peut augmenter le nombre de messages, ainsi que leur longueur en modifiant le DIM de la ligne 100 et les boudes FOR I = O TO X des lignes 130, 180, 200, 260, 280.

Le mode d'emploi est assez simple. Lors de la première utilisation il faut lancer le programme par un RUN 100. Mais par la suite, il suffit de faire def D (sans quoi le contenu des mémoires serait perdu). Si l'on demande le menu, le PC affiche toutes les options possibles

puis demande votre choix.

Pour mémoriser un message, entrer 1. II faut entrer ce message

ABXYZT message, AB étant les 2 premières lettres du jour, XV le numéro du jour et ZT le numéro du mois. Par exemple: VE 1805 Acheter Hebdogiciel signifie, le vendredi 18/05 acheter Hebdogiciel. C'est d'ailleurs ce que vous affiche le PC, suivi de la question OK? Si vous vous êtes trompé, répondez Non et retour au menu. Dans le cas contraire, vous réintroduisez votre message.

## PC 1251

Pour lire un message, entrer 2. Vous entrez soit la date (sous la forme vue ci-dessus) et s'il y a un message pour cette date, le PC vous la donne. Soit "99" pour que le PC affiche tous les messages qu'il a en mémoire.

Pour faire une mise à jour, taper 3. 2 options : soit supprimer les ,messages antérieurs à la date que vous entrez, soit taper 9999 pour tout vider.

Pour sauvegarder votre agenda sur bande, tapez 4 et suivez les instructions données par le PC.

Pour sortir du programme, tapez 6.

commentaire à l'affichage pendant que le PC travaille (et ce, môme

Si les adresses du type CALL & 7040, CALL & 11E2 ne donnaient rien sur votre PC (mémoire morte différente), essayez des adresses voisines, ou plus simplement, supprimez les lignes concernées. De plus, CALL & 11E2 ne donne rien si l'interface cassette est bran-

pendant un enregistrement).

chée.

Dans le N° 48, nous avons omis de faire figurer dans la liste des gagnants des livres de la Règle à calcul, J.P. CUNNIET pour son programme BOWLING sur FX 702 P.

![](_page_8_Picture_53.jpeg)

Liste des 20 gagnants de la calculatrice Hebdogiciel

- GILLET Jacques 18000 BOURGES
- GRANGER Roger
- 42100 ST ETIENNE
- MARTURANA Antonio BELGIQUE
- CHETOUANI Farid MORUZZI Yvan
	-
- POUSSET Alban TIBI Laurent<br>52400 BOURBONNE Les BAINS 94220 CHARENTON 52400 BOURBONNE Les BAINS 94220 CHARENT
- 29200 BREST 35510 CESSON SEVIGNE<br>GENSER Laurent BUGARA Jérôme
- BUGARA Jérôme<br>88100 ST DIE KNUTANGE-NILVANGE 88100 ST D<br>GUILLARD Anne · PAPIR Lisa
	-
	-
- ARMAND Xavier PHARASYN Noel
- JACQUOT Eric LEBRUN Christophe<br>
25480 MISEREY 62470 CALONNE RI
- LEPONT Luc PONNELLE Thibaut
	- PATOIS Paul Sébastien<br>57430 SARRALBE
	- SEIDL Eric 54000 NANCY
		- JESTIN Erwan
		- 29 LE RELECO KERHUON • LACOUEMENT Xavier
		- 59310 ORCHIES
		- DEROCH Daniel 62160 GRENAY
		- COURNEIL Laurent 31100 TOULOUSE
		- TAYSSE Stéphane 93270 SEVRAN
		- DESCOUBES Pierre 47 STE LIVRADE/LOT
		- AVEZOU Bruno 94300 VINCENNES
		- MAYEUR laurent 62420 BILLY MONTIGNY
		- TRILAIRE Yolande 42220 BOURG ARGENTAL

![](_page_9_Picture_0.jpeg)

## **DEMANDEZ LE PROGRAMN** Achetez vos logiciels les yeux fermés, nous les avons testés pour vous !

Nous avons sélectionné pour vous les meilleurs logiciels actuellement disponibles en France. Nous ne<br>prétendons pas que cette liste est complète et définitive et il est évident que nous y rajouterons régulié-<br>rement des pr

bonne réputation et qui se vendent surtout grâce à la publicité et aux conseils des vendeurs qui ne peu-

vent pas connaître tous les logiciels disponibles. Nous avons classé à part nos propres produits : les

Les prix sont, nous l'espérons, les meilleurs du marché et les abonnés - anciens ou nouveaux - bénéficient en plus d'une remise de 10 %. Si vous êtes nombreux à nous suivre dans cette expérience nous pourrons rapidement ar

Les classements sont faits en fonction de l'intérêt du programme et ne tiennent pas compte des prix,

c'est à vous de juger de l'opportunité de la dépense. N'oubliez quand même pas que si le rapport quali-

#### -nouveau

#### MATCH POINT

**EVOLUTION** 

VIMPY

.<br>Inju d'arcade à différente tableaux i Oui.<br>Injus, d'arribe il faudia devenir humain en<br>pessant per les différentes élapes de l'éxo-**ELIMINATOR** 

Aux commandes de volte variosisco volce<br>Jevez combartre folgi, les envilhisseurs<br>Visco disposer d'une barrière de protection<br>el d'un laser.

PULSAR II

Yous cusiner barg un Wingy , eux, culté<br>re, and, comichens Visus, vouloir faire des<br>burgers, eux, vouloir bouffer du custot, pa

### SUMMER GAMES Ceremone II punetture, choix du pest avec<br>drapos el fremos national, voca rosa lant<br>caz dans les avec christians punette<br>paper une des fluit égenceres auxignées<br>economient des fluits per les angulais<br>travailles auxignées d

CHINESE JUGGLER

i duplacerd à versielle et<br>eu, perdez ru la main, ru

![](_page_9_Picture_14.jpeg)

ONE-ON-ONE (Dr J & Larry Bird)<br>Epinyaltourient - Le Dio béau (et die baskett jamais réalisé : difobles,<br>esquives, faille, paniet les conditions réalies du jeu sont réconsti-<br>tuées avec une exattitude parter à Jeu à désur o

#### TEMPLE D'APSHAL

rumerus armiture qui reumittes avantages d'un jeu de donjons et d'un<br>jeu d'accade, fes, personnages sont redefinissables (a l'auberge du<br>collej et les combats ont les à l'écran en haute résolution. Rien de<br>mieux en Françai

![](_page_9_Picture_19.jpeg)

#### AXIS ASSASSIN

AAIS ASSASSIM<br>Cleri en Trais dimensions, ça grouille d'arsignées, ça s'une infinité de<br>Pour Battre le record, c'ést la foulure de polgnée et le joystick qui<br>Pour Battre le record, c'ést la foulure de polgnée et le joystick possibility<br>Pour bat AZTEC

Coventarier de l'arche perdu, c'est vous l'Un superbe jeu mélant<br>Taventure dans voltemple peuple de serpents, de crocodiles, de dino-<br>Saurés et de seukages è un jeu d'arcade nu vous pouvez utiliser la<br>Synamite, les revolve

#### HEBDOGICIEL SOFTWARE APPLE N°1

edéfinissables, un Logo, 5 uti siet, quatre jeux, un manuel de 80 pages avec lis<br>de référence. Qui dit mieux pour 590 francs 1

![](_page_9_Picture_25.jpeg)

CHOPLIFTER o Viet-Nam, ca devait pas être de la tarte lici, en

ATIC ATAC Alim Alimotánica i Pas de panique, la 312<br>Kos, pamiel la visite guidee en compagnie<br>de votre héros favon - magicien, combat **BOZO'S NIGHT OUT** Pauvre Bozo, beurré comme un coing, c'est<br>que bobonne l'attendavec le rouleau à pâ-<br>tissene. Adez le 3 rentrer chez lui et non

dars es passano<br>DALAS<br>Sue Ellen, encore sous l'émpire de la bios-<br>Sue Ellen, encore sous l'émbigue de passe et<br>sous engage, essai le plus grand définitive<br>du monde, pour coincert if it, le sélaut if en<br>du monde, pour coinc

PULSANT eu d'arcade, compatible MOS.<br>1001: (07.70.70 Aux commandes de votre na-velte, survoira Pulsar et tentes de détruire.)

#### le choia dupesti BRUCE LEE

BRUCE LEE<br>Evinced karakerent is sums et le cavalie<br>noir pour eclairer volre lanterne Animation<br>hars du commun, défouloir hors par, sono<br>nisation réaliste : Paf : achiack : tromb

#### SUPER JEEP

Apollo 127 est amvé sur Betelgeuse et vous<br>a largué à bord d'une jeep truffée de gad<br>geta faus. elle tire, lasérise, bondit. Heure<br>reusement, cerc était sans compteries au-<br>fochtones :

![](_page_9_Picture_35.jpeg)

#### ARCHON<br>C'est un jeu d'échecs ? Oui : C'est un jeu d'arcade ? Oui. C'est un jeu<br>d'aventure ? Oui: Affrontez votre adversaire sur chaque case de l'échi-<br>quier avec armes et magies diverses: Interminable ! N<sup>1</sup>

A.F. et ZAXXON .<br>Iour les aficionados das guerres galactiques, on n'a pas encore fait.<br>Nieux i Encore un peu cher

Flogiciel en français<br>Vijeu d'aventure<br>Rijeu de réflexion

J jeu d'arcade rapide<br>E éducatif

nouveauté

TIME ZONE

L langage<br>M manette de jeu nécessaire

MANUM DU DX GENIUS, il en veut à votre peau. Tachez de ne pas<br>Pas sympa le docteur Génius, il en veut à votre peau. Tachez de ne pas<br>monstre, dans lous les 24 pièces de celte baraque, mais les logiciels<br>d'aventure français

TIME ZONE: six disiguéties double face, 1000 écrans haute résolution.<br>Le mohstre : six disiguéties de 400 millions avant JC jusqu'en 4082.<br>Malheureusement disponible uniquement en anglais. Falles une bise<br>à Cléopàtre de ma

![](_page_9_Picture_38.jpeg)

Hebdogiciel Software.

HARD HAT MACK<br>Vous avez sur la tête un très joil casque de chantier et, croyez-moi, il va<br>vous être utile ! Même si les clats à molette, les marteaux piqueurs et<br>les bétonnières n'ont pas de secret pour vous, vous aurez du PILOT

.<br>Un jeu de simulation comportant trois options (apprentissage,<br>perfectionnement, mission) qui vous permettront d'atteindre<br>les sommets de l'esplonnage aérien, si vous devenez suffisa-<br>ment pliote bien sûr !

#### LUNAR LANDER

Arriverezi opus a atleindre la planète rouge sans dommage à bord de<br>volte navelle spatiale l'Indispensable pour les amoureux des grands<br>espaces **PINBALL CONSTRUCTION**<br>
Magnifique 1 Yous vous enfraînez sur un des quatre flippers livrés<br>
Magnifique 1 Yous vous enéez ensuite les vôtres Vous Choisisez les<br>
bumpers, les drop-targets, les couloirs, les spécieux Vous déf

![](_page_9_Picture_44.jpeg)

pidité, couleurs, musiques, animations, fout y est : la grenouille, l<br>r de brique, les jeux de l'espace, les jeux de réflexion et de société<br>jeux de carte, l'aventure et la rigolade l'T'achètes pas, bonjour le

![](_page_9_Picture_46.jpeg)

KKO

**SOFT-PARADE<sup>®</sup>** 

![](_page_9_Picture_688.jpeg)

**CANON X07** 

nous sommes fixé: ramener les prix à une plus juste valeur !

té/prix est mauvais, le logiciel ne peut figurer dans cette page !

![](_page_9_Picture_689.jpeg)

#### ORIC 1 / ATMO 1 DEFENSE FOR 2 AIGLE O'OR

3 MIR WINDY

**5 HOBBIT** 

**HEBDO** 

HEBDO

S

4 SUPER JEEP

6 MISSION DELT

**Z GASTRONON** 

HEBDOGICHEL SK

![](_page_9_Picture_690.jpeg)

PARANOIAK

revenima parano, osdipë juaqu'à la mosile, papere comme<br>comme Jobi, claustrophice comme une sardina. Vola itas ti<br>Nua efrous avez perdula mëmore: deux solutiona le 6.25oule;<br>Doctauf Fraude. EPIDEMIE

D'avennes<br>Comme son titre l'indique, ce jeu parle d'une épidemie. Rien que ce, deja, pa<br>jeffe Mara ji y avaisir guerredu Pacificus, les créatures bizantes de Paradisia, et<br>le Bégon mos. A découvrir abacument !

HOBBIT<br>Animation el Animataik sont les deux mamelles du Hobbit. Animaction, c'est<br>Animaction en temps réel, el Animatais, c'est l'estimation de l'agressivité du com-<br>postement du joueur : lo jeu intelligent, dolfé d'un bon

Des chats, des souris et du fromage dans un labyrmine. Ca va très vite.<br>mais le graphisme n'est pas terrible. HUSTLER

#### américain à trous pour 95 francs, un capeau l'

SUPER DEMON ATTACK<br>Encore un boniogiciel IMAGIC pour FEXAS, un praphisme cauchémai<br>desque et une bonne rapidité :

![](_page_9_Picture_63.jpeg)

#### **Q'BERT**

Manit aucun doute possible. Ie meilleur jeu rapide pour TII99 i, les deux<br>premiers degrés de difficulté sont déjà hyper-marxects, ensuite c'est<br>dia délire voire partit bonnomme qui dont déjà passer sa ve à lautier de<br>case

#### **BOUNZY**

wwwrfer<br>Le LODE RUNNER du pauvre, qui ne sera d'ailleurs pas si pauvre que<br>peu certain.<br>Jeu certain.

![](_page_9_Picture_68.jpeg)

#### DRIVING DEMON

110.00

180,00

95,00

140.00

240,00

95.00

95,00

150.00

prior de l'années de course avec changement de viteure, accèle :<br>rateur, compte-tour et radar pour voir ce qui se passe devant, sur la<br>piste, Tres réaliste, graphisme correct

AMT EATER<br>Très amusant jeu souterrain. Vous êtes une fourmi poursuivi par des<br>Tapirs qui veulent vous transformer en casse-croûte. Ce qu'ils ine<br>savent pas, c'est que vous pondez des œufs exploités et graphisme solgos.<br>vez

 $\bullet$ 

-57

n + Dex class

.<br>Très belle réalisation de Morpros en trois dimensions sur frais :<br>Fonctionne avec le crayon riptique. Module à chargément im<br>cé qui évitera les problèmes de chargément habitueis du lecteu

muuttumist (Shn je monde ettange et lantastigue des enchantes)<br>Af globimistes - Magie noire 1, magie blandtes 1, un peu heut et a<br>réars et titul bas, et daté d'un graphisme époultipufient, où vous<br>vez venicre, seul, ses fo

![](_page_9_Picture_75.jpeg)

![](_page_9_Picture_76.jpeg)

Tour per rives.<br>CaSTROWON To you de l'espace trassique, mais actives mansitres<br>Cast le principhe du you de l'espace trassique, mais actives laser<br>sont des connichans, des chiepes de bière ou du homige et varié laser<br>space

tiningine. Avictionize a wait Paul Mart, an

#### **EBDOGICIEL SOFTWARE ORIC/ATMOS N°1**

Les fantastiques possibilités de l'Oriz et de l'Atings sont unitise<br>Teur, maximum pour les douze programmes d'oriz qualité à le<br>épineme, Le labyrinités, Scotland Yard et Bouterin sold même<br>modèles du genre

![](_page_9_Picture_81.jpeg)

![](_page_9_Picture_82.jpeg)

ANT EATER HEBDOGICIEL SOFTWARE THOMSON TO7 N°1 x jeux de

![](_page_9_Picture_84.jpeg)

10 % de remise pour

les Abonnés!

Si vous êtes ABONNE, déduisez VOUS-MEMES

vos 10 % de REMISE sur le bon de commande

![](_page_9_Picture_85.jpeg)

![](_page_9_Picture_86.jpeg)

![](_page_9_Picture_87.jpeg)

BUGABOO et PULGA<br>Essayez donc de sortir du trou dans lequel vous étes tombé. Quelques<br>bonds y suffiront peut-être, à moins que vous soyez bouffé evant<br>Graphisme extra, un peu lent. RADAR RAT RACE

es. Très beau graphisme pi

#### LODE RUNNER

Ce qui se fait de mieux dans le genre echelle échafaudage donkey<br>kong : 150 différentes chambres au frésor, 17 niveaux de difficulté,<br>la possibilité de cièles son propre jeu un super-graphieme et une<br>acimalion hyper-reicis

![](_page_9_Picture_92.jpeg)

#### **BIDUL**

infinium Pac-main rapide (langage machine) pour TO 7. Mais ne<br>ous laissez pac abuser: les réveils ne sont pas plus sympathi-<br>ueve que les fantómes de l'original :<br>ueven Entire un Pai METEO 7

Encore un jeu d'arcade en langage machine po<br>nuages sont acidés cette année. Vos parapluse<br>grâce à leur pointe, les éliminer à temps 7 it TO 7 Les ies pe

#### **HEBDOGICIEL SOFTWARE CANON X-07 N° 1**

Cette petite mycholica ir a pas historic X-DT MT<br>kvirt ley grandes i un murde directar esus étances, volta qu'alla rivalisa<br>transformations i un memory, un jeu d'aventure et un géniel jeu de<br>transformation : Et , plus seri

![](_page_9_Picture_99.jpeg)

![](_page_9_Picture_100.jpeg)

![](_page_9_Picture_101.jpeg)

![](_page_9_Picture_102.jpeg)

![](_page_9_Picture_103.jpeg)

#### SIMULATEURS DE VOL AND C"

AMERICANSIS, 7

intuinet publication (CDLATI)<br>Unit solenti (FR, COBALT, FLIGHT ou DELTA, les simulateurs de vol<br>unit – en période d'apprentisage – de véntables cassé-fatoibles<br>unit les commandes et instruments de bord sont complexes. Il v

CHOCS DES MULTINATIONALES et MANAGER<br>CHOCS DES MULTINATIONALES et MANAGER votre pied c'est le tric, le business, la bourse et<br>tation 7 Ces logiciels sont faits pour vous !

#### **HU'BERT**

in de Q'bert et pas chère du fout

![](_page_9_Picture_110.jpeg)

#### $\overline{a}$ HEBDOGICIEL SOFTWARE TI/99 N°1

es java de réflexion pomme l'acia. Puzzie ou Sociaire, en passant<br>l'es Garanques Poker. Othèlio pu Casse brique eux plus d'arcade<br>l'es Garanques Poker. Othèlio pu Casse brique eux plus d'arcade<br>l'es Garanques Morallette et

#### **EBOOGICIEL SOFTWARE TI/99 N° 2**

**BUGABOO** 

indescomp

nter de la Grande IV (200 M<sup>2</sup> 2)<br>Sant étado de Texas est possegue et ceu se von dans les douzes<br>La Grande de ce logicial Mater d'ong Communed de Constantinopation<br>de saussit n'oci riet, a morar aux modules dunt de a vespo uliette sont des créations originales et nous vous laissons<br>de laur découverte: Gnoir, un très joil jeu d'aventure achève in festival.

![](_page_9_Picture_115.jpeg)

![](_page_9_Picture_691.jpeg)

![](_page_9_Picture_692.jpeg)

#### TEXAS TI/99

![](_page_9_Picture_693.jpeg)

#### THOMSON T07/M05/T07.70

![](_page_9_Picture_694.jpeg)

![](_page_9_Picture_695.jpeg)

![](_page_9_Picture_123.jpeg)

Tennis et le Labyrinthe, votra Thomson n'en croire pas ses yeux.

![](_page_9_Picture_125.jpeg)

![](_page_9_Picture_126.jpeg)

Commercialiste per MAGIC, ce module devait à l'origine être commercialiste<br>TEXAS (KSTRUMENT soi même, c'est dire se qualité : Deux fabiesus, t<br>dimensions ou sous devait écupérer des passages égarés para d'hérentes<br>néses, p

#### MICRO SUBDEON

exuario contrastario plus mái, una nouvella technique chinuigicale va vilus per<br>mattre de panétie: dans sun colpa pour comitativa directement les microbas<br>sances el autres désagrèments qui le menaixe. Très prignal, très bo

Drey, dróis, DROL, i Une patria filla, un petit garçon et leur mama<br>Compte sur roua pour les égadres dans des situations pas possibles<br>Lézards, scorpións et dindons voltants essayant encore une foix, du<br>roua truyder, Ballo

![](_page_9_Picture_132.jpeg)

ku Vaukura.

**COMPANY** 

![](_page_9_Picture_133.jpeg)

#### NECROMANCER

Your étés sorcier, vous planter des grandes, vous inblemez dus arbre vous pours des sorcies, vous planter des grandes pours des sons pours des sons pours de vous planter de vous sons de vous planter de vous sons de vous p

#### DEFENSE FORCE

e jeu d'antalde le plus republi sor CRPC (compatible ATMCS), 37 ko en ton<br>rachinè, abattez les cybotroilles les cyclotrons, les gondomes et autres m<br>les qui essaient d'antèrer vos compagnors humains, en lessa mitent de l'é

#### **ZZOOM**

.<br>2006, C'est le nom de guerre de abtre mission, vous devez unis Sau<br>7, au nez et à la barbe de vos ennemis, les resizions d'un irontre.<br>76 meris: (Jine simulation superbe : Presque un dessin anime.

![](_page_9_Picture_140.jpeg)

![](_page_9_Picture_141.jpeg)

**CONTROL PROGRAMMENT**<br>CONSTRUCTIONS AND THE CONTROL CAPACITY OF A CONTROL CONTROL CONTROL CONTROL CONTROL CONTROL CONTROL CONTROL CONTROL CONTROL CONTROL CONTROL CONTROL CONTROL CONTROL CONTROL CONTROL CONTROL CONTROL CONT

#### LE CHATEAU DU DIABLE

L'espanismo du produit<br>Affontes les avagents promotojuament (1066) focuer en rapidi<br>Affontes les avagents grantes et les mondres qui reulent esus<br>Affontes de récopéer les l'étoirs au re producet un jeu une vape<br>Affontes ré

#### LE RUBIS SACRE

Le Human ancore<br>da superte jeu d'aventures en francais surfe en couverts graphiefres<br>el musiques, il se chèrge en trois parlies el vous amunels pendant des<br>heures: Le moltule Basic afendu est instigiefaatie.

![](_page_9_Figure_147.jpeg)

![](_page_9_Picture_148.jpeg)

![](_page_9_Picture_149.jpeg)

pulanit.

if cd

# **ASTERIX**

ASTERIX le gaulois a fait un pari avec César. Il doit visiter 8 villes et en ramener une de leurs spécialiés culinaires. Mais bien sûr, César fait tout pour l'empêcher de gagner son pari.

#### Frédéric LOUCHET

Mode d'emploi: Utiliser la manette 1. ALPHA LOCK doit être relevé et TIR sert à lancer les menhirs

5 CALL CLEAR & CALL SCREEN(2) 7 GOSUB 142<br>B CALL COLOR(10, 9, 2) 9 CALL COLOR(9, 16, 2) 11 FOR GN=11 TO 16 12 CALL COLOR(GH, 12, 2) 13 NEXT GH 14 GOSUB 197<br>15 PRINT TAB(18): "LE GAULOIS" 16 PRINT TAB(18); "C.1984 F\*L" 17 FOR YT=3 TO 8 18 CALL COLOR(YT, 4,2) 19 NEXT YT 20 CALL KEY (0, LL, NN) 21 IF NN=0 THEN 20 22 CALL CLEAR 24 PRINT ::::: "LA TOUCHE ALPHA LOCK DOIT  $^{11}$  2 2 25 PRINT "ETRE LEVEE CAR IL FAUT "11 26 PRINT "UTILISER LA MANETTE I "1111<br>27 INPUT "APPUYEZ SUR ENTER POUR JOUER": WWW 28 CALL CLEAR 30 CALL CHAR(153, "FFFFFF0000FFFFFF")<br>31 CALL CHAR(87, "1139FF3939292960")<br>32 CALL CHAR(155, "AAAAAAAAAAAAAAAA")<br>33 CALL CHAR(108, "3C7E7E7E3C181818")<br>34 CALL CHAR(91, "00007CFFFF7C0000") 34 CALL CHAR(91, "00007CFFFF7C0000")<br>35 CALL CHAR(109, "9254381192543810")<br>37 CALL CHAR(92, "0906061FF8901010")<br>37 CALL CHAR(154, "387C7C381010101")<br>38 CALL CHAR(154, "387C7C381010101")<br>38 CALL CHAR(154, "5666996699666699" 45 CALL CHAR (61, "0000183C7EFFFFFF") 46 CALL COLOR(16,7,1) 47 CALL COLOR(8,9,1) 48 CALL COLOR(7,8,1) 49 CALL COLOR(10,3,1) 50 CALL COLOR(4, 16, 1) 51 RESTORE 106 52 XXZ=3<br>53 SC=0  $54.6 = 0$  $SS AS=2$ 57 CALL CLEAR SB READ 000, WWW, EEE, RRR 59 IF 000=1000 THEN 276 60 IF WWW.CO THEN 66 61 IF DODCO THEN 64 62 CALL HCHAR (QQQ, WWW, EEE, RRR) 63 GOTO 58 64 CALL VCHAR (-000, WWW, EEE, RRR) 65 60TO 58 66 CALL HCHAR (1, 1, 153, 32) 67 CALL VCHAR(1, 1, 155, 11) 68 CALL VCHAR(13, 1, 155, 11) 69 CALL VCHAR (1,32, 155, 24) 70 CALL HCHAR (24, 1, 153, 31)<br>71 CALL HCHAR (1, 3, 91, XXZ) 72 Q=3 73 H=0  $74 V = 12$ 75 CALL HCHAR (V, 0-1, 32) 76 V=V-H/4 77 CALL HCHAR (V, 0, 92) 78 CALL JOYST (1, F, H) 79 CALL KEY (1, X1, Y1) 80 IF Y1400 THEN 212  $0.1$  O=O+1 CALL GCHAR (V-H/4, 0, Z) , 83 IF Z=32 THEN 75 84 CALL HCHAR (V, G-1, 32) BS IF 0=32 THEN 245 86 FOR 1=1 TO 7 B7 CALL HCHAR (V-H/4, 0, 156) 88 CALL SOUND (-20,-5,3) B9 CALL HCHAR (V-H/4, 0, 32) 90 NEXT 1 91 CALL CLEAR 92 AS=AS-1  $93 XXZ = 2$ 94 IF AS4>0 THEN 57 95 GOSUB 257 96 CALL SCREEN(2) 97 PRINT :::: "VOUS AVEZ PERDU ":::: 98 PRINT "VOTRE SCORE EST "ISC:: 99 PRINT "VOUS AVEZ EU"; G; "SPECIALITES"; 100 PRINT "VOUS PERDEZ VOTRE PARI, CAR":: 101 PRINT "VOUS N AVEZ PAS EU TOUTES" :: " LES SPECIALITES DES VILLES ":: 102 PRINT :::: "VOULEZ VOUS REJOUER ":: 103 INPUT "ENTREZ O N ":PP\$

Suite de la page 4

مالد

104 IF SEG#(PP#,1,1)="0" THEN 1 ELSE 253 105 REM TABLEAUX 106 DATA 2, 2, 108, 191, 8, 4, 108, 21, 8, 28, 154

 $\odot$  $\odot$ 

 $\bullet$ 

, 4, 9, 6, 154, 14, 9, 30, 109, 2, 10, 11, 109, 5, 15, 11, 109, 5<br>107 DATA 16, 6, 154, 14, 16, 30, 109, 2, 17, 4, 10

8, 21, 17, 28, 154, 4, 18, 2, 108, 191, 10, 10, 87, 1  $, 9, 29, 87, 1$ 

108 DATA -11, 21, 87, 4, 10, 22, 87, 5, 15, 10, 87  $1, 1b, 29, 87, 1, 12, 26, 158, 1, -1, -1, 0, 0$ <br>109 DATA 2, 2, 108, 300, 12, 8, 109, 1, 12, 12, 15<br>4, 1, 12, 14, 109, 1, 12, 17, 108, 1, 12, 27, 109, 1<br>110 DATA 14, 15, 109, 6, 15, 15, 109, 6, 17, 2, 10 9, 3, 18, 2, 108, 3, 17, 12, 154, 10, 18, 12, 154, 10 18, 30, 154, 2

111 DATA 19, 2, 154, 94, 22, 2, 108, 62, 12, 25, 8<br>7, 2, 17, 10, 87, 2, -17, 28, 87, 2, 16, 15, 87, 5, 17 , 25, 159, 1, -1, -1, 0, 0<br>112 DATA 2, 2, 108, 158, 7, 2, 154, 9, 8, 2, 154, 9  $,7,20,108,12,8,20,154,12,9,2,109,7,10,2,$ <br> $109,5$ 

113 DATA 11, 2, 109, 3, 9, 22, 154, 10, 10, 24, 15<br>4, 8, 11, 24, 154, 8, 12, 26, 109, 6, 13, 26, 109, 6, 14, 28, 109, 4 114 DATA 15, 28, 109, 4, 16, 30, 154, 2, 17, 30, 1<br>08, 2, 9, 13, 108, 5, 10, 13, 108, 5, 11, 11, 154, 9, 12, 9, 154, 13

115 DATA 13, 7, 154, 16, 14, 2, 108, 23, 15, 2, 10<br>8, 23, 16, 2, 108, 25, 17, 2, 108, 25, 18, 2, 108, 25 19, 2, 108, 25 116 DATA 20, 2, 154, 126, 10, 11, 87, 1, -7, 19, 8<br>7, 2, -12, 25, 87, 1, -18, 31, 87, 2, 8, 18, 58, 1, -1

117 DATA 2, 26, 109, 6, 3, 15, 108, 8, 4, 14, 154,

9, 5, 12, 154, 20, 6, 11, 154, 21, 7, 9, 154, 23, 8, 9  $.154.23$ 

118 DATA -9, 8, 108, 8, 9, 9, 154, 23, 10, 9, 154, 23, 11, 9, 154, 23, 12, 9, 108, 23, 13, 9, 108, 23, 2 18,87,5

119 DATA 14, 9, 154, 23, 15, 9, 154, 23, 16, 9, 15<br>4, 23, 17, 9, 154, 23, 18, 9, 154, 23, 19, 11, 108, 2 1, 20, 11, 108, 21

120 DATA 21, 13, 109, 10, 22, 13, 109, 10, 23, 29 , 108, 3, -2, 24, 87, 3, 23, 22, 87, 6, -6, 10, 87, 1,

 $3,31,158,1,-1,-1,0,0$ <br>121 DATA 2, 2, 108, 95, 5, 2, 108, 14, 6, 2, 108, 1<br>4, 7, 2, 154, 14, 8, 2, 154, 14, 9, 2, 154, 14, 10, 2, 109, 12, 11, 2, 109, 11

122 DATA 6, 21, 108, 6, -6, 27, 154, 3, -9, 22, 15 4, 2, 10, 23, 109, 5, 12, 22, 109, 10, 13, 22, 109, 1  $0, 14, 22, 108, 10$ 

123 DATA 15, 22, 108, 10, 16, 22, 108, 10, 17, 24 , 154, 8, 18, 24, 154, 2, 13, 2, 154, 12, 14, 2, 154, 15, 15, 2, 154, 15

124 DATA 16, 2, 108, 17, 17, 2, 108, 17, 18, 2, 10 8, 19, 19, 2, 108, 19, 20, 2, 109, 127, 7, 21, 87, 6,

 $-10, 17, 87, 4$ 125 DATA -18, 28, 87, 2, 18, 31, 59, 1, -1, -1, 0,

126 DATA 2, 2, 108, 127, 6, 9, 108, 23, 7, 9, 108,  $23, 8, 11, 154, 21, 9, 11, 154, 21, 10, 13, 154, 19,$ <br>11, 13, 109, 19

127 DATA 14, 13, 109, 13, 15, 13, 108, 13, 14, 29 , 109, 3, 15, 29, 108, 3, 16, 11, 154, 15, 17, 11, 15 4, 15, 18, 9, 154, 19

128 DATA 19, 9, 109, 23, 2, 20, 108, 127, 12, 6, 8 7, 2, -10, 12, 87, 3, -14, 12, 87, 2, 13, 16, 109, 2, 13, 20, 87, 1

129 DATA 12, 25, 87, 6, 12, 29, 87, 3, 13, 29, 87,

3, -16, 31, 87, 3, 12, 27, 60, 1, -1, -1, 0, 0<br>130 DATA 2, 2, 108, 159, 7, 2, 108, 25, 8, 2, 108, 25, 9, 2, 108, 25, 10, 2, 108, 25, 11, 2, 108, 23, 12<br>, 5, 154, 20, 13, 7, 154, 17

131 DATA 14, 9, 154, 13, 15, 11, 154, 10, 16, 13, 109, 7, 16, 2, 109, 4, 17, 2, 109, 5, 18, 2, 109, 6, 1

9, 2, 108, 7, 20, 2, 108, 10 132 DATA 21, 2, 154, 95, 11, 30, 109, 2, 13, 27, 1 08, 5, 14, 27, 108, 5, 15, 26, 108, 6, 16. 25, 108, 7 24.154.8 133 DATA 18, 24, 154, 8, 19, 24, 154, 8, 20, 22, 1 54, 10, -13, 6, 87, 4, -15, 10, 87, 5, -18, 16, 87, 3  $, -18, 17, 87, 3$ 134 DATA -8, 31, 87, 2, 17, 14, 87, 1, 20, 18, 61,  $1, -1, -1, 0, 0$ 135 DATA 2, 2, 108, 319, 16, 2, 154, 255, 14, 2, 1<br>09, 17, 15, 2, 109, 17, 13, 17, 87, 5, 12, 25, 87, 4,  $15, 30, 61, 1, -1, -1, 0, 0$ 136 DATA 1000, 32, 0.0 137 REM TITRE 138 DATA 3, 2, 106, 4, 6, 3, 106, 2, 3, 7, 106, 4, 6 , 7, 106, 4, 9, 7, 106, 4, 3, 12, 106, 4, 3, 18, 106, 3  $, 6, 18, 106, 2$ 139 DATA 9, 18, 106, 3, 3, 23, 106, 3, 6, 23, 106,  $3, 7, 23, 106, 1, 8, 24, 106, 1, 9, 25, 106, 1, 3, 29, 106, 1, 3, 32, 106, 1$ 140 DATA 5, 30, 106, 2, 7, 30, 106, 2, 9, 29, 106, 1, 9, 32, 106, 1, 4, 29, 110, 1, 4, 30, 111, 1, 4, 31,  $110, 1, 4, 32, 111, 1$ 141 DATA 6,30,110,1,6,31,111,1,8,29,110, 1, 8, 30, 111, 1, 8, 31, 110, 1, 8, 32, 111, 1 142 RESTORE 138 143 CALL CHAR(106, "FFFFFFFFFFFFFFFFF")

144 CALL CHAR(110, "OFOFOFOFOFOFOFO")<br>145 CALL CHAR(111, "FOFOFOFOFOFOFOFO") 146 FOR NN1=1 TO 30 147 READ 01, W1, E1, R1 148 CALL HCHAR (01, W1, E1, R1) 149 NEXT NN1 150 RESTORE 156 151 FOR MM1=1 TO 10 152 READ 02, W2, E2, R2 153 CALL VCHAR(02, W2, E2, R2) 155 6010 172 156 DATA 4, 2, 106, 6, 4, 5, 106, 6, 4, 7, 106, 2, 7 , 10, 106, 2, 4, 13, 110, 6, 4, 14, 111, 6, 3, 17, 106 157 DATA 3, 22, 106, 7, 4, 25, 106, 2, 3, 27, 106, CARACTERES 158 REM DEFINITION DES DE ASTERIX 159 DATA 40,0000000000010307,41,0001071F 7FFFFFFF, 102, 60E0E0E0C0C08080, 43, 0000000 000000038, 103, OF 1F3FFFFF7F7F3F 160 DATA 45, FFFEFCFCF9F1E1E0, 101, 000000C<br>0E0E0E0C0, 112, 00000000000000109, 47, 000000 030307070F, 96, 3EFFFFFFFFFFFFFFF<br>161 DATA 97,0080C0E0F0F8FCFE, 98, 1F0F0703 01, 113, EOEFEBDODOA04040, 114, FB0601, 115, 0 A0A8A4925150F1F 162 DATA 116, 1F1F3F7F7F3E9CC8, 99, E3E1C08 0,100, FFFFFF7F3F1F0F07, 117, 4040404040404 021,118,0000001F3D78F2F2 163 DATA 119, 1F3FFFFFFFFE7C7C, 120, E0FOFB FC7E3F9F9E, 121, 00000000003E7FFF, 122, 0000 0000000080C0 164 DATA 123,0000010303030303,124,23D7FF FFFFDFEFF7, 125, FOFFFFFFFFFFFFFFF, 126, 7CFF FFFFFFFFFFFE 165 DATA 127, IDFBF7EFDFBF7FFF, 128, FFFFFF<br>FFFFFFFFFF, 129, EOFOFBFBFBFBF8F0, 130, 01, 1 31, F7FF7D3B1E0107 166 DATA 132, FFFEF9E79F7FFFFE, 133, FDOBF7 EFEF9FBF40, 134, FFFFFFF3F3FFFF7F, 135, FFFF FFFCFAE7DFBF 167 DATA 136, E0C08000000000C0, 137, 070F1F 3F7EF90301,138, FEF9E69E7DFDFBFB, 139, A464 FFFFFFFF2793 168 DATA 140, DEDDEEEFDFDFBFBF, 141, 7FFF7F 9FE7F9FCF8, 142, FOFCFFFFFFFF7F, 143, 010101 ,144, FDFDFDFDFD7DBDDD 169 DATA 145, CBC9E0EOFFFFFFFF, 146, DFDFEF EFF7F7EFEF, 147, FBF0F0E0C0C08080, 148, DEEF EFF7F7FBFDFE 170 DATA 149, FF73B3COFFFFFFFF, 150, DFBF7F FFFEFEFCF8, 151, 80, 104, 000000000001071F, 1 05,0000071F7FFFFFFFF 171 DATA 106, FFFFFFFFFFFFFFFFFF, 107, COCOCO E0E0F0F0F8, 152, 000000008080 172 REM 173 RESTORE 159 174 FOR DEFCHA=1 TO 58<br>175 READ DDD, HH\* 176 CALL CHAR (DDD, HH\$) 177 FOR GH=11 TO 16 178 CALL COLOR(GH, 12, 2) 179 NEXT GH 180 NEXT DEFCHA 1B1 60TD 189 182 DATA 14, 4, 40, 14, 5, 41, 14, 6, 102, 14, 9, 4<br>3, 15, 4, 103, 15, 5, 45, 15, 6, 101, 15, 7, 112, 15, 8,47 183 DATA 15, 9, 96, 15, 10, 97, 16, 4, 98, 16, 5, 1<br>13, 16, 6, 114, 16, 7, 115, 16, 8, 116, 16, 9, 99, 16 , 10, 100 184 DATA 17,5,117,17,6,118,17,7,119,17,8 , 120, 17, 9, 121, 17, 10, 122, 18, 4, 123, 18, 5, 12 4, 18, 6, 125, 18, 7, 126 185 DATA 18, 8, 127, 18, 9, 128, 18, 10, 129, 19, 4, 130, 19, 5, 131, 19, 6, 132, 19, 7, 133, 19, 8, 13 186 DATA 19, 10, 136, 20, 5, 137, 20, 6, 138, 20, 7, 139, 20, 8, 140, 20, 9, 141, 20, 10, 142, 20, 11, 152, 21, 5, 143, 21, 6, 144 187 DATA 21, 7, 145, 21, 8, 146, 21, 9, 147, 22, 6 , 148, 22, 7, 149, 22, 8, 150, 22, 9, 151, 23, 4, 104 , 23, 5, 105 188 DATA 23, 6, 106, 23, 7, 106, 23, 8, 107 189 RESTORE 182 190 CALL COLOR(10,9,2) 191 FOR TYUI=1 TO 59 192 READ FFF, BBB, MMM 193 CALL HCHAR (FFF, BBB, MMM) 194 NEXT TYUI 195 RETURN 196 REM MUSIQUE DEBUT 197 CALL SOUND (250, 131, 3, 523, 1) 198 CALL SOUND (250, 175, 3, 698, 1) 199 CALL SOUND (250, 196, 3, 784, 1) 200 CALL SOUND (250, 220, 3, 880, 1) 201 CALL SOUND (250, 220, 3, 880, 1) 202 CALL SOUND (250, 196, 3, 784, 1) 203 CALL SOUND (250, 196, 3, 784, 1) 204 CALL SOUND (250, 175, 3, 698, 1)

A

6176

XC.

山

CA

**Part** 

willer.

# TI-99 4/A **BASIC** SIMPLE

205 CALL SOUND (250, 220, 3, 880, 1)<br>206 CALL SOUND (250, 196, 3, 784, 1) 207 CALL SOUND (250, 196, 3, 784, 1) 208 CALL SOUND (250, 147, 3, 587, 1) 209 CALL SOUND (550, 165, 3, 659, 1)<br>210 CALL SOUND (10, 1000, 7) 211 RETURN 212 REM LANCEMENT MENHIR 213 IF XX2=0 THEN 81  $214.$  XXZ=XXZ-1 215 FOR FU=0 TO 30 216 CALL SOUND (1,440,0) 217 CALL GCHAR (V, PU+1, Z)<br>218 CALL HCHAR (V, PU+1, 91) 219 IF PU=0 THEN 223 220 CALL HCHARIV, PU, 32) 221 IF Z=87 THEN 238 222 IF  $(2=158)+(2=159)+(2=58)+(2=59)+(2=$  $60)+(7=61)=-1$  THEN 229<br>223 IF  $7<sup>2</sup>32$  THEN 226 224 NEXT PU 225 GOTO 81 226 CALL SOUND (50,-7,0) 227 CALL HCHAR (V, PU+1, 32) 228 GOTO 81 229 CALL SOUND (10, 220, 1) 230 CALL SOUND (10, 330, 1) 231 CALL SOUND (10, 440, 1) 232 CALL SOUND (10, 550, 1) 233 CALL SOUND (10,660,1)  $234$   $G=6+1$ 235 SC=SC+100 236 CALL HCHAR (V, FU+1, 32) 237 GOTO 81 238 CALL SOUND (100,-5,0) 239  $XXZ=XXZ+2$ 240 SC=SC+10 241 CALL HCHAR (V, FU+1, 157) 242 CALL SOUND (100,-5,0) 243 CALL HCHAR(V, PU+1, 32) 244 GOTO 81 REUSSI UN TABLEAU 245 REM 246 SC=SC+1000 247 FOR DF1=8 TO 1 STEP -1 248 CALL SOUND (-150, -DF1, 0) 249 NEXT DF1 250 CALL SCREEN (2) 251 GOTO 57 252 REM FIN DU PROG. 253 CALL CLEAR 254 CALL SOUND (200, 660, 0) 255 PRINT :::::::::"FIN DU PROGRAMME "::  $1111$ 256 END 257 REM MUSIQUE FIN 25B CALL SOUND (250, 247, 5, 988, 1) 259 CALL SOUND (250, 247, 5, 988, 1) 260 CALL SOUND (250, 220, 5, 880, 1)<br>261 CALL SOUND (250, 220, 5, 880, 1)<br>262 CALL SOUND (250, 196, 5, 784, 1) 263 CALL SOUND (250, 196, 5, 784, 1) 264 CALL SOUND (250, 220, 5, 880, 1) 265 CALL SOUND (250, 247, 5, 988, 1)<br>266 CALL SOUND (250, 247, 5, 988, 1)<br>267 CALL SOUND (250, 247, 5, 988, 1)<br>268 CALL SOUND (250, 220, 5, 880, 1) 269 CALL SOUND (250, 196, 5, 784, 1) 270 CALL SOUND (250, 220, 5, 880, 1)<br>271 CALL SOUND (250, 220, 5, 880, 1)<br>272 CALL SOUND (250, 220, 5, 880, 1)<br>273 CALL SOUND (500, 247, 5, 988, 1) 274 CALL SOUND(10,1000,7) 275 RETURN 276 REM GAGNE 277 CALL CLEAR 278 PRINT ::: "VOUS AVEZ REUSSIE LE TOUR DE GAULE 279 GOSUB 257 280 FOR 1=2 TO 16 281 CALL SCREEN(1) 282 CALL SOUND(130, 200\*1, 0+1) 283 NEXT 1 284 CALL SCREEN(2) 285 PRINT "VOUS AVEZ UN SCORE DE ";SC::<br>286 PRINT "VOUS AVEZ EU ";G;" SPECIALITE 287 IF G<B THEN 289 ELSE 288 200 IF G=9 THEN 292 289 PRINT "VOUS N AVEZ PAS EU TOUTES L ES SPECIALITES ":: 290 PRINT "VOUS PERDEZ DONC VOTRE PARI": 291 60TO 294 292 PRINT "VOUS AVEZ EU TOUTES LES PECIALITES ":: 293 PRINT "VOUS GAGNEZ DONC VOTRE PARI": 294 INPUT "ENCORE UNE PARTIE O N ":PP\$ 295 IF SEG\$ (PP\$, 1, 1)="0" THEN 1 ELSE 252

### **THE GAMBLER**

![](_page_10_Picture_791.jpeg)

Suite page 13

# **\_ES ENVAHISSEURS** HECTOR HR

 $i = A(I) - 1$ 

1150

 $1081 B(1) - A(1)$ 

3,45,2:pause.3

1230 return<br>1240 '-----

1260 return<br>1270 '-----

 $1580$   $-$ 

 $1640 X6 = X6 - 5$ 

1650 return

Alors là, ça commence à aller vraiment mal! Les cyclopes se sont mis dans la tête d'attaquer la Terre! Et croyez-moi, même avec un seul oeil, ils savent viser. Alors embarquez-vous à bord de votre Hector, libérez la pression, appuyez sur RUN et venez à la rescousse de la fédération galactique!

Mode d'emploi inclus dans le programme.

**CONSTRUCTION** 

a 'al ce jeu se charge en 2 fois: vous tapez la pre<br>aiere partie qui comporte ' la fin un LOAD puis sans<br>arreter votre magnétophone, dès que la présentation

du début est passée la 20me partie se lance automat

10 A=125: 8=165<br>
11 color0, 1, 2, 3<br>
12 data 25, 130, 5, 25, 30, 150, 10, 5, 30, 140, 10, 5, 30, 1<br>
30, 10, 5, 42, 150, 5, 25, 32, 150, 5, 25, 59, 150, 5, 17, 64, 1<br>
33, 5, 6, 69, 150, 5, 17, 76, 150, 5, 25, 81, 150, 5, 7,

15 data 204, 137, 4, 12, 200, 150, 5, 5, 200, 140, 4, 6, 204<br>150, 4, 12, 195, 150, 5, 25<br>16 data188, 150, 5, 25, 183, 130, 5, 5, 178, 150, 5, 25

17 data166, 130, 10, 5, 166, 140, 10, 5, 166, 150, 10, 5, 16

1, 150, 5, 25<br>18 data 144, 130, 15, 5, 154, 135, 5, 5, 144, 140, 15, 5, 14

18 data 144, 130, 15, 5, 154, 135, 5, 5, 144, 140, 15, 5, 14<br>4, 145, 5, 5, 144, 150, 15, 5:  $\approx$  2<br>19 data 127, 130, 15, 5, 137, 135, 5, 5, 127, 140, 15, 5, 12<br>7, 145, 5, 5, 127, 150, 15, 5, 137, 135, 5, 5, 127, 140, 15, 5

22 readX, Y, L, H<br>23 lineX-7, Y, A-7, B, IrlineX+L-8, Y, A-7, B, IrlineX+L-8,

26 for I=42to46:11ne1-7, 150, 1+3, 125, 3:next:'barre du

 $\begin{array}{l} 29 \text{ } \text{det} \, \text{a} 50, 50, 55, 80, 55, 60, 60, 60, 60, 60, 57, 55, 57, 55, 57 \\ 55, 60, 55, 65, 55, 65, 55, 67, 60, 67, 60, 62, 60, 62, 60, 60, 55, \end{array}$ 

29 data80, 55, 85, 65, 85, 65, 90, 65, 90, 65, 85, 60, 83, 60, 87

 $20,80,83,95,83,95,83,95,70,83,95,72,80,92,80,97,80,97,80,97,80,97,80,97,80,97,80,97,80,97,80,97,80,97,80,97,80,97,80,97,80,97,80,97,85,97,92,97,94,62,96,64  
30 of at 895, 57, 75, 57, 72, 57, 74, 62, 76, 60, 105, 60, 100, 60,$ 

31 data120, 55, 125, 55, 120, 55, 125, 65, 125, 65, 130, 65, 13 0, 33, 135, 65, 135, 65, 140, 65, 140, 65, 135, 55, 132, 60, 137, 6<br>0, 140, 55, 145, 65, 145, 65, 150, 65, 150, 65, 145, 60, 142, 60, 1

47, 60, 147, 60, 145, 55<br>32 data155, 55, 150, 55, 150, 55, 155, 65, 160, 55, 165, 65, 16<br>5, 55, 170, 65, 170, 65, 175, 65, 167, 60, 172, 60, 165, 55, 170, 5

5, 175, 55, 180, 65, 180, 65, 185, 65, 185, 65, 180, 60, 177, 60, 1

 $32,60,182,60,180,55$ <br> $33$  for  $1 \times 100,55$ <br> $33$  for  $1 \times 100,55$ 

60 'programme fait en BASIC III pour HECTOR IIhr,\*,

65 'FOUR LE HRX IL FAUT CHANGER LES ADRESSES DE DEF

80 data8, 16, 1, 128, 15, 240, 31, 248, 31, 248, 31, 248, 31, 24<br>8, 31, 248, 31, 248

70 data3, 192, 15, 240, 63, 252, 114, 78, 114, 78, 63, 252, 15, 240, 3, 192, 10, 80, 4, 160, 18, 72, 1, 128, 45, 172, 2, 64, 20, 164<br>10, 144, 0, 0, 15, 240, 63, 252, 62, 124, 62, 124, 63, 252, 57, 15

5, 56, 28, 1, 128, 3, 192, 7, 224, 14, 112, 30, 120, 63, 252, 63, 25

34 flashi,80:flash3,80<br>35 output"CHARGEMENT DU JEU",118,25,3

INITION DES CARACTERES<br>70 '---- DEFINITION DES FORMES---

Y-H+1, A-7, B, 1:11nex-7, Y-H+1, A-7, B, 1<br>24 plotx-7, Y, L, H, 3

8 plot8, 225, 225, 220, liplot9, 224, 223, 218, 0<br>9 plot10, 223, 221, 216, liplot11, 222, 219, 214, 0<br>10 A=125: 8=165

"--presentation des envahisseurs.<br>"--------par regis carlier--------

en basic III

**Taxanova** 

i quesent.

 $7$  wipe

 $25$  next

27 restore28

67, 55, 70, 60, 70, 60, 75, 60

'N'

82,

**X** NO

2, 33, 132

مالم

36 load

#### Régis CARLIER

![](_page_11_Picture_4.jpeg)

310 : +TA>3thenK=-54:X6=54:X5=49:gosub1150 320 output"SCORE:",16,19,0<br>330 outputSC+S1,45,19,0<br>340 output"VAISSEAUX:",160,19,0 350 output var. 213,19,0<br>350 output var. 213,19,0<br>360 output var. 213,19,0<br>360 output REC=0thengota390<br>390 output Chr (1921, X, 34,1 400 for P=6tolstep-1:for I=1to8:outputchr\$(194+P), I\$2<br>0, P\$18+94+K, 2:next, 410 gosub1950 420 sound3,828<br>430 '-----------**JEU** 430<br>441 if6(P)=OthenP=P-1<br>445 forI=DitoBstepD7 446 1fC(I)=0andI<BthenI=I+D7<br>450 goto480-(COU(I,P)%10)<br>460 plotI%20+U+H4,P%18+94+K,18,10,0 470 outputchr%(194+P), 1#20+U, P#18+94+K, 2<br>480 gosub1580 490 gotgS0  $500 \text{ J} = \text{joy}(0)$ 510 anJgosub640,590<br>520 gotoT1 530 iffire(0)=0thenT1=690;A=X+8:Y=39:T3=T3+1:goto69 540 next, 550 LfVAI=Othengoto1000 560 gosub880<br>570 1fSC>=168#TAthensound0,4096rpause3:TA=TA+1:goto 210 580 U=U+E1goto440 '-- Myt DU VAISSEAU A DROITE ---590 600 X=X+4+1+X>210thenX=210<br>605 plotX-2,34,24,8,0 610 outputchr\$(192), x, 34, x7<br>630 return<br>640 '-- Myt DU VAISSEAU A GAUCHE ---650 x=x-4114x<14thenx=14<br>655 plotx,34,24,8,0 660 outputchr\$(192), X, 34, X7 680 return TIR DU VAISSEAU ------ $690$   $-$ 700 plotA, Y, X7 700 piatā, 7,87<br>710 piatā, 7-6,0<br>712 1fX7=0thenT1=530:gata540<br>714 1fT3/30=int(T3/30)thenS0=1270:sound5,910<br>716 anpaint(A, 7+1)gata760,750,765 717 onpoint (A, Y-1) goto 760, 750, 765 718 goto780 720 ifpoint(A,Y+1)=3andY<190thengoto540<br>750 sound1,8770:plotA,Y,O:gosub1370:W=int((A-U+1)/2 goto817 760 sound1,8770;plotA-3,Y+5,6,8,0;plotA,Y,0:T1=530; gosub1250:gosub1250:goto540<br>765 1f(point(A,Y+1)=3orpoint(A,Y-1)=3)andY<190thenT<br>1=530:plotA,Y,0:goto540

770 sound1,87701WB=int (rnd(10,51)):50=500;p1otA-20,<br>220,40,10,01outputMB,A-7,219,21pause.51outputMB,A-7,<br>220,40,10,01outputMB,A-7,219,21pause.51outputMB,A-7,<br>2=2241e1esi4x4=-3thenx2=8<br>780 Y=Y+6

- 790 14Y>227thenT1=530;plotA, Y-6, 0;goto860 800 goto540
- 805 810 'elimination des lignes et colonne vide
- 815
- 817 ifSC>=168#TAthengoto540<br>820 ifG(T)=0thenT=T+1:goto820
- 
- 
- 830 ifC(B)=0thenB=B-D7;goto830<br>840 ifC(D1)=0thenD1=D1+D7;goto840<br>850 if6(D2)=0thenD2=D2-1:goto850
- 860 goto540
- Myt DES ENNEMIS -870

000 ifB120+U>210thenE=-EiswapD3,D4:K=K-1Bigosub1160<br>iplotU,D2118+95+K+1B,180-(8-B)120,10,0:U=55+(8-B)120

75 data15, 240, 31, 248, 62, 124, 62, 124, 63, 252, 55, 236, 49, 140, 48, 12, 1, 128, 31, 248, 63, 252, 62, 124, 62, 124, 63, 252, 55, 176, 1, 128, 63, 252, 63, 252, 7, 224, 64, 64, 7, 224, 63, 1D7=-D7:swapD1,BiH4=4:gosub920:goto900<br>890 1fBt20+U<15thenU=-(Bt20)+9:E=-E:swapD3,D4:K=K-1<br>8:gosub1160:plotBt20+U,D2t18+95+K+18,180,10,0:D7=-D7 TSHapD1, B:H4=-6: gosub920<br>900 1fK=-72+(1-T) #18thengoto1000

910 return

- 252, 62, 124 98 data38, 100, 38, 100, 63, 252, 62, 124, 62, 124, 63, 252, 25 ,152,24,24<br>110 for 1=40000to40145
- 
- 120 readVipokeI, V
- )=0thengata2040:elsegata1065<br>1070 plati1,222,219,214,0<br>1071 plat75,210,78,35,3<br>1072 output=VOTRE SCORE",80,205,2:outputSC+S1,99,18 1900 ifVAI=OthenX7=Oroutput"PERDU", 105, 207, Screturn 1910 gosub2010 1920 gosub1950<br>1930 return 7,1<br>1074 output ENTREZ VOS INITIALES",60,155,110utput 6<br>RACE A VOTRE MANETTE",57,140,110utput "LORSOUE VOUS P<br>OUSSEZ",60,125,110utput "L'ALPABET AVANCE",68,110,110<br>1067.11 RECULE",33,95,1 1950 output "PRET 7", 95, 210, 3 1960 sound0,4096<br>1970 F=fire(0)11fF=0thenoutput"PRET 7",95,210,01F=1<br>toutputchr\$(192),X,34,11sound3,8281return utput "LORSQUE VOUS TIREZ, IL RECULE", 33, 95, 1<br>1075 output "'FIRE' POUR VALIDER UNE LETTRE", 25, 78, 1 1076 far1=1to3:plat1#45+20,50,12,18,1:plot1#45+21,4  $9,10,16,0$ ; next<br>1077 A(1)=65:A(2)=6:A(3)=65 1078 for I=1to3ioutput"A", I#45+23, 45, 2:next: I=1:outp ut"#",I#45+23,26,3<br>1079 J=jay(0):ifJ=4thenA(I)=A(I)+1:elseifJ=8thenA(I ifX4--3thenX2-224 2030 return 2040 1080 ifA(I)=64thenB(I)=52;goto1082;elseifA(I)=91the<br>nB(I)=32;goto1082;elseifA(I)?91thenA(I)=65;elseifA(I<br>)<64thenA(I)=90 2050 '----CHOIX DES OPTIONS--------2060 2070 wipe<br>2075 color0,1,4,3<br>2075 color0,1,4,3<br>2090 plot8,225,225,220,1:plot9,224,223,218,0<br>2095 plot50,215,150,65,2 1082 plot1#45+21,49,10,16,0:outputchr%(B(1)),1#45+2 2100 output "CHOISISSEZ UNE OPTION", 60, 205, 31 output "AVEC VOTRE MANETTE.", 60, 190, 3<br>2110 output "TIREZ POUR LA VALIDER", 60, 173, 3 put"1", (I-1) #45+23, 26, 0 1084 gota1079<br>1086 N\$=chr\$(C(1)) +chr\$(C(2)) +chr\$(C(3)) 2120 output "JEU", 110, 120, 1<br>2130 output "SCORES", 110, 80, 3<br>- 2140 output "REGLES", 110, 100, 2 1087 pause3:output"TIREZ POUR CONTINUER", 100, 20, 2<br>1088 1ffire(0)=0thengoto2040:elsegoto1088  $2150$   $Y=120$ <br> $2155$   $P=1$ '---- DESTRUCTION DES MURS 160 | FK=-54+(1-T) #18thengoto1180 1170 return<br>1180 far0=.8to5<br>1190 plot0‡40-2,60,15,15,0 2160 J=joy(0)<br>2165 1fJ=0thenK=20<br>2170 1fJ=8thenY=Y-201K=20relseifJ=4thenY=Y+201K=-20 1200 plot0140,62,11,2,0<br>1210 next<br>1220 MUR=1 2180 : fY<B0thenY=B0 2190 ifY>120thenP=320<br>2192 ifY=80thenP=3:e1seifY=100thenP=2:e1seifY=120th -- bruitage ----------- $enP = 1$ 1250 if50=1270thensound5,910;elsesound3,828 2200 outputchr%(193),85, Y+K+1, Oroutputchr%(193),85,  $Y+1$ ,  $P$ -SOUCOUPE--2201 F=fire(0);ifF=0thensound5,910;ifY=120thenflash 1275 plot 22-3, 220, 23, 8, 0<br>1280 outputchr\$(193), 22, 220, 3<br>1320 x2=x2+x4 1,50:goto192:elseifY=100thenflash2,50:goto50000:else ifY=B0thenflash3,50:goto60000 2205 pause.3 1320 x2=x2+x<br>sound3,8281x4=-3:50=500:goto500<br>sound3,8281x4=-3:50=500:goto500<br>1340 ifX4=-3andX2<8thenplot1,220,26,10,0:sound3,828<br>x2=8:X4=3:50=500:goto500 2210 goto2160<br>2330 stop 2330 stop<br>19000 'q1q sous prg<br>20000 outputchr\$(194),W3,Z2,O<br>20010 return<br>30000 p1ot10,230,230,20,0:X4=3:X2=8 1350 goto500<br>1360 'ajustage du tir pour effacement<br>1370 forL7=1to5 30010 return<br>40000 outputSC+S1,45,19,1:S1=S1+M0:outputSC+S1,45,1 1380 ifpoint (A-6, Y+1) = Oandpoint (A-6, Y) = Oandpoint (A- $6, Y-1$ ) = Dandpoint (A-6, Y-2) = Dandpoint (A-6, Y-3) = Dandpoint<br>nt (A-6, Y-3) = Dandpoint (A-6, Y-3) = Dandpoint 9.Orreturn 50000 wipe<br>50002 sound0,4096 1385 | fpoint (A+6, Y+1) =0andpoint (A+6, Y+2) =0andpoint (<br>A+6, Y-3) =0andpoint (A+6, Y-2) =0andpoint (A+6, Y) =0andpoi 50002 solor0,5,4,1;pen2<br>50005 color0,5,4,1;pen2<br>50010 plot8,225,225,220,1:plot9,224,223,218,0:plot1<br>0,223,221,216,1:plot11,2222,219,214,0<br>50020 for 1=1to401output "ALERTE" '",95,120,3:tone100,<br>601output "ALERTE" '",95,120, nt (A+6, Y-1)=OthenA=A-1<br>1390 next 1400 return<br>1410 '----EFFACEMENT DES ENNEMIS----<br>1420 1407=1andW>BthenW=B NGER", 50, 199, 3 NGER-150.19913<br>
50032 output "LES ENVAHIBSEURS ATTAQUENT", 40,170,1<br>
50032 output "VOUS ETES LE DERNIER RECOURS", 30,150,1<br>
1 output "DE LA FEDERATION INTERGALACTIQUE", 25,135,1<br>
50035 output "VOUS DEVEZ EMPECHER LES CYCLO 1460 W2=W820+U: Z2=Z818+94+K<br>1470 ifD7=-1thengoto1530 1400 ifP=Zthengato1510<br>1490 ifP>ZthenplotW2-10, Z2, 18, 10, 0:outputchr\$f194),<br>W2-8, Z2, 2: M3=W2-8:return 1500 ifP(ZthenplotW2-2, 22, 18, 10, 0: outputchr\$(194), W<br>2, Z2, 2: W3=W2:return<br>1510 ifI>=WthenplotW2-2, Z2, 18, 10, 0: outputchr\$(194), 5, 225, 220, 11p1ot9, 224, 223, 218, 01p1ot10, 223, 221, 216, 1<br>1p1ot11, 222, 219, 214, 0 W2,22,2:W3=W2:return<br>1520 1f1<WthenplotW2-10,22,18,10,0:outputchr\$(194), 190440 output "VOICI VOTRE VAISSEAU:", 20, 200, 3; output<br>chr\$(192), 160, 200, 1: plot32, 127, 182, 22, 2: plot33, 126, 1 W2-8, Z2, 2: W3=W2-8:return<br>1530 ifP<>2thengoto1560 80,20,0 1540 : f1>WthenplotW2+6, Z2, 19, 10, Oroutputchr\$(194), W 50041 output"VOICI LES ENNEMIS: ", 20, 170, 1: for I=7to2<br>step-1:outputchr\$(193+I), (8-I)\$25+10, 120, 2:nextroutp<br>utchr\$(193), 190, 120, 3 2+8, Z2, 2+W3=W2+8ireturn<br>-1550 1f1<=WthenplotW2-2, Z2, 18, 10, 0:outputchr\*(194), utchr\*(193),190,120,3<br>
50042 autput "IREZ POUR CONTINUER",100,18,311ffire(<br>
50042 autput "IREZ POUR CONTINUER",100,18,311ffire(<br>
50050 autput "A 500 POINTS VOUS AVEZ",55,180,31autput<br>
EUN VAISSEAU SUPPLEMENTAIRE",45,160,3 W2, Z2, 2: W3=W2:return 1560 if P>ZthenplotW2+6, Z2, 18, 10, 0: outputchr\$(194), W<br>2+8, Z2, 2: W3=W2+8:return 1570 plotM2-2, 22, 18, 10, 0routputchr \*(194), W2, 22, 2: W3<br>M2:return -- TIR DES ENNEMIS-------1590 plotX5, X6, 3 1600 plotX5.X6+5.0  $1610$  ifXb>44and(point(X5,Xb+1)=lorpoint(X5,Xb-1)=1o<br>rpoint(X5,Xb+2)=1)thensound1,8770:plotX5-2,Xb+4,4,6,<br>0:gosub1660:gosub1250:return
	- 0)=0thengoto50070relsegoto50060<br>50070 flash1,601forI=1to230/21scroll64#21sound3,121
	-
	-
	- $1, 213, 19, 0$ <br>55010 return<br>59000 '------
	-
	- 60000 'scores
	-
	- 60005 wipe
	- 60007 color0, 5, 4, 1<br>60007 color0, 5, 4, 1<br>60008 plot8, 225, 225, 220, 1rplot9, 224, 223, 218, 0iplot1 0, 223, 221, 216, 1: plot 11, 222, 219, 214, 0
		- 60009 sqund0, 4096 **SC** 
			-

130 next 140 poke24548.1561poke24547.64 155 wipe INITIALISATION 180 dimCDU(8.6) 182 dimC(8):dimG(6)<br>190 REC=0:N\$="" 191 goto2050<br>192 sound0,4096 195 color0, 5, 4, 1<br>200 SC=0:51=0:VAI=3:TA=1:T3=0:V2=0 210 X=201E=8:U=8:D2=6:K=-18:T=1:D1=1:D7=1:B=8:D3=6: D4=-14: T1=530: MUR=0: G0=500: X2=8: X4=3: X5=28: X6=90: X7=  $11H4 = -6$ 220 for 1=1to8: for J=1to6: COU(1, J)=2:next, 222 for I=Ito8iC(I)=6:next 224 for I=1to616(I)=Binext 230 wipe 240 plot0, 25, 240, 25, 1<br>250 for 1=.8to5<br>260 plot1#40-2, 60, 15, 15, 1 270 plotI#40+1,48,9,3,0 280 plotI#40+0,62,11,2,1 290 next<br>300 ifTA=2orTA=3thenK=-36:X6=72

1674 goto1680<br>1675 ifX5>BthenX5=Brgoto1680 920 930 (fMUR=Othenplot1, 180, 239, 115, 0 1677 | (X5<D1thenX5=D1 940 : fMUR=1thenplot1,100,239,140,0<br>950 for62=D2toTstep-1:for61=D1toBstepD7 1685 goto1730 960 outputchr\$(194+62), 61\*20+U, 62\*18+94+K, COU(61, 62 970 next.  $9 - 1$ 980 return  $1710 X5 - X5 + X9$ FIN 1720 goto1680 990 1000 sound0,4096<br>1010 output "PERDU",105,207,3 1730 XB=1  $1013$  pause3 1750 X8=X8+1 1015 gosub65000 1017 sound0, 4096 1018 color0, 1, 4, 3 1033 ніре 1035 plot8, 225, 225, 220, 1: plot9, 224, 223, 218, 0: plot10 1035 plota, 225, 225, 220, 1:plot9, 224, 223, 218, 0:plot10<br>
223, 221, 216, 1:plot11, 222, 219, 214, 0<br>
1038 plot80, 215, 63, 75, 1:plot95, 191, 30, 40, 0<br>
1040 output "RECORD", 93, 205, 2114REC=0thengoto10501ou<br>
tputREC, 1050 output "VOTRE SCORE", 80, 120, 2: outputSC+S1, 99, 10  $4.1$ 1060 ifSC+S1>RECthenREC=SC+S1rbutput"VOUS AVEZ BATT 1870 return U LE RECORD", 40, 65, 3: flash3, 80: pause5.5: goto1070 1065 output"TIREZ POUR CONTINUER", 100, 20, 3:1ffire(0) 1890 return

1680 14C(X5)=0thengoto1690 1690 X9=rnd(0,1);14X9<.5thenX9=1;elseX9=-1 1700 1fX5=BandX9=1thenX9=-1:elseifX5=1andX9=-1thenX 1740 ifCOU(X5, X8) =2thengoto1770 1760 goto1740<br>1770 X0=X5:X6=X8#18+90+K:X5=X5#20+U 1780 14D7-1thengoto1840<br>1790 14P=X8thengoto1820 1800 ifP<X8thenX5=X5+8rreturn 1810 return<br>1820 if1>XOthenX5=X5+8 1830 return<br>1840 ifP=XBthengoto1890 1850 14P<X8thenX5=X5+8 1860 : (P>XBthenX5=X5+16 1880 if1<=X5thenX5=X5+16

01gosub1250x12020120121111125,X6+11=1thensound1,8<br>770:plot10,34,230,800100101111125,X6+11=1thensound1,8<br>770:plot10,34,230,8,0:outputchr\$i194),X,34,1:pause.6<br>1941=941-1:output941+1,213,19,1:output941,213,19,0:o<br>utputchr\$i1

1630 14X6<26thenplotX5,X6,1:gosub1660:return

1670 X5=int((X-U+10)/20):ifD7=1thengoto1675

1660 'choix des nouvelles coordonnees<br>1665 ifSC>=160%TAthenreturn

1671 ifX5<BthenX5=Bigoto1680 1673 ifX5>DithenX5=Di:goto1680

> 60010 pen3iprintiprintiprintiprint"<br>ORES"iprintiprint 60015 pen3iprint" "!<br>? Pts":print<br>60020 forI=200to196step-1 ";chr#(193);" ............. 60030 pen2iprint" ";chr#(I);:pen3iprint" .....<br>........";I-194;"Pts":print<br>60040 next 60050 pen2iprint" ";chr\*(195);ipen3iprint" ... 60060 output "TIREZ FOUR CONTINUER", 100, 20, 3 60070 1ff1re(0)=0thengoto600B01elsegato60070<br>60080 forI=1ta230:scroll64inextigato2040 65000 65010 'vous avez perdu 65020 65030 plot10,229,210,187,0<br>65040 for1=220to36step-4 65050 outputchr \$ (193), 110, I, 3: pause. 3: sound3, 12: plo 85050 outputchr\$f193),110,1,31pause.31sound<br>109,1+1,20,12,01next<br>65060 outputchr\$f193),110,1,3<br>65070 output"LA TERRE EST ENVAHIE",60,180,2<br>65080 flash1,80 65090 pause1<br>65100 return

**THE GAMBLER** Suite de la page 12

![](_page_11_Picture_712.jpeg)

# URANIA II MZ70

Ce jeu est un programme de bataille de l'espace.

François BAUDOIN

5550 NEXT G<br>5560 FOR 1=0 TD 4000 5540 POKE G, 202

Le joueur peut s'il le désire. avoir un aperçu détaillé de la règle du jeu, en appuyant sur  $\downarrow$ , pendant la visualisation de la page de présentation. le jeu peut se présenter sous deux formes différentes:

1 -vaisseaux ennemis tous blancs.

 $ex: - 5 CR$ Le signe  $-5$  sélectionne la présentation de jeu n° 1. 5 sélectionne le niveau 5

2 -vaisseaux ennemis de différentes couleurs, suivant leur position sur l'écran.

Attention: pendant le jeu, il ne faut pas garder enfoncées les touches de mouvement  $\leftarrow \rightarrow$  ou la touche "espace" pour le tir; il faut les relâcher sans cesse.

> **6050 RETURN** 6060 REnifti\*AYttYt\*Ytrtt#\*tk\*YYiY\*Y 6020 REM t;rc c;muI:aroc 6080 RENITTITTITITIXXXXXXXXXXXXXXXXXX 6090 B=A-40:0=0+1:XX=XX+1 6100 IF PEEK(8)=139 GOSUB 1940 6110 POKE B,l21:POKE RK,I2! 6120 GOSUB 1530 6130 POKE RK,O:POKE 8,0  $6140$  RK=RK+40:B=B-40 8150 IF PEEK(RK)=201 GOSUB 5890 8160 IF PEEK(RK) <> 0 GOSUB 6330 6170 IF RK>54088 GOSUB 6340 o 6180 IF PEEK(3)=199 GOSUB 1940 6190 IF PEEK(B)<>2 GOSUB 6290 O 6288 IF B<53488 THEN RETURN 210 POKE RK,121:POKE 0,121 6722 6010 6112 o 6230 RETURN 8240 REN\*\*\*\*\*\*\*\*\*\*\*\*\*\*\*\*\*\*\*\*\*\*\*\*\*\*\* 6250 REM dectruct;on tranports 6260 REN\*\*\*\*\*\*\*\*\*\*\*\*\*\*\*\*\*\*\*\*\*\*\*\*\*\*\*\* 6270 POKE RK, 0 6280 0010 1150 6290 POKE 8,0 6300 GOSUB 2320 6310 GOSUB 5700 6322 RETURN 6330 POKE RK,o 6340 GOSUB 5210 6350 GOTO 1190 6360 REnYYYYfYYYYtYYYttYYYYYYYttYtYYYJ 6370 REM choix du niveau de difficulte 6380 RENIIIXXXXXXXXXXXXXXXXXXXXXXXXX 6390 COLOR,,,2 6420 PRINT 6410 PRINT(7,0)"NIUEAU I:part;e du SOLDA T OU RANG ' 6420 PR1NT(2,0)"--------" 6430 PRINT: PRINT (7,0)"NIVEAU 2:partie du SERGENT" 6440 PRINT(2,0) -----------6450 PRINT[7,0)"NIVEAU 3:part:e do !'ASP (RANT" 6460 PRINT(2,0) -----------6470 PRINT(7,0)"les tirs ennemis sont pe u frequents" 6480 PRINT: PRINTEZ, 01 NIUEAU 4: partie d

 $0.00$ 

Il offre de plus, 7 niveaux de difficulté, soit au total 14 variantes différentes.

SOIR FOR G-S TO T STEP 4<br>
5020 POKE G,193<br>
5030 NEXT G<br>
5040 FOR G-T TO U STEP 5<br>
5040 FOR G-T TO U STEP 5<br>
5040 FOR G-T TO U STEP 5 Sasa POKE 5050 POKE G, 199<br>5070 FOR G-U TO N STEP 3 **DU N° 50** SS90 RETURN<br>5070 FOR G-U TO N STEP 3 **DU N° 50** SS90 RETURN See POKE G,199 '0 RET CONSIDER BY A SSO RENAULTALIAN SSO RENAULT SSO RET CONSIDER SOME POKE G,199 5890 NEXT G 5610 REMAINANA S510 REMAINANA S510 REMAINANA S510 REMAINANA S510 REMAINANA S520 XX-0 5100 RETURN 5870 XX-0<br>5110 REMARRARARARARARARARARARARARAK 5830 IF GA>5 THEN K-K+I 5110 REMARRARARARARARARARARARARARAKAN 5630 IF GAS THEN K=K+1<br>5120 REM tire + tests reussite 5640 GOSUB 2330<br>5130 REMARRARARARARARARARARARARARARARA 5130 REMAKKARKARKARKARKARKARKARKARKA 5140 B=A-40:0=0+1 5660 RZ=RT+30\*RND(1) 5158 IF PEEK(B)=199 GOSUB 1940 5160 POKE 8,121<br>5120 GOSUB 1530 5170 (30SU8 1530 5690 1F xX-O GOSUB S330 5190 8-8-40 5710 IF XX-0 GOSUB 5330 5200 GOSUB 1530 5720 POKE RK, 0 5210 IF PEEK(B)=139 GOSUB 1940<br>5220 IF PEEK(B)<>0 GOSUB 2020 5250 IF XX=0 GOSUB 5330 5220 IF PEEK(B)<>0 GOSUB 2020<br>5230 IF B<53488 GOTO 1130 5240 POKE 8,121 5770 IF XX=0 GOSl18 5330 5250 GOSUB 1530 5780 IF PEEK(RK)()0 GOSUB 6270 5780 IF PEEK(RK)()0 GOSUB 6270 5780 IF XX=0 GOSUB 5330 526e LOTO 5160 5790 IF XX-2 GOSUB 5330 5278 GET HUS<br>5280 IF HUS=" 'Y GOSUB 5140 SHARE SHARE SHARE SHARE SHARE SHARE SHARE SHARE SHARE SHARE SHARE SHARE SHARE SHARE SHARE SHARE SHARE SHARE SHARE SHARE SHARE SHARE SHARE SHARE SHARE SHARE SHARE SHARE SHARE SHARE S 5280 IF rtus GCSUB 5140 • 5810 IF Xx=0 GOSUB 5330 5300 R( tt tttt\*k zxt\*\*\*YYYYYYYYYtY 5830 IF X)<-2 GOSUS 5330 5310 REM TEST Mul + Time 5840 GOTO 5640 GOTO 5640 GOTO 5630 RETURN 5320 REN\*\*\*\*\*\*\*\*\*\*\*\*\*\*\*\*\*\*\*\*\*\*\*\*\*\*\*<br>5330 BET A\* 5340 IF A\*\*"B" GOSUB 1570<br>5350 IF A\*\*"B" GOSUB 1620 5350 IF A\*-'B' GOSUB 1620 5870 REM explosion vaisseau 5870 REM explosion vaisseau 5360 REM explosion vaisseau<br>5360 IF A\*-'' GOSUB 6890 5380 IF Asw- •' GO5U8 8090 5880 REn\*YtY\*YYYYYYYYYYYYYYYYY\*YYtY\*x 5370 RETURN 5890 POKE RK, 107<br>5380 BET A\* 5900 FOR 1=0 TO 5390 if As='a' GOSUB 1570<br>5400 if As="a" GOSUB 1620 5910 5910 5920 POKE RK,0 5400 IF A\*="B" GOSUB 1620 5410 IF At=" ≤ SOSUB 5140 5930 AF=AF-1<br>5420 RETURN 5930 AF=AF-I 5430 REMAKARRAKKARRAKKARRAKKARRA 5440 RE`1 debnrquemont ennern; 5960 GOSIJB 5460 5450 REnxY:YYYtkYY!fif\*YYYYYfYYYYYYYX 5970 GOSUB 4230 5460 POKE x,199<br>5470 FOR 1=0 TO 580 SQUEEN SOLUTION S990 RETURN 5470 FOR 1-0 TO 500<br>5480 NEXT 1 5480 NEXT 1 6000 REn~xYYY1.PYtYYY3YYiYS\*aYtX.tYYYY 5490 XR-J+40<br>5500 POKE XR, 162 6010 REM1 controle tirs ennemis<br>6020 REMXXXXXXXXXXXXXXXXXXXXXXXXXXXX 5510 FOR I=0 TO 2000 6030 6030 FM-111+1 5520 REXT J 6040 IF INT(NN/BB) (NN/BB) GOSUB 5620

5678 RK=1NT(R2) 5680 RK=RK+40 5700 POKE RK, 121 5730 IF XX-0 GOSUB 5330 5260 IF PEEK(RK)=201 GOSUB 5890 5820 POKE RK,121<br>5830 IF XX=0 GOSUB 5330 5860 REN\*\*\*\*\*\*\*\*\*\*\*\*\*\*\*\*\*\*\*\*\*\*\*\*\*\*\*  $\circ$ 

5900 FOR 1-0 TO 2000 5940 IF AF-0 GOSUB 2560<br>5950 IF AF>0 THEN J=54028 5020 RENXXXXXXXXXXXXXXXXXXXXXXXX

Pour le choix du niveau de difficulté, tapez la touche CR après la sélection.

Le joueur pourra s'il le désire, modifier les différents niveaux de difficulté en changeant la valeur dos variables dans les diffé-rents sous-programmes d'initialisation débutant à la ligne (5660).

![](_page_12_Picture_1424.jpeg)

![](_page_12_Picture_30.jpeg)

## **Frs**

La LC-311 est un peu plus grande qu'un paquet de cigarette, mais moins épaisse : moins de 8 m/m. Mêmes fonctions que la SL-800 et une carte de codes ASCII. 80 francs.

**350 Frs** 

6510 PRlNT12,8)----------" 6520 PRINT(2,8)'NIUEAU 6tpartie de l'OFF<br>ICIER PILOTE<br>este POLUTE OLITIENTE 6530 PRlNT(2,0)----------- 6540 PRINT(7,0) NIVEAU 7:part;+ du CHEF D'ESCADRILLE 5550 PRINT(2,0)------------6560 PRINTC6,0)'(tapez -X pour l'afficha ► -onocbr or o )' 6570 PRINT:PRINT(2,0) OUEL NIVEAU CHOISI SSEZ-VOUS ? 6580 INPUT GG.GA=ABS(GG) 6590 COLOR, , , l 6500 IF ABS(GG)•I GOSUB 6740 6610 IF ABS(GG)=2 GOSUB 6220 r.f.70 1F ASS(GG)-3 G0SU0 6800 ç~•30 IF ABS(GG)o4 GOSUB 6830 1'43 IF ASS(GG)-5 GOSUB 6860 t553 IF ABS(GG)-6 GOSUB 6890 160 1F ABS(GG)•7 GOSUB 6920 6670 IF GA>7 GOTO Ille 6680 RETURN 6690 RE8\*tta1tuYYYtt\*Y\*\*\*\*\*\*l\*zt1it1e 6700 REM initialisation variables 6710 REM pour les differents niveaux  $6720$  REM de difficulte. 6730 RENXXXXXXXXXXXXXXXXXXXXXXXXX 6740 RS-15:TT-4:SS-2:NJ=40080 6250 NN-3:AAe0.P-35.Cr.-10 6260 RETURN 6770 RS=13:TT=3:SS=2:NI=35000 6780 RS-9-41:00 RESPIRE 6790 RETURN 6800 RS=13:TT=3:SS=2:NI=30000 6810 NN=3:AA=1.P=41:8B=10:CC=8 6820 RETURN 6830 RS=13:TT=2:SS=5:AA=1:NI=25000 6840 P=55:88s3•CC-8 •Hy=4 6850 RETURN 6860 RS=11:TT=2:SS=6:NN=7:NI=20000 6820 AA-1:Pa55.89-2:CC-? 6880 RETURN 6890 RS=10:TT-1:SS=7:NN=9:N1=15000 6920 AA-i:Po60:BB>1:CC=6 6910 RETURN 6920 RS-8:TT-1:SS-9:AA-1:NI-18000 6930 NN-11:P=61.BB=1:CC=4 6940 RETURN 6950 REN\*\*\*\*\*\*\*\*\*\*\*\*\*\*\*\*\*\*\*\*\*\*\*\*\*\*\*\*\*\* 6960 REM champ magnetique 6970 REMAKKAKAKAKAKAKAKKAKKAKKAKK 6988 IF ZZOR THEN RETURN 6990 CURSOR 0,16 7000 PRINT(AB,L) · 83838383838383838383838 3838383838383838383838303838383838383638 38383838383836383" 7010 RETURN 7020 REU\*\*\*\*\*\*\*\*\*\*\*\*\*\*\*\*\*\*\*\*\*\*\*\*\*\*\*\*\* 7030 REM réglet du j•u (2) 7040 RENXXXXXXXXXXXXXXXXXXXXXXXXXXX 7050 COLOR,,,? 7060 PRINT' 7020 PRINT :PRINT:PRINT: 7080 PRINT[3,7]"Detru;coz totalement l' armada ennem;•" 7090 PRINT[3,7]"pour empecher l'envahiss eur de debarquer" 7100 PRINT:PRINT:PRINT: 7110 PRINT[0,7]"D'enormes transports de i'espace generat" 7120 PRINT(0,7) votre tir et protegent i 'ennemi.

 $7130$  PRINT(2,7)"Pour les niveaux de diff iculte les plus" 7140 PRINT(2,7)"alovoc les attaquants tr

ici le ?" 7190 FOR 1-0 TO 20020 2200 NEXT 2210 GOSUB 8040

## CALCULEZ SUR HEBDOGICIEL

E8C5C7 79CSC7 C7EOEOC3 -----C? CS 95' 7500 PRINT(2,1)" 95 C7ECDACSC7 84C7 C5<br>C7 2ACSC7 C7 C5 DAC4C4EC 95"  $C7$  7AC5C $7$   $C7$   $C5$ 

Ce sont des calculatrices Casio, elles ont le label HEBDOGICIEL et une table des codes ASCII bien pratique pour vous aider dans vos programmes. Prix hebdogiciel et garantie 6 mois. Vous pouvez compter sur elles!

#### 7510 PRINT(2,1) 95

![](_page_12_Picture_28.jpeg)

ouvert refuge ' 7150 PRINT(2,2)"derr;er• un puissant Cha

mp magnet;qu•." 7180 PRINT :PRINT:

2170 PRINT(l,7)Plvs vous remporterez de

v;ctoires," 7180 PRINT(1,2]"Plus la partie tara diff

7220 RETURN

![](_page_12_Picture_34.jpeg)

7230 REn\*\*YJYt\*YY#YYt\*\*\*\*t\*a\*\*\*tltb 7240 REM points pour vaisseau.<br>7250 REM supplementaire supplementaire 7260 REN\*\*\*\*\*\*\*\*\*\*\*\*\*\*\*\*\*\*\*\*\*\*\*\*\*\*\* 7270 COLOR,,,6 7280 PRINT' 7290 PRINT:PRINT:PRINT:PRINT PRINT:PRINT :PRINT :PRINT: 7300 PRINT(1,6)"UNE UNITE DE COMBAT SUPP LEMENTAIRE<sup>®</sup> 7310 PRINT: 7320 PRINT(1,6) POUR UNE ESCADRILLE ENNE MIE COMPLETEMENT' 7330 PRINT(1,6)"DETRUITE APRES";NI;" POI NTS." 7310 FOR l-2 10 6200 7350 NExT 7360 RETURN 7370 REMAXAXAXAXAXAXAXAXAXAXAXAXAX 2388 REM Presentation du jeu + 7390 REM traitement d'erreurs 7400 REMAAXAXAXAXAXAXAXAXAXAXAXAXAX 2418 COLOR,,, I 7420 PRINT'D' 2430 PRINT: PRINT [5, I ]" UNITE CENTR ALE: SHARF N2-700°<br>7440 PRINTL6,11" )440 PRàr+T(6, 1 1" F2FJF7F 1F2FIF7F1F 7FIF2FJFIFJF7F1F7F1F7F1F7FIF2FIF,F'F7F 1 ' 2450 PRINT PRINT PRINT : PRINT : PRINT 7460 PRINT(2, I 1" 9535959595959595959595959 3959595959555 59595959595959595959395939 5959595959595' 2420 PRINT(2, 11" 35 95' 7480 PRINT(2,11" 95 C2C5C2C5C2C3C3C3C2C3<br>C3C5C229 CSC2 C2C3C3C5 P0C3C3EF 9 C3C5C779 CSC7 C7C3C3C5 reC3C3EF 9 7450 PR1ri1(?,1)'' 95 C7C5C2C5C7e3E.3C5C7E0

95' 7520 PRINfl?, I )' 59559595 9 5 95 9959 5 99 9 3959595359595959595939395939595959.535959 58555999537'

7538 PRINTIE, 11" (pour avoir un ape rou de la"<br>2540 PRINTI6, 13"

regie du jeu tupe Suite page 16

u CHEF rECANICIEN" 6490 PRINT[2,0]"-----6500 PRINT(7,0)"NIVEAU 5:partie du SOUS OFFICIER PILOTE`

![](_page_12_Picture_29.jpeg)

: Commandez ces calculatrices à: SHIFT EDITIONS 27, rue du Général Foy 75008 PARIS:

![](_page_12_Picture_1425.jpeg)

## la page pédagogique la page pédago  $\equiv$

Les deux programmes d'E.A.O. que nous envoie Jean CLEMENT, professeur de lettres à Saint Mandier sur Mer (dans le Var) concernent l'apprentissage et la vérification des connaissances des conjugaisons françaises. Le tableau de conversion ci-dessous permettra d'adapter les programmes sur un autre ordinateur que le Commodore 64 et, peut-être, d'aller plus loin que le premier groupe. Vous trouverez également la suite des tables de conversion des différents logos envoyés par Alain PRE.

### Tableau d'adaptation

POKE 53280 :contrôle la couleur de la bordure d'écran. POKE 53281 :contrôle la couleur de l'écran POKE 198,0:WAIT 198,1 :permet d'attendre qu'une touche soit enfoncée. POKE 54296 :volume du son. POKE 54272 :basse fréquence.

grammes et articles publiés ne sant à publier votre oeuvre et participant pas au concours, la porter la mention "Page pédaparticipant pas au concours, la porter la mention 'Page péda-

joindre un courrier nous autori-

gogique" sur votre enveloppe

enseignants et aux parents<br>d'élèves et doit être faite par

ments que vous nous enverrez et que nous publirons. sera

- 
- 

POKE 53273 :haute fréquence. POKE 54277 :fixe l'attaque de la note. POKE 54278 :fixe le sur la note. POKE 54276 :forme d'onde VOIX 1 POKE 54283 :forme d'onde VOIX 2 POKE 54290 :forme d'onde VOIX 3

### Programme d'apprentissage

#### :0 PRINT"J' FOKE53280.5 POKE53281.1<br>20 PRINTTAB(15)\*NONDORCONJUGUER\* 1120 PRINT-2" POKES3200.6 POKES2201.1<br>1120 IFRIGHT#(V#.3)="YER"THENEV#HLEFT#(V#.L-2)<br>1140 FORI=1TOG READE#(I):F#(I):NEXTI<br>1160 PRINTTRE(7)"INDICRTIF PRSSE SIMPLE "1V#<br>1160 PRINTTRE(7)"INDICRTIF PRSSE SIMPLE "1V#<br>1160 IFRIG \*\*\* THE CONTROL 3,99 ° VEP" THENTICS)=°YONS°<br>600 IFF[GHT\$(V\$,3)=°YER" THENT\$(6)=°YEZ"<br>610 IFF[GHT\$(V\$,3)=°YER" THENT\$(7)=°IENT"<br>630 FOR[=1T08<br>630 FOR[=1T08 10 PRINTTAB(9)\*<mark>NMVERBES DU PREMIER GROUPE°</mark><br>50 PRINTTAB(34)\***NMM**IERN CLEMENT\*<br>60 PRINTTAB(33)\*MMB9/84\*  $\circ$  $\textcircled{\scriptsize{8}}$ \*0 FORI=1T03000 HEXTI<br>|00 PEM \*\*\*\*\*\*\*\*\*\*\*\*\*\*\*\*\*\*\*\*\*\*\*\*\*\*\*\*\*\*\* 649 PRINT PRINTTAB(13)PR\$(1),RV\$+T\$(1)<br>660 FORN=1T01000 NEXT|PRINTTAB(13)"MPPPUVEZ SUR' C '" OOSUB1621<br>660 FORN=1T01000 NEXT|PRINTTAB(13)"MPPPUVEZ SUR' C '" OOSUB1621<br>620 FN\$(2)-0"THEN660<br>620 FN\$(2)-0"THEN660<br>700 PRINTTE-F -(M • : a -`:,g c •  $\Theta$ 130 FEM • VERBE DU FREMIER GR, •<br>140 FEM • TEMPS SIMPLES INDIC. • 1258 IFRIGHT#(V#.3)="GER"THENE#(8)="ERENT"<br>1258 IFRIGHT#(V#.3)="GER"THENE#(8)="ERENT"<br>1278 PRINT PRINTTAB(13)E#(1).RV#+F#(1)<br>1289 NEXTI<br>1289 NEXTI<br>1398 PRINT"DT1888 NEXT PRINTTAB(18)"ROFPPUVEZ SUR ' C ' ' GOSUB1621<br>1398 DR .7 'E•• • !ERN CLE NI ad: ga • - ; 1M cal tt . cCZNT..7. '.E°.- s+• FC'kE3321.1 .- ri! cP;`,T- 0 P-009,\*w! GFOGFYdM~ 7E Fc SE . .~ cp.IHT - 0PQ£ -:> AIL£R n LRti UUIiER.. \_..-+ ~R1fiT"gf1 + --EFel tJ P~•EM1ER GoO!Jp£. - cRlNT-We.:- DE L'I1IDICRTIF - 58 PRINT\***MOROODDDDDFP**PVVEZ SUR 'C' \* GOSUB1621<br>60 POKE198 0 WRIT198,1 GETWF PEINT-3" POKES3280, 9 POKES3281.1 290 PRINTTAB(10)"MMCONJUGAISON DU PREMIER GROUPE"<br>300 PRINTTAB(10)"#######################<br>310 PRINTTAB(5)"WERMINAISON EN 'ER'" 1390 PRINT **ROCCOODDDE** VERSE DESIREZ-VOUS ?"<br>1410 LE RUTY\$<br>1410 LE LEN(Y\$) IFL(3 THEN1390<br>1420 TV\$=RIOHT\$(V\$,2):IFTV\$()"ER"THEN410<br>1430 RV\$=LEFT\$(V\$,1,2)<br>1450 VO\$="AEIOUY"<br>1450 VO\$="AEIOUY"<br>1450 VO\$="AEIOUY"<br>1450 VO\$="AEI 130 PRINT:PRINTTAB(13)A\${<br>160 NEXTI 860 HEXTI<br>870 FORN=1TO1000 HEXT PRINTTRB(18)\*MARPPUVEZ SUR ' C '\* GOSUB1621<br>880 POKE196,0 WAIT198,1 GETWE PRINTTRE(S) "WEVITER LES TERMINAISONS ("ELER" 898 PMK199, 9:NAMIT198,1:OETHE<br>898 DRIRIC-C"THENG78<br>988 DRIRIC-C"THENG78<br>988 DRIRIC-ATS, TU, AIS, IL, AIT, ELLE, AIT, NOUS, IONS, VOUS, IEZ, ILS, AIENT, ELLES, AIENT<br>928 FORI=1TOS:READC#(I), D#(I):NEXTI<br>928 FORI=1TOS:READC ...<br>... – FRINT"**ROBBBDE**ES VERBES SERCHT ETUDIES DAMS"<br>360 PRINT"**ADBBDB**LN PROGRAMME SPECIAL," 960 PRINT"**MADDDBL**AL PROORAPME SPECIAL,"<br>170 FORI¤1IO1000 NEXT<br>180 PRINT"MOMBBBDDRPPPUVEZ SUR ' C '" GOSUB1621<br>190 POKE198.0 WAIT198.1 GETW\$ 1498 NEXTI<br>1500 PRINTTAR(5)"MEMPS SIMPLES "INDICATIF"<br>1510 PRINTTAR(5)"MEMPS SIMPLES 'INDICATIF'"<br>1520 PRINTTAR(8)"MM PRESENT"<br>1520 PRINTTAR(8)"MM IMPREFAIT"<br>1520 PRINTTAR(8)"MM FUTUR"<br>1520 PRINTTAR(8)"MM FUTUR"<br>1520 PRINT 410 PRINT".T" POKE53280.3 POKE53281.7<br>420 PRINTTRB(8)"sessessessessessess" 448 PRINTTAB(S)"\* PREMIER GROUPE \* 450 PRINTTHEOS) \*\*\*\*\*\*\*\*\*\*\*\*\*\*\*\*\*\*\*\*\*\*\*\*\*\* 490 PRINT"I" PRINT"MODDODDUNDICATIF PRESENT -";VS RESTORE<br>500 IF RIGHTS(VS,3)="CER"THENPRINTAB(3)"MOZORTTENTIONS.BC.CEDILLE DEVANT<br>510 FORI=1TO3 READPR\$(I)=T\$(I)<br>520 NEXTI IFVA=1THENPR\$(1)="J/"<br>540 IF RIGHT\$(V\$,3)="VER"THE 1060 HEXTI<br>1070 FORN=1TO1008 HEXT PRINTTRB(18)"ROOPPUVEZ SUR " C "" GOSUB1621 1970 FORN=1TO1000 NEXT PRINTTAB(18)" MMMHPPUYEZ SUR<br>1089 POKE199.0 WAIT199.1 OETH\$<br>1090 IFM\$O"C"THEN1070<br>1100 DATAJE.ERAI.TU.ERAS.IL.ERA.ELLE.ERA<br>1110 DATANOUS.ERONS.VOUS.EREZ.ILS.ERONT.ELLES.ERONT <sup>f</sup>♦

LIM?y *A,S)* :•r ^1,21.4 •"Dr+•ÆFA' Pit• 23.3N-'DVt+FA• 1240 sFPRt+rJrrf.-. ?trIF!(`-C• G•O.25 COSVB1,O0 00TO1260 ?1nT-1)• *nnuHEF-* LES F.UYfffPrgr,.,.,,lal AP(RE ." r)% 2)-"CCuJpENT" •'19 0f U• fç,ir rr- Iii III cEr'TEn8s.f.' Otr22.2i•"Rf!+TRC;" 1250 PPSHT"KX4+rnI ( 5 ".ONP OR1.1To2e00 HE TTI nnc.- <sup>1</sup> 1`1;"•n <• nt• 1,3,.-[i)fpRjEN1' O5r1,4,•-CUJP£F01iT° Gvt -i)•"COLPEP(NI'• •+ rvtr.i,T.3•°"FE!+iGpi>- ne72••'•`PFNTFFF'pS` Otr22 S`•"PENTP45' 1260 0°0.1 IsQ-IOTH(NI"'0 Gt•2.1:•• ENTPER PRlA......EN SI'IEME. - Qt'2.2%•"ENTRE" ill 2•3).'E4TP55IT 630 Ot!23,I)•"CLASS1P- JE.....it> DOSSI(R;, - )S 21 2 ,•^CLA3'E" 1270 PPlllt - aCaPs>rrncE 'C,^' '.0 F0P1•lT01oGQ N(rtl ':p S'2.4:. (TE -- ,f'"..Si•'ENiPR' E-4e Qtr 23.3?•'CIASSAIS" 01!23.4+•"CLRSSEPRI` Ot!23.,)• CLASSAI' 180 CrjTGIQ20 e Ot'3.1;••PrJPT(F- *ruPtE* ET F101 A r'E!".E POPE.' IT!J 2'••PO TCMSS' 6;,0 )1r24,I)•"rHR;••FP- !Xpfi ) ....DF8t5 LR FGP£T.• ')tr14.2,-"ClW^SCOF5" 1290 REM' 'iCiiii. <•)U~)R£ • 4c• rt' 1.3••'Pr1PTIrRr, of'?.4•• pC+PTEP(J1r os 5, cJ)TrE>' 650 Otr4.3)•NR'.,i(AIS" Q\$( .4)•^rNA55(TOM Of '7s • NR7CAMEi' 1?09 P\$.r 42 - 15 'OKE.-4 72.0 POKf427? la.) r s^ 7 :? r ,.t `.5 .•' r,t!4.1:*,*••F.1s,EP- n!Ec-P ET TOI ....... LR r}{RHgoE." 9t+4.`•,•"PPNrEZ• 670 011 25,1)+"PPOTEGEP- LES 'W(S..... LA NKTt61E," rill 25•2)•-'P()TErjEn4T' 1310 P(11, F <', 6.0 P!Y, 427.17 FO[:ES4:7r 1- fra.3,• Riil1E7" a'4.4s.•Fwl,EPEZ' Ç's 4 •;•'RJarEWTE 68f' O' 2Z.11•"PDOTFGERIENT" of+'.'•,.4,•"Pm)TFrERCrsT^ Q\$(25.5!••5 TE[•EPEr1T" 1?2A RET!1P11 9 :f'°.•. t ••'3AIUEP- nl ,....Trp! '/r!î111." Ot+3,2',• 'cq ,;Eg° ( ir'.3i.•SRIURIS' 630 etr2.R.1>-'PEDYJBLEP- /OJS.....D'EFFOPTS.' Ofr2r..:.rrrElv)+J£lfZ 1330 ofr,••N••••••••••••••••••••••••••••• <sup>1</sup>rf.4. RLrÆPfiS° Of'S•Si••SALUX'' 7e 01126.3)^'PEDGVBLIEZ" Ofr6.U•PE[<sup>W</sup> LIPLEPE2' Ot< s.S)•'R£LAhJ\$LATE5" I?40 PFM• RrcFFClAT[n!1, *~-:- Efr6.1-'•-'frJlTlrsEP-* LE: FEUILLE, 1Fd1NI(\$....... r•!.f /Fui." G4'6.2?••vC4.TI0ENT 710 QV27,I)-'PLIEP- FKJ+Y>......ttr *PfbJFR.°* ef!27.2+•TLjCaiT- IC Ffr•••••••••••••••••••••••a4•u•••• :• rtr.3••!CyC,EA1E5ITs fif'S,4).'VOLTlG(RrjNT" 91!5.5)•-vtJlrIoEP£,IT- 720 Ot!17.3`P•"Pt110N5 . Oft;7,4)••FLIEPNG' Ot'27.Si•CPLIAMEi• 1y\_, FPI+T'T' 41'7.1.•"TPt).•EP- VUJS......LF 1)t44 PEPfJ E )s'7.2,."TDryt1YEZ" 739 0V28,I)•"LIEP- FLi.E......rrfr/ER`.ATI(,i. Mr28.2!••1.11 1370 PEI .2 G'fu5 );r1 1: i;' ?41 î.Z•°"TP+yNiFZ" O1'7,4-'TPC4JVEPE2' O\$'7.ST°"TP!R•JYATEi" 749 rIE!29.?)•'ORIT" TItr.?A.a)••LIEPA" nf'28.5?•"Ltr+" 1380 PP!11T`rQO\*rfl1Fc S((CF I ITT . . nt '9 1.,^PE!r£P- i.:r- .......TrjIJJCUP, A L'JI." ritr8.2)•"PEHSCeM" '3 Of!23.I '151 TER- taarî.....LE Ci4TEP.!3." Otr<?,2)••v iii n!r>" tî90 IF=e`•9TNEIa-PIN{ '*-*s*-*s*-*r'*-*.:•:r:[rtr••••f 7= LIEN rr,cl°itr :rl, .) N(• r. ?t ,is .' a: I .3 *,*• pEtrrp(`' OfrB.a.,"wN;EPrpr5- 011 8.'.•"PENSA11ES' 769 O1rï9.3i••'v1î1TI'S Of-: •.a;."vlStrFI.i)i 0fr29.s,••/IiITr,r.F'.- 1499 IF~r:•,rerD r *uns*:r.c " .:.rrra.•f•fi .RPLL + rn"1.110 !~c' Fil (• 14'4' ^) nt' JE ......UNE !r5€. O1r9,2'eDECrJPE Ofr9.3••DECOUPRl8 77 Otr30.1)•"PEPRFFF- 165~1.....r VOITURE, 141**(** F^C STHErvT i1 rr)tt•►►••►•f'eRI .... FCct°11JIO( lEiT , ? ? I:••DECrjUPEF A - ), : I--- nt , lR.l••°sR!EP- NcdYs......NOS AFFRlPES•" Of<19.2)•"PAeM}Eryr;' IØ a REM WEI,TIGJ/YJ 143.4 FPINi'ilAaflemlr14r1c1••tt . 1 '. ., rn PV, Tl I- `F.6 lf. ri r,s- t9•?', '-GR'1C•If)1=.• rill 19. 4;.-Rf7Y,EROIr' Q\*no.3i-"PAsM)ERt•{i" 1018 SC°9 o•0 14•i' (ETPt JFPI-"" T•. ' :.+?.- --•d •:t'II.1 ="CA'.EF- ELLE......9Tf GR /),l.- Ot!11.2+•"CA >E" 0•!1t.3)•'CASSRtT• 1829 PP!!ITT' PO✓E53289.2 PI)KES3<t•54 14tH [F PC•'i"TNEfi4I0;.' 41 7tr11.4•.•f;!".EPA• f/t'11.5>••firiSA° SR?0 F•I,,Tr'2•Plllirlll.l 1410 IFP!•°N'TNENfrirrt ::rr.FCUrrQprdq••••••••••••0► r PEVOIR. ... • FOI-i -.`•'i' f.r' S;'• ..s'i\_°. b,'TPr. r/F\_P- EN r4J10f,EQ 1rpF..... DES CNArB'1011014a." Q\$(i2,2i-'T"f Z' 1940 PPINT"lO pP»r^:OI'P.1? D s t+32.31."TFr•NtEZ" ri i2.4) TPG+P/FPfZ" 1)1 12. S)- - pi)Ir/RTE9° 1N PFIt1T"laofini PFE iî !SAO PPIr1TCHPt!la'. PnrES4;?S1°. fr,.i.'a:;;.r rr.I•.+7.'.1.160 PO►:ES417` I F:•.I 4,;' <sup>r</sup> - r ^•Irl-1.1 .RFP- LE. (I4 GiTci....L'FRlî LA PuÆ. - 9,'13.21."CPIEHT' time FPi!Ir'7 'r,frF - FFFS•art " . 9.2'•9 •sa'+ rj frf, 3•CPIAi£frT" ritrt3-4•••CPIFPlSIT` Otr11•i)•"CPIEFE!1T" 1070 INc')TPt ISP•• FRirsT PPINT GPINT PP1PIT -.Frr l'I) .^t?PRV0... .i:NTIM.!E Z..." '.11 34 1 •• EP !IC•JS....... LR 1.010(.1R LIF. LA 'CPP rill 14.2)-\*MEAffl0tS' 19 ! IFPt•ONf'.2 THE!rr ,.r .A .ii <sup>r</sup>✓?11Bl'500 r,I)T01100 I•iTn,•:~ <sup>h</sup>*,*vF°.,r.7.1 FCµrF.~., 1 Pf•F.~i?N? I FrwF,'4:?0.1 sir •.3 l• r Fr:c - ":,. t:D rrt , la ••f~Sl~.IfRr.. r+I'14.4.• r(.iJFFFrsr..^ n,1G 14,,...r.E ;'MM'Ei• *-* je?i PPlflT"U5MqtMI r'E,I .it!P.2.` Fri I.1Tr!fee0 hEHTl t°•a\ Fr,vF•4 ' ii Fi`•f'.4:.+.A F(+F•4r"+p P pG•DG•ii! irt.l ; 'T4,iIp-' 4.000 POKE53280.2 POKE53281.12<br>4.390 PRINT"X00WOTRE SCORE "15CCA" 10 PORISITO3000<br>400 IFSC>50HUSCCRIPENT' XOODROODDOODDOODTERS BIEN 1" FORIs1TO3000 NEXT 00T01430<br>4400 IFSCSTHENPRINT"XOODDDOODDOODDOODTERS. N..." FORIs1TO300 9:429<br>1585 PRINT PRINT PRINT PRINTSPC(170); "BRAVO,,,CONTINUEZ..."<br>1518 FORI=1TO255 POKE53280.I POKE54226.I POKE54283.I POKE54290.I NEXT<br>1530 RETURN<br>1530 RETURN п

### Programme de vérification

199 07:15.53\*\*9UPVEILLATES"<br>199 07:15.53\*\*9UPVEILLEE" CEST LUI OUT.....LA ROUTE." OF(5.53\*\*9UPVEILLEE" (100 FRIHTME VOTRE REPONSE ?")<br>199 07:16.13\*\* 500 07:15.53\*\*9UPVEILLEE" CEST LUI OUT.....LA ROUTE." OF(5.53\*\*9UPVEILLE" DE CGNJ/.,hI rJN• ':h ~'trt??>•"\_fI1JTf!lENi" fi1r1'31 .4 SA!JT(PONT - r)tr19.3!•'iFMJTERE!IT' 1200 FPII47`•t.WU'TIrl r i. ;T -,01(P.4) FOPI-IT020N! NEXT! tiOSUP1240 PRINT') 163 PRINTTRE(25)" MANAGAMANIERN CLEMENT" 570 DECEMBER 1999 1210 PRINTTRECENT STORES (1999) 1210 PRINTTRECENT CONTROLLERE STOLECERS 99 Of(25.1)="PROTEGER1ENT" Of(25.4)="PROTEGER1ENT" Of(27.2)="PETTHER"<br>
798 Of(21.4)="DOMAGRA" Of(22.4)="RENTERRE," Of(22.2)="RENTRES"<br>
620 Of(22.1)="RENTRER- TU.....EN SEPTEMBRE," Of(22.2)="RENTRES"<br>
620 Of(22.1)="CLASSER-

La page pédagogique a besoin portée de 1000 à 2000 francs<br>de vous! Elle s'adresse aux la page publiée, à partir du 1er de vous! Elle s'adresse aux la page publiée, à partir du 1er enseignants et aux parents octobre. Une précaution indis-

d'élèves et doit être faite par pensable pour vos envois:<br>des enseignants. Les pro- joindre un courrier nous autori-

.-\_\_--'----.----\_•----•--•--\_---•-----\_•-------------•-\_\_\_..\_-\_-\_-.--\_--\_--\_-\_\_-.--\_.\_\_-\_.--..-\_•-\_-•---------•\_•--•--\_\_---\_-..-•--•\_....\_.-

 $\blacksquare$ la page pédagogique  $\blacksquare$  la page pédago $\blacksquare$ 

![](_page_13_Picture_1260.jpeg)

15

479 0#(15.1)="SUPVEILLER- PIERRE.MRRCEL ET TOI.......LA POUTE."<br>498 0#(15.2)="SUPVEILLEZ" 9#(15.3)="SURVEILLIEZ" 0#(15.4)="SURVEILLEREZ"

1100 PRINT".T" PRINT"#MODDD!<br>1110 PRINT"MON L'IMPARFAIT"

# Dr LOGIC

Il vous faut trouver le trésor du Dr Logic, qui comme son nom l'indique était féru de logique. Vous visitoz plusieurs endroits avec différentes épreuves à passer. NB: Pour les tableaux, il faut entrer en une seule fois, sans intervalle, le numéro de la lettre. Ex: "1A2B3C".

Alain BRUNNER

**ZX 81**  $\circ$  $\odot$  $\circ$  $\circledcirc$  $\omega$  $\mathcal{I}_\mathcal{Q}$ Q

ECRITURE EN VIDEO NORMALE DES CARACTERES: LIGNE: 2045... " засяличиналавалацкая 5220... 0  $5400...?$ 

1450 IF A=1 THEN PRINT AT 15,15;<br>A\$(1);AT 16,15;A\$(2);AT 17,15;A\$<br>(3)<br>A\$(4);AT 16,15;A\$(5);AT 17,15;A\$ HEN GOTO 1608<br>1454 IF A=3 THEN PRINT AT 15,15;<br>A\$(7);AT 16,15;A\$(8);AT 17,15;A\$<br>1455 IF A=1 AND INKEY\$=CHR\$ 29 T<br>HEN GOTO 1608<br>1457 IF A=2 AND INKEY\$=CHR\$ 30 T<br>1457 IF A=3 AND INKEY\$=CHR\$ 30 T<br>1458 IF A=3 AND INKEY\$=CHR\$ 3 1476 GOSUB 8020<br>1478 PAUSE 150<br>1479 PRINT AT 18,0; 1479 PRINT HT.1576,<br>1480 50RT 11 TO 15<br>1500 RETURN<br>2010 PRINT AT 2,0; UOUS ENTREZ.<br>DES ARAIGNEES UOUS TOMBE DESSUS<br>2018 PRINT , "DOEP" SET BUZ LES EUI<br>TER ET LES ÉCRASER ENSUITE"<br>2019 PRINT , "SINON,ELLES UOUS P<br>100 RETURE 2010 Capital Research (AND 115).<br>
2010 Capital High (AND 115).<br>
2010 Capital High (AND 115).<br>
2020 Capital High (AND 115).<br>
2020 Capital High (AND 12).<br>
2020 Capital High (AND 12).<br>
2020 Capital Research (And 12).<br>
2020 C 2040 PRINT AT 21.0

3010 PRINT , "VOUS TROUVEZ UN PA 3839 LET F\$(1) = 1.42<br>38588 LET F\$(3) = 1.42<br>38588 LET F\$(3) = 1.42<br>38588 LET F\$(3) = 1.42<br>38588 LET F\$(3) = 1.42<br>38588 LET F\$(3) = 1.42<br>38688 LET F\$(3) = 1.42<br>3148 IF A=2 AND X=CODE "=" THEN<br>3070 3288<br>3868 IF A=2 AND X=CO GOTO 3200 - MM XBODE THEN<br>3190 PRINT , "PEROU", "DOMMAGE", "<br>3191 PAUSE 200<br>3191 PAUSE 200<br>3195 GOTO 90<br>3205 PAINT , "GAGNE"<br>3206 PAINT , "UOUS TROUVEZ UN CO<br>3210 RETURN<br>PERET, IL Y A 3 CHIFFRES INSCRITS<br>FREET, IL Y A 3 CH DESSUS"<br>3328 PRINT "22,9,10"<br>UTILISER COMME COMBINAISON ?"<br>UTILISER COMME COMBINAISON ?"<br>3338 IRPUT Y<br>TES ASTUCIEUX" THEN PRINT , "VOUS E<br>1358 PRINT , "RETOURNEZ DONC LIR<br>3350 PAUSE 200 Technology of the contract of the contract of the contract of the contract of the contract of the contract of the contract of the contract of the contract of the contract of the contract of the contract of the contract of FT LE CHIFFRE, DANS L ORDRE 1,2,<br>4210 INPUT Z\$<br>4270 IF A=1 AND Z\$=CHR\$ 31+CHR\$<br>39 THER 304-CHR\$ 304-CHR\$ 31+CHR\$<br>39 THER 3070 4350<br>39 THER 3070 4350<br>39 THER 3070 4350<br>39 THER 3070 4350<br>39 THER 3070 4350<br>39 THER 301-CHR\$ 40

5130 LET 16(7)=" S135 LET IS(8) =" 5145 LET IS (10) - B 5150 5155 LET  $15(12) =$ **5160 LET**  $$(13) = "$ **5165 LET 5170 LET**  $5(15) = 1$ S175 LET 15 (16) = 1 5180 LET 15(17)=" S185 LET 19(18) = 1 5185 LET 15(13)=" LET YAYAT<br>Sasa IF INKEY\$="7" AND XX THEN<br>LET X=X-1<br>Sasa IF INKEY\$="6" AND XX18 THEN<br>Sasa IF INKEY\$="6" AND XX18 THEN<br>Sasa IF X=8 AND YX2 THEN GOTO 53 3270 IF X30 HND YEZ THEN GOTO 53<br>5270 IF X38 HND X312 HND Y310 HN<br>5275 IF I\$(X+1, Y+1) = "I" THEN GOT<br>5275 IF I\$(X+1, Y+1) = "I" THEN GOT<br>5280 GOTO 5220<br>5300 PRINT "OUF, UOUS EN ETES SOR 52300 COTO 5220<br>52300 COTO 5220<br>5300 CPINT "OUF, UOUS EN ETES SOR<br>5310 PRINT "OUF, UOUS EN ETES SOR<br>5310 PRINT AT TAUR THEN LET 0-0-10<br>5310 PRINT AT APP - 10<br>5410 LET 0-0-5<br>6410 FOR L-30 TO<br>6410 FOR L-30 L-10<br>6320 PLOT 50-6180 RETURN<br>8010 CLS<br>8020 PRINT AT 0,23, TEMPS ";0;" SO30 IF O(m0 THEN GOTO 8400<br>3090 RETURN<br>8410 SCROLL<br>8410 SCROLL<br>8410 PRINT "AIE AIE, UN PIEGE:L E<br>8416 FOR L=1 TO 21<br>8417 SCROLL<br>8420 PRINT 3420 PRINT<br>
8430 NEXT L<br>
8430 NEXT L<br>
8450 GOTO 6520<br>
8520 GOTO 6520<br>
8520 PRINT AT 14,7, "NOYE"<br>
8520 SOTO 6520<br>
86320 PRINT AT 14,7, "DOMMAGE, CHER<br>
80310 DET 0=100<br>
90310 DET U=0<br>
90330 DET U=0<br>
903630 DET U=0<br>
90363 DE

FREE CONDITIONS CONDITIONS

**URANIA II** 

Suite de la page 14

7588 IF G\*="#" GOTO 7618

7590 IF MI<1000 GOTO 7560

7638 IF ERNOS GOTO 1118

7650 POKE B, 8:GOTO 7670

088 POKE RK, 0:GOTO 2200

7640 IF PEEK(B)=199 THEN GOTO 7660

570 IF PEEKIRK)=201 GOTO 7690

 $2 + 1"$  : 11 = 2

560 GET G#

7578 MI=MI+1

7680 RETURN

7610 G4-"OUI"

668 POKE 8,199

598 POKE RK, 201

18 CURSOR 3, 19

20 PRINT[3, 1 J"

32 CURSOR 3, 20

98 GOTO 1218

7629 RETURN

7559 GOSUB 7718

HEN GOTO 2620<br>
REN GOTO 2620<br>
2618 GOTO 2620<br>
2615 GOTO 2620<br>
2615 GOTO 2620<br>
2630 PRINT ,, "UNE PORTE SECRETE<br>
5 OUURE"<br>
3630 PRINT ,, "FAUX",, "UOUS PERDE<br>
2630 PRINT ,, "FAUX", , "UOUS PERDE<br>
2800 TEMPS"<br>
2800 PRINT , " SOUURER 250<br>2000 PRINT ,, "FAUX", "VOUS PERDE<br>2000 PRINT ,, "FAUX", "VOUS PERDE<br>2000 PEINT ,, "ENCORE UN ESSAI"<br>2006 PRINT ,, "ENCORE UN ESSAI"<br>2015 COUP 2000<br>2000 LOS PAS"<br>3000 PAS", "UNE TRAPPE SOUURE<br>3000 PAUSE 200<br>2005

7760 PRINT(2,1)" BPEGE6 EGEGEBE6 EGE68

AND INKEYS=CHRS 31 T 5105 LET IS (2) = S110 LET IS (3) = "  $5115$  LET **S120 LET**  $\frac{1}{2}$  (5) = S125 LET IS (6) = "

露

目

 $\blacksquare$ 

7788 PRINT(8,1)" 8363 81 89636384 7798 CURSOR 23, 21 7800 PRINT(6, 13"FA76363A78 (1984)" 7818 CURSOR 23, 22  $23 -$ 7838 RETURN 7868 REM + regle du jeu (3) 2880 RESTORE 2918:READ BIT 7898 FOR 1=8 TO 24 2900 FOR 6-0 TO 33  $3,4,5,6,4,2,7,7,7,7,7,7,7,7$ 7928 COLOR G, I, BM, L 7930 NEXT G 7948 READ Brt 7958 IF L=0 THEN TT=1 7968 IF L=1 THEN TT=8

7778 CURSOR 3, 22

7820 PRINTL4, 11"73732323737373737373737373 7840 REMIXXXXXXXXXXXXXXXXXXXXXXXXXXXX 7858 REM initialisation couleurs ecran 7870 REMAXAXAXAXAXAXAXAXAXAXAXAXAXAXA 2918 DATA 2, 2, 2, 2, 5, 3, 4, 2, 6, 5, 3, 4, 2, 6, 5,  $\circ$ ø  $\circ$ 7970 IF 1=21 GOSUB 8260 7980 IF I=1 GOSUB 8230 9398 IF I-16 GOSUB 9388 9888 IF 1-9 GOSUB 8338 BB18 NEXT 1

 $ELA$ GE -SATION" ō  $\odot$ 

**BB60 PRINT:PRINT:** 8878 PRINTIS, BJ"CE PROGRAMME DE JEU OFFR 8080 PRINT(6,0) POSSIBILITE D'UN AFFICHA B090 PRINT(6,0) TRATICOLORE DES VAISSEAU X ENNEMIS." BIBB PRINT(6,0)"TOUTEFOIS CELA NECESSITE UNE ATTENTE 8110 PRINTL6, 0) "SUPLEMENTAIRE ENTRE LES DIFFERENTS" 8120 PRINTEG, 01"NIVEAUX, POUR L'INITIALI 8130 PRINT(6,0)"DES COULEURS SUR L'ECRAN B140 PRINT(6,0)"AUSSI VOUS POUVEZ SELON UDTRE DESIR" 8150 PRINTL6, 0) "SELECTIONNER UN AFFICHAG E MONOCHROME. 8160 PRINT: PRINT: PRINT: 8170 PRINT(7,0) "MULTICOLORE:nivegux1-7" **BIBB PRINT:PRINT:** 8190 PRINT(7,0)"MONOCHROME:niveaux -7 -1

8020 CURSOR 0,20 PRINTLIT,L)"

8030 RETURN

8040 COLOR,,,0

8050 PRINT"D"

8200 FOR 1-0 TO 15000

8210 NEXT 8220 RETURN 8230 CURSOR 0,0 8240 PRINT(2,L)"INITIALISATION DES COULE URS-ECRAN" 8250 RETURN 8260 CURSOR 0,15 8270 PRINT (TY,L) "

8200 CURSOR 0,20 8290 IF X=2 GOTO 8310 8300 PRINT(6,LJ"LA BATAILLE UA POUVOIR R EPRENDREY":GOTO 8320 8310 PRINT(6,L)"LA BATAILLE UA POUVOIR C OMMENCER ?\* 8320 RETURN 8330 CURSOR 0,0 8340 PRINT [TY,L] "

8380 CURSOR 0,0 8390 PRINT [TY,L] " 8400 CURSOR 0,15 8410 PRINT(3,L)'L'ENNEMI EST EN ROUTE...

8360 PRINT(5,L)'L'OPERATION EST EN COURS

8420 RETURN

8358 CURSOR 0,0

8370 RETURN

50 CURSOR 3, 21

40 PRINT(3,1)<sup>e</sup> 99 F1 F1 F1 F1 F1 F1 BC

82C3C3C3C3C3C3C3C382

- a)Tapez le programme en entier (sans faire d'erreurs!!!), puis sauvez-le.
- b)Faltes RUN 500. et attendez que l'ordinateur affiche READY (vous avez le temps de vous faire un café et même de le boire!!).
- c)Sauvez cette nouvelle version, car si vous n'avez pas fait d'erreurs, c'est la bonne!!
- 2) Vous n'avez que 16 Ko de mémoire (toujours REM).
- a)Tapez dans un premier temps les lignes suivantes:
- 5 à 21, 36 à 40, 53 à 61, 81 à 86, 111 à 115, 133 a 183, 210, 481 à 506 et 512 à 514.
- b)ldem a 1).
- c)ldem à 1) (à part que ça n'est pas encore la bonne!).
- d)Tapez le "reste" du programme (toujours sans faire d'erreurs!), puis supprimez tous les REMs et, sauvez cette nouvelle et dernière version.

Oh, j'allais oublier! Ce jeu est bien entendu sonore. je vous invite donc à connecter un amplificateur adéquat.

En raison de la longueur du listing, nous passerons ce prorons ce pro-<br>gramme en 2

Vous pouvez enfin (!!) faire un RUN tout court, et découvrir ce Police Défi, qui j'espère, ne vous fera pas regretter d'avoir passer une bonne soirée (même deux), devant votre ordinateur favori...

41 FORK=1T0300:NEXT:D=11 \DC=62 \CD=66 \GOSUB131 \W=21 \GOSUB167 \PRIN 41 FORK=1TO300:NEXT:D=11:DC=62:CD=66:GOSUB131:W=21:GOSUB167:PRIN<br>T@132,"Rvant l'ultime combat, il vous faut abbatre mes deux 9ard<br>es de corPs. Tres adroits aussi !! Pour cela, vous devez franch ir Plusieurs etapes, qui vous permettront de decouvrir le P";

42 PRINT"lus de renseignements Possibles sur un code secret. Cel<br>ui-ci servira a utiliser les bonnes touches Pour Pouvoir tirer.<br>La Premiere let--tre (ou signe) de ce code correspondra au Premi<br>er tir et ainsi de suite..."

d sur le clavier IIIII", 0786, "Bonne chance ...........") : L=3:60S<br>UB116 IFTX=ITHENNM\$="" GOTO10ELSEYF=72 : XF=14 : TQ=5 : TW=19 : GOSUB183<br>: GOSUB196 : PRINT@0, CHR\$(250) : L=0 : GOSUB132 : 0=0

44 W=19:Y\$="XXX PREMIERE ETAPE XXX":GOSUB167:PRINT@132,"Vous all<br>ez voir aPParaitre un nombre 9ui va devenir de Plus";<br>45 PRINT" en Plus important. Au bout de dix transformations, je<br>vous le demanderai. Si vous repondez Ju

47 FORJ=1T05 · NO=RND(9) · NO\$=NO\$+STR\$(NO) · B=USR(2000) · PRINT@532,NO<br>\$; · FORI=1T01490 · NEXT · NO=RND(9) · NO\$=STR\$(NO)+NO\$ · B=USR(2000) · PRIN T0532, NOS; •FOR I=1T01490 · NEXT · NEXT · B=USR(8500) · PRINT0533, "\* \* \* \* ttoosines, roman in the mean in the second open in the second second state is the second second in the second second second in the second second in the second second second in the second second second second second second

49 A=INKEY\$+IFA=""THENPOKE16165+F;32+F0RK=1T028+NEXT+P0KE16165+F;<br>;143+F0RK=1T028+NEXT+G0T049ELSEIFA=CHR\$<13}ANDF=10THENPRINT@532;<br>N0\$;+G0T052ELSEIFA=CHR\$C24}ORA=CHR\$C31}THENF=0+G0T048ELSEIFA=CHR<br>\$0 }ANDF=00RA<}""ANDF=10AN

59 IFA⊞URK®K 37HMENJIELSEIFASCH KASUKASC(H7257THEN4SELSEPUKEI616<br>51 POKE16165+F,32:F≡F-1:G0T049<br>52 POKE16175,32:FORI≡16165T016174:NP\$≈NP\$+" "+CHR\$(PEEK(I)):NEXT

# POLICE DEFI TRS 80

Vous avez toujours révé de devenir policier, votre chance est arrivée mais faites attention, un assassin meurtrier (évidemment) risque de vous envoyer outretombe en un coup de cuiller à pot.

- 12 PPINTTRB:T?"C[C[C[[C[[CC[CCCCCCCCCCCCCCCGCC[[CCCCCCCCCCCCC" 13 PPINTTAB(T) 'CCCCf.CCCCCCCCCCCCCLCCCCCCCCCCCCCCCCCCCCCCCCCC" 14 PINTTR€V Tn 1'CC000CCCCCCCCCC[LLOC(CCCCCCCCCCCCLCCCCCCCCCCC"
- 
- 15 TO)"CCCC[C[CCCCCCCCCCCCCCCCCC[rrt:r CLCLCCCCCCCCCC("
- 16 RETURN<br>17 PRINTTE
- PRINTTAB(TW)"CCCCCCCCCCCCCCCCCCCCCCCCCC
- Ig FINTTRB'TW "GCCCCCCCCC[LC[[CCCCCCCCCC"
- 19 PRINTTAB(TW)"**ECCCCCCCCCCCCCCCCCCCCCCCCC"**<br>20 PRINTTAB(TW)"**CCCCCCCCCCCCCCCCCCCCCCCCC**"<br>21 PETURN
- 
- B=USR(5000) PRINTR240,"(C) 1983/84";R304."E. Michelucci"; FOR I=1T0159 (NEXT L=2 TX=8 GOSUB115 L=8 GOSUB295 GOSUB139 GOSUB135<br>23 TX=9 GOSUB129 FORI=15679T015399STEP-67:POKEI, 169 FORJ=1T010 /N<br>EXT POKEI.32 NEXT W=35 Y\$="##\* POLICE DEFI \*\*\*" WR=1:GOSUB167:GO SUB139 FORI=1T0300 NEXT GOSUB156 GOSUB129 PRINTE165, "Mon nom est

8=USR(680) PRINT9177.N\$; PRINT9128, FGOSUB141 GOSUB156 GOSUB1 29 PRINT@222."Je suis un assassin sans scrupule,";@284,"l'insPec<br>teur PrinciPal Lucral est en";@348,"vacance. ";

25 PRINT"On vous demande de le rem-";@412,"-Placer. Votre missio<br>n ==>> me tuer.";@478,"Si vous echouez. *j'aurai* l'immense";@539,<br>"joie d'ajouter votre nom a la liste";@603,"de mes victimes !!!"

26 PRINTR730,"SI vous ne voulez Pas jouer les heros, "; PRINTR78<br>8."vous Pouvez encore refuser cette tache....."; PRINTR920,"Acce<br>Ptez-vous ? (Oui ou Non)";<br>27 A=INKEY\$:IFA(>""THEN29

28 GOSUB121 | IFTX(>1THENPOKE16303,79 | PRINT@40,CHR\$(203); | POKE1629<br>7,32 | POKE16310,32 | FORI =1TO120 | NEXT | PRINT@177,CHR\$(203); | POKE1630

3.32: POKE16297.143: POKE16318, 78: FORK=1T030: NEXT: PRINT@177, N\$;@40<br>. "POLICE DEFI"; : FORI=1T0120: NEXT: GOT027ELSE10<br>29. RANDOM: IFA="D"THENPRINT@730.CHR\$(230);@788.CHR\$(235);@920.CHR<br>\$(226):@798. "A bientot....J'esP

#### E. MICHELUCCI

Police Défi est un "mélange" de trois jeux, qui demandent respectivement trois qualités: la mémoire, la déduction et la dextérité. Je ne vais pas vous expliquer en détails le principe, car tout est

résumé dans le programme lui-même. Et puis. les pages de tracé sont précieuses!!

Mais avant de faire le RUN "in-extrémis", il faut tout d'abord insérer les graphismes dans le programme. Pour ce faire, tout dépend de la capacité de mémoire (Koctets) de votre ordinateur.

Deux cas se présentent:

1) Vous avez 32 ou 48 Ko de mémoire (REM):

- REM POLICE DEFI<br>REM Configuration TRS-80 modele 3,4 et 1, (16 a 48 ko)<br>REM Disquette ou cassette (C) 1984 Eric Michelucci
- 
- 

8 ONERRORGOTO174 CLS B=USR(257)

9 CLEAR300 N\$≏"ERRICCK = "DEFINT8-Z DEFSTRA+TJ\$="PARTIE DU CODE<br>- SECRET EST = "TF\$="PARTIE DU CODE SECRET NE VOUS EST PAS DEVOIL<br>EE !!" GR\$¤"Etes-vous Pret Pour affronter mon "+EN\$=**"[[[[[[[[[[[[**<br>[[[[[[[[[[[[[[[[[[[[[[[

I8 FORI=700T0520STEP-7 8=USR(I)+NEXT 0=0 GOSUB206 PRINT"CC" XZ=0 11 GOSUB12 FRINT GOSUB17 GOT022

fois.

 $\circ$ 

 $\circ \circ \circ$ 

65 IFA=" "ANDPO<9THENPOKEPO<PO), 42 . IFPO=9THEN63ELSEPO=PO+1 .GOTO6 3<br>66 IFA=CHR\$(13)THEN67ELSEIFA="I"ORA="0"ANDPO{9THENPOKEPO(PO),RS<br>(8):PO=PO+1:IFPO=9THENPO=8 GOTO63ELSE63ELSE63 67 B=USR(1500) | FOR I=1T08 | FORJ=1T050 | NEXT | MM\$=MM\$+CHR\$( PEEK(PD( I )

?e FGP1=1TO199 NEXT g=!ItiR/°?PP-.> TX.=9'PPINTc?32o."DJel est votre n ., ?

31 A=T 4 E'(f TR" T1+EN;OSIJ5123 IFTY!;,I7HEa{zgRI=1TOSn.r~EYT POKEl6

01+G, 32 FORI=1T050 NEXT POKE16301+G, 143 GOTO31ELSE10

32 IFR=CHR\$(13)THEN33ELSEIFR=CHR\$(8)ANDG(>8THENG=G-1+POKE16301+G<br>+1,46+GOT031ELSEIFR=CHR\$(24)ORA=CHR\$(31)THENG=0+GOT030ELSEIFRSC( ADK320RRSC(AD)90THEN31ELSEIFG<10THENPOKE16301+G, ASC(AD)(G=G+1:GOT 031 EL SE31

FORI=16301T016310 ;J=I:IFPEEK(J)=460RPEEK(J)=143THEN35

- 34 NMS=NMS+CHRS(PEEK(J))<br>35 NEXT: IFLEN(NMS)=1THEN
- NEXT IFLEN( NM\$ )=1THENNM\$="" : GOTO31ELSEG=0

36 TX=0 0=0 CLS PRINT@706,; VV=16010 BV=16050 Y\$="\*\*\* POLICE DEF<br>1 \*\*\*" FORI=2100T02050STEP-1 B=USP(I):NEXT

- 37 PRINT"CECCCCCCCCCCCCCCCCC"
- 38
- PRINT "CCCCCCCCCCCCCCCCCCCCCCC
- 49 PRINT"CCCCCCCCCCCCCCC"

68 IFMMS-MA\$THENMW=1'FORI■ 1TO19 FOPi=1Tn? POVEPO'J).32'NEXT 8\*JS R(3) FORJ=1T08 POKEPO(J), ASC(MID\$(MA\$, J, 1)) NEXT B=USR(3) NEXT G

69 FORI≈1T08' IFMID\$(MM\$,I,1)=MID\$(MA\$,I,1)THENR\$∞R\$+"\*"ELSERI\$≈R<br>I\$+" "

70 NEXT+R\$=R\$+RI\$+RI\$=""+FORI=1TOB+PO(I)=RSC(MID\$(MM\$)I,1))+NEXT<br>71 B=USR(5000)+POKEOP,PO(1)+POKEOP+4,PO(2)+POKEOP+8,PO(3)+POKEOP<br>+64,PO(4)+POKEOP+72,PO(5)+POKEOP+128,PO(6)+POKEOP+132,PO(7)+POKE OF+136.PO(8) FORI=1T08 PO(I)=RSC(MID\$(R\$, 1,1)) NEXT J=0 FORI=0P+

72 PD=1:G0T062<br>73 C2=RND(27)+63:IFMW=1THENPRINT@971,"LA SECONDE "JTJ\$JCHR\$(C2))<br>1VV=32:WE=C2ELSEG0SUB76:F0RI=1T08:G0SUB77:P0KEP0(I),ASC(MID\$(MR\$<br>1JJ1)):NEXT:F0RI=0T0300:NEXT:F0RI=250BT01030STEP-10:B=USR(I):NEX<br>T:PRINT@963,

FORI=2858T02188 · B=USR(I) · NEXT · FORI=1TO8 · POKEPO(I), 32 · NEXT · FOR

77 FORID=1T010+POKEPO(I),42+B=USR(300)+POKEPO(I),32+NEXT+RETURN<br>78 V=1+B=USR(8000)+TP=0+R\$=""+MW=0+W=19+P0=0+PO(0)=0+MA\$=""+MM\$= "" Gn !18128 ;n-.!I?122 is,'tii TPOISTEME ETRPE tst" ;0508157

79 I2=140 PRINT@131,"Et enfin, vous devez resister Pendant deux<br>a trois minutes a mes missiles ...UW3... Pour cela, il vous fau tous les detrui--re en utilisant les quatres touches flechees

88 PRINT PRINT PRINT" Si vous reussissez, vous connaitrez la der 80 PRINT:PRINT:PRINT" Si vous reussissez, vous connaîtrez la der<br>niere et Plus import—ante Partie du code. C'est-a-dire, celle 9<br>ui vous Permettra de tirer sur moi et de me tuer..........!!!";<br>:YF=161:XF=31:GOSUB202:GOSUB2

?3 PRINT t:4 PRINT"CCCCCCCCCCCCCCCCCCCCCCCCCCCCCCCCCCCCCC[CCCCCCCCCC[CCCCC CCCCCCCCC";<br>85 FORI=15901TO16320STEP64+POKEI,191+POKEI+4,191+NEXT+POKE15838,

86 GOT098<br>87 DR=RND(4):TP=TP+1 IFDR=1THEND=15327 DR=15839 Il=131 I3=176 I7 =128 | 16=64ELSEIFDR=2THEND=15869 | DR=15839 | 17=-V | 16=-1ELSEIFDR=3TH<br>END=16351 | DR=15839 | 11=176 | 13=131 | 17=-128 | 16=-64ELSEIFDR=4THEND=1

90 IFD=DATHEN94ELSEIFTP≈150THEN100ELSEIFTP≈30THENV≈3:U≈50ELSEIFT<br>P=75THENV=6 U=100:ELSEIFTP=115THENV=10:U=150 IFDR<>2RHODR<>4THENPOKED, 11'B=USR(10000)'POKED, 12 POKED, 13 PO

93 IFD=J+17THENFORI=1TOU+NEXT+GOTO89ELSE89<br>94 IFDR=2ORDR=4THENPOKED-17.32<br>95 FORI=1TO25+POKE15838,32+POKE15839,32+POKE15840,32+B=USR(350)+<br>POKE15838,140+POKE15839,191+POKE15840,140+B=USR(-32765)+NEXT+TP=

149 POKE15839, 191 POKE15840, 140 | 12■ 140 FOR1=1T01500 NEXT

O  $\circ$ 

 $\circ$ 

 $\circ$ 

EME ETAPE \*\*\*" :GOSUB167<br>56 PRINT@8, :PRINT"E Maintenant, vous devez chercher Puis tro

ERRATUM sur VIC 20 VIC FUTE du n° 50:

superposées, les voici déperposées' 210 PRINT" M7.LILLE-MARSEILLE 220 PRINT"MB.STRASEOURG-RENNES

1 FOKE65a l28 GOTO10000 5 MV-1 GOSUB40000 MR=3•MF="s2=PB 10 P!X>=It1T(RND(1)\*500)+7701 .DX1 11 POKE36879,6 15 POKE36878,14 SP=36876 DM=7725 100 PRINT" J#"  $O^{\circ}$ 110 PRINT"BBBBBBBBBBBBBBBBBBBBB":<br>120 PRINT" E B B BBB BBB". 120 PRINT" E B B B BBB BÉB",<br>130 PRINT"B B B B B B B",<br>140 PRINT" B B B B B B",<br>150 PRINT" B B B B B", 160 PRINT"B B BB BB B";<br>170 PRINT"B BE "; 170 PRINT"B<br>180 PRINT"B B B B B B B",<br>190 PRINT"BB BB B B B BB", 190 PRINT"BB BB BB BB"<br>200 PRINT"B B E BBBB B B" 299 PRINT"B B E RBBB B B",  $\begin{array}{cccccccccccccc} & B & B & \text{B} & \text{B} & \text{B} & \text{B} & \text{B} \\ B & B & BB & B & B & B \\ \end{array}$ 220 PRINT"B B BBBB B B<br>230 PRINT"B BB B E B B B" 230 PRINT"B BB B E B B B";<br>240 PRINT"B B B B BB B B";

![](_page_15_Figure_88.jpeg)

'IFHOS-NPSTHENPRtNThg59,"CORRECT"; PORI■17023 PRINTf32•CH?sc212 )? ' B=IJSP( 3 ) ; PP 1NT3532. NOS; • B■USP! 3) HEXTELSEPRINTr?8 9. " IHCOPPECT :FORI513T01990'8■USR(I) NEXT

53 C1=RND(27)+63 PRINT0350, "EEEEE";0781, CHR\$(227);0369, CHR\$(204)

54 IFNO\$=NP\$THENB=USR(8000)'VV=32'CO=C1'PRINT@523."LA PREMIERE "<br>;T.J\$;CHR\$(C1)ELSEPRINT@514,"LA PREMIERE ";TF\$;'CO=83'VV=83<br>55 WE=191'W=19'F=0'NO\$=""'NP\$=""'GOSUB127'GOSUB132'Y\$="\$\$\$ DEUXI

56 PRINT@0, PRINT"C Maintenant, vous devez chercher Puis tro<br>uver, le contenu de huit cases d'un carre, Les caracteres Possib les sont -I- et -O-. Vous avez quatre essais, et les reponses aux tentatives seront donnees ")

59 PRINT"de la maniere suivante: [";CHR\$(209);"\* ==> un caractere<br>bien Place.EE Si vous trouvez la solution, vous connaîtrez l<br>a seconde Par--tie du code secret...";:YF=142:XF=19:GOSUB196<br>58 PRINT@781,"POUR COMMENCER, ";B\$

250 PRINT"B B B B B B E  $\overrightarrow{B}$ ";  $\overrightarrow{B}$  (  $\overrightarrow{C}$  ) 260 PRINT"B B B B B B B B"<br>270 PRINT"B B B B B B"<br>280 PRINT"B B B B B B B"<br>290 PRINT"B B E B B" 290 PRINT"B B E B B B";<br>300 PRINT"B B B B B "; .310 PRINT"B B BBE BEBE BBBBBBBBBBBEBB-- \*BBBBBB0l" 320 POVE8185,1 POKEDM,MA 500 DA≔D(X):POKESP,0<br>501 PRINT"⊠";PT 505 GETM\$ : IFM\$<>"THEN2000<br>506 IFPEEK<P(X)+1)=2ANDPEE IFPEEK(P(X)+1)=2ANDPEEK(P(X)-1)=2ANDPEEK(P(X)+22)=2 RNDPEEK(P(X)-22)=2THENGOSUB30000 510 NY=INT(RND(TI)#3)+0<br>515 IFDR=22ORDA=-22THEN0=1:GOT0550 520 IFDR=10RDR=-1THENO=22 GOT0550 550 IFNY=0THEN1000 560 IFNY=1THENDA=0:GOT01000<br>570 IFNY=2THENDA=-0:GOT01000 1000 IFPEEV(P!Z,,+DR)=2THENDA--DA COTcJ500 1010 IFP(X) > 7702RNDP(X) <6164THEN1018 1011 IFP(X)=7690THENPOKEP(X),MF:P(X)=8174 00T01019 1014 IFP(X)=8175THENPOKEP(X),MF:P(X)=7691 GOTO1016 1015 DA<del>.</del>-22 GOTO1019 1016 DA=22:00T01019 1018 POKEP(X),32<br>1019 IFPEEK(P(X)+DA)=MATHEN5000 1020 IFPEEK(P(X)+DA)=4THENP(X)=P(X)+DA:POKEP(X),4:GOT0500 1025 Z=1NT(PNV1 )#2)+0 P0YE(p!)0+DA),Z:POKESP,200 O(X)= DA : P(X)=P(X)+DA GOTO500 1110 00T0500<br>1140 FORER=15T00STEP-1 1 1 50 001010 2000 IFPEEK(203)=13THENCD=-22 POKEDM-22,32 POKEDM-44,2 :GOTO2100<br>010 IFPEEK(203)=37THENCD=22:POKEDM+22,32:POKEDM+44,2 60/02100 2020 IFPEEK(203)=21THENCD≔−1:6OT02100<br>2030 IFPEEK(203)=22THENCD=1:6OT02100 2050 GOT0500<br>2100 IFPEEK() 2100 IFPEEK(DM+CD)=2THEN500<br>2101 IFPEEK(203)=21ANDPEEK(DM-1)=5THENPT=PT+10 POKEDM-1,32<br>2102 IFPEEK(203)=22ANDPEEK(DM+1)=5THENPT=PT+10 POKEDM+1,32 2103 IFDM+22=8178GOT020000<br>2105 DM=DM+CD .\_105 DM=DM+CD

2110 IFPEEK(DM)=0ORPEEK(DM)=1THEN5000

Jt■"I"ELSE.JS■"0"

KEPO(1), 42: NEXT: GOT063

 $\circ$ 

**VIC 20** 

 $\circ$ 

59 MR°MRf+Jf NEXT :OP■15107 IK819 r;O5U8292 e PPIHT5,"LCCCCCCC"n781,"C"; 51 PRINT2277,"CCCCCCCCCCCC[CC[\_CCCCCCCCCCCCCCCCL[CC[CCCCCCCCCCCCC (((((CC CC ((((CC CC C CCC (((((C ((C ((C (((C CCC CCC [(((((CC (((((CCC (C (CC

CCCCCCCCCCCCCCCCCCCCCCCCCCCCCCCC", ;<br>52 MMS="" : PO( 8 )=PO( 8 )+1 : GOSUB73 : OP=OP+329 : PO( 1 )=15784 : PO( 2 )=1571 0 : PO(3)=15716 · PO(4)=15832 · PO(5)=15844 · PO(6)=15968 · PO(7)=15966 · PO (8)=15972'PO=1'IFPO(8)="STHEN73<br>63 WM=PO(PO)'CR=PEEK(PO(PO))'R=INKEY\$'IFR=""THENFORI=1T010'NEXT

POKEWM,143'FORI=1TO10'NEXT'POKEWM,CR'GOTO63<br>64 IFR≈CHR\$(8)RNDPO)1THENPO=PO-1'GOTO63ELSEIFR≈CHR\$(9)RNDPO<8THE<br>NPO=PO+1'GOTO63ELSEIFR=CHR\$(31)ORR≈CHR\$(24)THENP0=1'FORI=1TO8'PO

2120 GOTO2150<br>2130 IFPEEK(DM)=3THENPOKE(DM-CD),32 GOTO1120 2140 IFPEEK(DM)=4THENPT=PT-2 2150 POKEDM-CD,32 POKEDM,MA 0OT0500 2200 IFDM=7F,90THEHPOKED11,PB DM=8152 GOT02110 2210 IFDM=7691THENPOKEDM, PB: DM=8153 60102110 2220 IFDM=8174THENPOKEDM,PB:DM=7712 60T02110<br>2230 IFDM=8175THENPOKEDM,PB:DM=7713 60T02110 2255 P0KE36878.15 2240 GOT0500 S000 POKEDM, 4 POKE(DM-DR), MF FORT=0T0255 POKE36876, T NEXT .POVE36876,O'NIV=MV-1 5005 POKE36869,240 5010 GOTO5050 5030 1FtiV=OTHEN~050 5040 F!IPY=1 YT11900 NEXT P0KE36869.255 601010 050 PPIt1T":IMF)6!0ULEZ VOUS REJOUER") 0/H?" 5060 GETCH# 5070 IFCHt="0"THEM 5080 IFCH≸≕"N"THENPRINT"<mark>J©OOD®D®</mark>IDOMMAGE ! "'END<br>5090 GOTO5060 5100 GOTO5050 190130 PQKE36869,255 10001 POKE52,28 POKE56,28:CLR<br>10010 FORQQ=7168T07168+511:POKEQQ,PEEK<QQ+25600) NEXTQQ<br>10020 FORQQ=7168T07168+47 10030 READF POKE00,F NEXT 00705<br>10040 DATA24,60,86,110,126,126,126,62 10045 DATA24,60,106,118,126,126,126,62<br>10050 DATA126,129,189,165,165,189,129,126<br>10060 DATA24,36,255,231,165,165,60,102<br>10070 DATA0,0,0,48,24,36,189,126 10080 DATA0,12,158,125,127,158,8,0<br>20000 PRINT"**«J¤R@ODB**RAYO!YOUS AVEZ REUSSI AVEC";PT; "POItlTS" M\_ 0010 WAZT653,1 20020 GOT05050 4000 FT=PT+100 FORT-070255 P0KE36876.T NEXT,FORT ■255 T00STEP-1'POKE368?6, T. NEXT ?0005 POYE36876,0 PX)7\$08 ?9010 RETURN 40000 PRINT"THARRARDDDDDDDPINGOUINI" 40011 PRINT"SODOOGTAPEZ SUR'SHIFT'POUR CONTINUER"<br>40015 WAIT653,1 40020 RETURN

)):NEXT

07073

74 GOT07?

t tous les de<br>du clavier."

75 IFPO!cj)=3THENnP=15153 RET!rRNELSEPET!rPN

?2 PAINT"CLCfCCCCCCCCCCCCCCCCCCCCCCCCCCCCCCCCCCCCCCCCCCCCCCCCCCC

([[(([CCC".

88 J=D

**Q** GOTO100

:S93 DR=15838 I7='J 16■ <sup>1</sup>

I=1T0300 NEXT RETURN

YED.32 GOTO93 92 6 UCR(20) POKED-17,37\_ Ba0IK(289) P0KEO.t4.r,0T093

192T00P+200: J=J+1 POKEI, PO(J) NEXT R\$="

C 6

POKET, 191: POKEI+4, 191: NEXT PRINT0384

89 D=D+I7:A=INKEY\$:IFA<>""THEND=J:G0T096

 $\circ$ 

 $\circ$ 

suite page 18

PINGOUIN

o 0

Les lignes 210 et 220 étaient

Dans ce jeu pour VIC 20 de base, vous êtes un pauvre petit pingouin poursuivi par un affreux monstre sur la banquise, parsemée de flocons. Et c'est pas tout ça, en plus il faut manger!

#### Didier REBUFFAT

#### Mode d'emploi:

Pour vous déplacer, servez-vous des touches "P" et "•:' pour aller en haut et en bas et des touches "L" et ";". pour aller à gauche et à droite. Pour gagner des points il suffit de manger les poissons et, si vous y arrivez, à enfermer le monstre entre 4 glaçons. Heureusement pour vous, vous possédez une particularité bizarre. En effet, chaque fois que vous descendez ou montez, vous créez un glaçon que vous pouvez ensuite, pousser.

Mais attention, il faudra manger les poissons par le côté sinon, vous créerez un glaçon qui détruira le poisson. Pour sortir, il faut plonger dans la mer en bas à droite.

# **TOUTANCARTON**

Et si les pyramides étaient en Ecosse? Elles seraient hantées, bien sûr... Les fantômes et les momies se castagneraient sec! Et c'est bien ce qui arrive... Compatible ORIC 1/ATMOS.

Mode d'emploi: Vous êtes le fantôme en haut de la pyramide. Vous pouvez descendre avec la barre d'espace et vous diriger à gauche<br>et à droite à l'aide des flèches. Si vous sortez de la pyramide par un côté, vous êtes ramené en haut. Il faut passer sur tous les cubes en évitant les momies, puis sauter dans la barque qui remonte la rivière. Mais vous n'avez pas le droit de remonter autrement que par les côtés.

**Christophe LAYUS** 

530 PLOT2\*LX-1,2\*LY+5,"QR"

\*\*\*\*\*\*\*\*\*\*\*\*\*\*\*\*\*\*\* 1 REM REM \* TOUTANCARTON \*\*\*\*\*\*\*\*\*\*\*\*\*\*\*\*\*\* 3 REM REM  $\Delta$ REM By Christophe LAYUS 5 REM REM \*\*\*\*\*\*\*\*\*\*\*\*\*\*\*\*\*\* 8 REM 10 CLS PAPERO INK3 PRINT CHRS(20)/CH RS(6); CHRS(17); 15 FOR 1=7TO 8 PLOT10, I, 1 PLOT11, I, 10<br>PLOT12, I, "TOUTANCARTON" 20 PLOT8, I, 12: PLOT9, I, "\*": PLOT26, I, "\* " PLOT24, I.3 PLOT25, I.12 NEXT I 25 FOR I=6TO 9STEP 3 PLOT8, I, 12 PLOT9 , I, "\*\*\*\*\*\*\*\*\*\*\*\*\*\*\*\*\*\*\*\*" : NEXT I 30 PLOT6, 25, 7: PLOT7, 25, "Pressez une t ouche SVP." 35 GOSUB1000 40 GOSUB 10000 GOSUB10000 GOSUB10110<br>50 R#=KEY# IF R#=""THEN 40 60 PLAY0.0.0.0 100 DIMT(19,8) BS="UV" 105 C1=19:C2=5:S=0:M0=4:V=.5<br>110 N=14:X=3:T(10,0)=7 120 FOR Y=8TO 1STEP -1 130 T(X-2, Y)=4; T(X-1, Y)=1 140 FOR I=XTO X+N: T(I, Y)=5: NEXT I 150 T(I, Y)=2: T(I+1, Y)=6 160 X=X+1:N=N-2 170 NEXT Y 180 GOSUB1100 190 X=10: Y=0: LX=X: LY=Y: B\$=CHR\$(16)+"U V"+CHR#(16):XB=30:NO=64 191 B2#=CHR#(16):B2#=B2#+B2#+B2#:PLOT 12.4.12 PLOT13.4, "TAPEZ UNE TOUCHE"<br>192 X(1)=9 X(2)=13 Y(1)=7 Y(2)=7 193 LX(1)=6 LX(2)=13 LY(1)=7 LY(2)=7<br>194 PLAY9, 0, 0, 0 GOSUB 420 GOSUB10300 195 PLOT11, 4, 1 . GETAS . GETAS . PLOT11, 4, 8 GOT0201 200 AS=KEYS: IF AS=""THEN N=4:GOSUB860 GOT0230 201 R=RSC(R#) IF Y\*0THEN 204 202 IF R=8THEN X=X-1 IFT(X, Y)=4THEN D<br>X=1 GOSUB530 GOTO 620 , 6 203 IF R=9THEN X=X+1 : IF T(X,Y)=6THEN DX=-1:GOSUB530:GOTO 620<br>204 IF R=32THEN Y=Y+1:IF Y>8THEN 700 204 IF R=32THEN Y=Y+1:IF Y)8THEN 700<br>206 S=S+20/V:GOSUB885<br>210 IF T(X,Y)=3THEN T(X,Y)=3:S=S+50/V<br>NO=NO-1:IF NO=0THEN 1700<br>215 IF T(X,Y)=2THEN R=9:GOTO 202<br>216 IF T(X,Y)=2THEN R=9:GOTO 202<br>212 IF SCRN(2\*X-1,2\*Y+5)=87 THEN 1 THEN K=0 230 PLAY9, 0, 0, 0 GOSUB810 GOSUB910 GOS **UB810** 240 GOTO 200 290 REM 300 GOTO200<br>420 PLOT2\*LX-1,2\*LY+5,"MN"<br>425 PLOT2\*LX-1,2\*LY+6,"OP":N=1:MUSIC1 4, 3-K, 15 GOSUB860 430 PLOT2#LX-1,2%LY+5, "IJ" 435 PLOT2\*LX-1, 2\*LY+6, "KL" 440 ON T(LX, LY)GOSUB510, 520, 530, 540, 5 50, 540, 540 N=1 MUSIC1, 4, 6-K, 15 GOSUB86 450 PLOT2#X-1,2#Y+5,"IJ" 455 PLOT2#X-1,2#Y+6, "KL" : N=1 : MUSIC1, 4 , 10-K, 15 : GOSUB860 460 PLOT2\*X-1,2\*Y+5, "MN" 465 PLOT2#X-1,2#Y+6, "OP" (N=1 MUSIC1, 4 3-K.15 GOSUB860

531 PLOT2\*LX-1,2\*LY+6,"ST" 532 RETURN 540 PLOT2\*LX-1,2\*LY+5,C2 541 PLOT2\*LX, 2\*LY+5, C2 542 PLOT2\*LX-1,2\*LY+6,C2<br>543 PLOT2\*LX,2\*LY+6,C2 **RETURN** 544 550 PLOT2\*LX-1,2\*LY+5,"AB" PLOT2\*LX-1,2\*LY+6,"CD" 551 **RETURN** 552 600 REM \*\*\*\*\*\*\*\*\*\*\*\*\*\*\*\*\*\* 601 REM Eescalier cote 602 REM \*\*\*\*\*\*\*\*\*\*\*\*\*\*\*\*\*\* 610 PLOT2\*LX-1,2\*LY+5,16 PLOT2\*LX,2\*L  $Y + 5, C2$ 611 PLOT2\*LX-1,2\*LY+6,16+PLOT2\*LX,2\*L  $Y + 6, C2$ 620 PLOT2\*X-1,2\*Y+5, "IJ": PLOT2\*X-1,2\* Y+6, "KL": LX=X: LY=Y: PLRY1, 0, 0, 0 630 X=X+DX/2:Y=Y-.5:MUSIC1,4,11-Y,15: GOSUB810 640 IF X=9.50R X=10.5THEN X=10:Y=0:PL RY0.0.0.0 GOT0200 650 IF YK0.5THEN X=10:Y=0:GOTO 610 660 N=2: GOSUB860: GOTO 610 700 REM \*\*\*\*\*\*\*\*\*\*\* 701 REM RIVIERE 702 REM \*\*\*\*\*\*\*\*\*\*\* 718 GOSUB 539: S=S+500: RESTORE: NB=0<br>720 IF SCRN(X\*2-1,25)=16 THEN 1370<br>730 B1\*=CHR\*(16)+"1J"+CHR\*(16)<br>740 PLAY1,0,0,0: FOR I=XBT0 2STEP -1<br>750 PLOTI,25,B\*: PLOTI,24,81\*: N=4: GOSU 8860 755 NB=NB+1 READNT MUSIC1, 3, NT, 15 IF NB>14THEN RESTORE : NB=0 760 NEXT I PLAY0, 0, 0, 0 770 X=2:Y=7:XB=2:R=8<br>780 B2\$=CHR\$(16):B2\$=B2\$+B2\$+B2\$:PLOT 2,24,82# PLOT2,25,82\$ 785 PLOT2, 24, B2\$: PLOT2, 25, 82\$ 790 GOTO 201 791 DRTR1, 1, 10, 10, 8, 6, 1, 3, 6, 5, 1, 3, 5, 8 800 REM \*\*\*\*\*\*\*\*\*\* 801 REM BARQUE 802 REM \*\*\*\*\*\*\*\*\*\* 810 XB=XB-1: IF XB<2THEN XB=33: PL0T2, 2 5,82\* 820 PLOTXB, 25, 80 830 RETURN REM \*\*\*\*\*\*\*\*\*\*\*\*\*\*\*\*\* 850 851 REM TEMPORISATION 852 REM \*\*\*\*\*\*\*\*\*\*\*\*\*\*\*\*\* 860 FOR J=1TO N#50#V: NEXT 870 RETURN 880 REM \*\*\*\*\*\*\*\*\*\*\*\*\*\*\* 881 REM RFF. DU SCORE<br>882 REM \*\*\*\*\*\*\*\*\*\*\*\*\*\*\* S@=STRS(INT(S)):S#=MIDS(S\$,2) 885 PLOT9-LEN(SB), 1, SB PLOT9-LEN(SB), 890 2, SO : RETURN 900 REM \*\*\*\*\*\*\*\*\*\*\*\*\*\*\*\*\*\*\*\*\* 901 REM D. DES 2 MONSTRES<br>902 REM \*\*\*\*\*\*\*\*\*\*\*\*\*\*\*\*\*\*\*\*\* 910 TT=0:I=I+1:IF I>2THEN I=1<br>914 D1=SGN(X-X(I)):D2=SGN(Y-Y(I))<br>915 IF IT=1THEN 918<br>915 IF I=28ND D1<>0THEN D2=0<br>917 IE I=18ND D1<>0THEN D2=0 917 IF I=18ND D2<>07HEN D1=0<br>918 X<1)=X(1)+D1:Y(1)=Y(1)+D2 920 IF Y(I)>8THEN Y(I)=8 921 IF SCRN(2\*X(I)-1,2\*Y(I)+5)=73 THE N1400

X(1)-1,2\*Y(1)+6, "YZ" 970 GOTO 930 1000 REM \*\*\*\*\*\*\*\*\*\*\*\* 1001 REM DEF CHAR 1002 REM \*\*\*\*\*\*\*\*\*\*\*\* 1005 FOR I=1TO 15: READA: NEXT 1010 FOR 1=47624TO 47831 1020 READ A: POKE 1, A 1030 NEXT I RETURN 1031 DATA0, 31, 16, 16, 16, 16, 16, 16, 0, 62,  $2, 2, 2, 2, 2, 2$ 1032 DATA16, 16, 16, 16, 16, 16, 31, 0, 2, 2, 2  $, 2, 2, 2, 62, 8$ 1033 DRTR0, 0, 1, 6, 8, 8, 48, 0, 0, 14, 34, 2, 0  $0.1.6.0.0.0.1.14.56.49.63$ 1034 DRTR0, 0, 14, 48, 0, 0, 62, 48, 1, 2, 3, 3, 15, 15, 15, 15, 48, 40, 56, 56, 62, 62, 62, 62, 15<br>1835 DATA15, 7, 7, 7, 3, 3, 1, 62, 62, 60, 60, 6  $0.56.56.48.0.0.0.0.1.2.3.3.0.0.0.0$ 1036 DRTR48, 40, 56, 56, 15, 15, 15, 15, 15, 7<br>7, 3, 62, 62, 62, 62, 62, 60, 60, 56, 0, 31, 31 1037 DATA24, 24, 24, 24, 24, 0, 62, 62, 6, 6, 6 6, 6, 24, 24, 24, 24, 24, 31, 31, 8, 6, 6, 6, 6, 6 1038 DRTR62, 62, 0, 0, 63, 63, 31, 31, 15, 15, 7, 0, 63, 63, 62, 62, 60, 63, 63, 31, 31, 15, 15, 7, 0, 63, 63, 62, 62, 60, 60, 56<br>1039 DATA3, 5, 7, 1, 63, 35, 47, 33, 32, 16, 48<br>,0, 62, 34, 58, 2, 47, 33, 15, 1, 31, 16, 16, 48<br>1040 DATA58, 2, 56, 0, 60, 4, 4, 6<br>1100 RE 1101 REM AFFF. DU TABLEAU<br>1102 REM \*\*\*\*\*\*\*\*\*\*\*\*\*\*\*\*\*\*\*\*\* 1110 LORES1 1120 FOR 1=5TO 23 PLOT1, I, C2 NEXT I 1130 N=4 X=17<br>1140 FOR Y=7TO 22 1150 FOR I=1TO N:PLOTX+I, Y, C1:NEXT I 1160 N=N+2 : X=X-1 1170 NEXT Y 1180 FOR X=3TO 36 PLOTX, 23, C1 NEXT X 1190 X=19:N=1<br>1200 FOR Y=7TO 21STEP 2<br>1210 A\$="":B\$="" 1220 FOR I=1TO N: A@=A@+"AB": B@=B@+"CD " NEXT I 1230 PLOTX, Y, RG PLOTX, Y+1, BS 1540 X=X-S: H=H+S **1250 NEXT Y** 1260 PLOT1, 24, C2: PLOT1, 25, 2: PLOT1, 26, 4 1270 FOR I=2TO 36STEP 2:PLOTI, 26, "EF" **NEXT** 1280 PLOT0, 0, 8 PLOT1, 0, 1 PLOT4, 0, "SCO HIGH-SCORE" RE 1290 FOR I=1 TO 2 1300 PLOT0, I, 8: PLOT1, I, 2: PLOT2, I, 10: P L0T4, I, "00000" : PL0T18, I, "00000" 1310 PLOT27, I, 9 PLOT28, I, 3 1320 NEXT I 1330 FOR I=29TO 29+3\*(MO-2)STEP 3:PLO TI, 1, "IJ" (PLOTI, 2, "KL" (NEXT I 1340 HIS\*MIDS(STRS(HI), 2): PLOT23-LEN( HIS), 1, HIS : PLOT23-LEN(HIS), 2, HIS 1350 RETURN 1360 REM \*\*\*\*\*\*\*\*\*\*\*\*\*\*\*\*\*\*\*\*\* 1361 REM CHUTTE DANS L'EAU 1362 REM \*\*\*\*\*\*\*\*\*\*\*\*\*\*\*\*\*\*\*\*\*\* 1378 PLOTXB, 25, B29 CS=CHR\$(16)+"GH"<br>1371 X=2\*X-2 PLOTX, 24, C2 PLOTX, 25, C2<br>PLOTX+1, 24, "IJ" PLOTX+1, 25, "KL" 1380 FOR 1=2TO X:PLOTI, 25, C#: WAIT10:N EXT 1390 WAIT20 PLOTI, 25, B2# PLOTI, 24, B2# 1400 REM \*\*\*\*\*\*\*\*\*\*\*\*\*\*\*\*\*\*\*\*\*\* 1401 REM UNE MOMIE DE MOINS 1402 REM \*\*\*\*\*\*\*\*\*\*\*\*\*\*\*\*\*\*\*\*\*\* 0-1 IF MO=0THEN 1500 м∩⊧ 1420 PLOT26+3\*MO, 1," ": PLOT26+3\*MO, 2 1430 X=10: Y=0: PLAY1, 0, 0, 0 1448 MUSIC1, 3, 8, 15 MAIT15 MUSIC1, 4, 3,<br>15 MAIT15 MUSIC1, 3, 5, 15 MAIT15 MUSIC1, 4, 3,<br>15 MAIT15 MUSIC1, 3, 5, 15 MAIT15 MUSIC1, 3, 1<br>15 MAIT15 MUSIC1, 3, 18, 15 MAIT15 MUSIC1, 3, 1<br>1468 MUSIC1, 3, 8, 15 MAIT50 PLAY8, 1470 GOT0194 1500 REM \*\*\*\*\*\*\*\*\*\*\*\*\*\*\*\*\*\*\*<br>1501 REM FIN DE PARTIE 1502 REM \*\*\*\*\*\*\*\*\*\*\*\*\*\*\*\*\*\* 1510 PLAY1, 0, 0, 0 FOR J=1TO 3 1520 FOR 1=1000 T0300STEP -3 SOUND1, I , 15: NEXT I 1530 NEXT J

1540 PLOT 13, 4, "Yous avez Perdu " 1560 PLOT 11,4,C2 1570 IF S<HI THEN 1620 1500 PLOT 10,6,C2:PLOT 11,6,8:PLOT12, 6, "Un nouveau record" FOR J=1TO 6 1590 FOR I=300TO 1000STEP 6: SOUND1, I, 15 NEXT I 1600 HEXT J  $1610 HI = INTCS$ 1620 PLRY0.0.0.0.1PL0T9.25.8 PL0T10.25<br>"On en refait une ?"<br>1630 R##KEY\$ : IF R\$=""THEN C=C+1 PL0T1 0.6.C.IF C>6THEN C=0<br>1635 IF R#="o"THEN 105ELSE IF R#<>"n" **THEN 1630** 1640 PRINT PRINT CHR\$(20) PRINT CHR\$(6) PRINT CHR\$(17) GOTO 20000<br>1700 REM \*\*\*\*\*\*\*\*\*\*\*\*\*\*\*\*\*\*\*\*\* 1701 REM NOUVERU TABLEAU 1702 REM \*\*\*\*\*\*\*\*\*\*\*\*\*\*\*\*\*\*\*\* 1705 ZAP · ZAP · ZAP · ZAP 1710 IF C1<>17THEN 1780 1715 ZAP : ZAP : ZAP : ZAP : ZAP : ZAP : ZAP : ZAP : ZAP : ZAP : ZAP 1720 FOR I=5TO 6: PLOT0, I, 7: PLOT1, I, 14 1730 PLOT9, I, "JE N'AI JAMAIS VU CA!" 1740 NEXT I 1750 GOSUB10000 GOSUB10000 GOSUB10110<br>1760 IF KEYS=""THEN 1750 1770 FOR 1-5TO 6 PLOT2, I," I780 IF CI=20THEN CI=17:V=.1:C2=7 1790 IF C1=19THEN C1=20:V=.3:C2=6 1800 GOTO 110 10000 REM \*\*\*\*\*\*\*\*\*\*\*\*\*\* 10001 REM MUSIQUES 10002 REM \*\*\*\*\*\*\*\*\*\*\*\*\*\* 10005 T=25 PLAY1, 0, 0, 0 10010 MUSIC1, 3, 5, 15 WRIT T MUSIC1, 3, 8 /15 WAIT T MUSICI , 3, 5, 15 WAIT T#2/3 10020 MUSIC1, 3, 4, 15 HAIT T MUSIC1, 3, 5 15: WAIT T: MUSICI.3.7.15: WAIT T<br>10030 MUSICI.3.8.15: WAIT 2\*T: MUSICI.3<br>.5.15: WAIT 2\*T: GOSUB10100 10040 MUSIC1, 3, 5, 15 WAIT T MUSIC1, 4, 1 ,15:MAIT T 18858 MUSIC1.4.1.13:WRIT T\*2/3:MUSIC1<br>.4.3.14:WRIT T:MUSIC1.3.12.14:WRIT T<br>18868 MUSIC1.3.12.15:WRIT T:MUSIC1.3. 8.15: WAIT T/2<br>18079 MUSICI.3.10.15: WAIT T: MUSICI.3.<br>8.15: WAIT T/2: MUSICI.3.8.14: WAIT T/2<br>18080 MUSICI.3.8.15: WAIT T#2 **10090 RETURN** 10100 PLRY0.0.0.0 FOR I=1TO 25 NEXT P LAY1.8.8.8.RETURN<br>18118 PLAY1.8.8.8<br>18128 MUSIC1.3.18.15 WAIT TIMUSIC1.3.<br>8.15 WAIT TIMUSIC1.3.18.15 WAIT T 10130 MUSIC1, 3, 8, 15: WAIT T: MUSIC1, 3, 1<br>0, 15: WAIT T: MUSIC1, 3, 8, 15: WAIT| T 10140 MUSIC1.3.12.15: WAIT T: MUSIC1.3. 8,15 MAIT 2\*T MUSIC1, 3,5,15 MAIT 2\*T 10160 MUSIC1, 3,10,15 MAIT T MUSIC1, 3, 8,15: WAIT T: MUSIC1, 3,10,15: WAIT T 10170 MUSIC1, 3, 8, 15 WRIT T MUSIC1, 3, 1 0,15 WAIT T: MUSIC1, 3, 8, 15 WAIT T 10180 MUSIC1, 4, 3, 15: WAIT T: MUSIC1, 3, 1 2,15: WAIT 2\*T 10190 MUSIC1, 3, 5, 15 WAIT T MUSIC1, 3, 8 ,15 WAIT 3\*T/2 10200 MUSIC1, 3, 10, 15: WAIT T: MUSIC1, 3, 8.15: WAIT T: MUSIC1.3.10.15: WAIT T: 10210 MUSIC1.3.8.15: WAIT T: MUSIC1.3.1 0,15 WAIT T MUSIC1, 3, 8,15 WAIT T 10220 MUSIC1,3,12,15 WAIT T MUSIC1,3, 8,15:WRIT 2\*T:MUSIC1,3,5,15:WRIT 2\*T 10230 MUSIC1,3,8,15:WAIT T:MUSIC1,3,5 , 15: WAIT T: MUSIC1, 3, 7, 15: WAIT 3\*T 10240 MUSIC1, 3, 8, 15 WAIT T MUSIC1, 3, 1 0,15:WAIT 2\*T:MUSIC1,3,12,15:WAIT 3\*T/ 10250 MUSIC1, 3, 10, 15: WAIT T: MUSIC1, 3, 8,15:WAIT 2\*T **10260 RETURN** 10300 T=25 PLAY1, 0, 0, 0 10310 MUSIC1.3.3.15 WAITT MUSIC1.3.8.<br>15 WAITT MUSIC1.3.12.15 WAITT 10320 MUSIC1.4.3.15 WRIT1.5%T MUSIC1.<br>3.12.15 WRITT MUSIC1.4.3.15 WRIT3\*T 10330 PLAY9, 0, 0, 0 : RETURN 20000 END

**ORIC 1** 

10

 $\sim$   $\sim$ 

ANGS !

479 PLOT2\*X-1,2\*Y+5, "IJ" 475 PLOT2\*X-1,2\*Y+6, "KL": LX\*X: LY\*Y PLAY9, 0, 0, 0 : RETURN 490 500 REM \*\*\*\*\*\*\*\*\*\*\*\*\*\*\*\*\*\*\*\*\*\*\*\* 501 **REM** REAFF. APRES PASSAGE 503 REM \*\*\*\*\*\*\*\*\*\*\*\*\*\*\*\*\*\*\*\*\*\*\*\* 510 PLOT2#LX-1,2#LY+5,16 511 PLOT2\*LX, 2\*LY+5, C1 512 PLOT2\*LX-1,2\*LY+6.C1 513 PLOT2\*LX, 2\*LY+6, C1 514 RETURN 520 PLOT2\*LX-1,2\*LY+5,C1 521 PLOT2#LX, 2#LY+5, 16 522 PLOT2\*LX-1,2\*LY+6,C1 523 PLOT2\*LX, 2\*LY+6, C1 524 RETURN

T(X(I), Y(I))=50R T(X(I), Y(I))= **3THEN 950** 353 X(I) = X(I) - 2\*D1 · Y(I) = Y(I) - 2\*D2 924 IF Y(I)>8THEN Y(I)=8<br>925 IF T(X(I),Y(I))=50R T(X(I),Y(I))= **3THEN 950** 926 X(1)=X(1)+D1:Y(1)=Y(1)+D2:IF TT=8 THEN TT=1:GOTO 914 LX(I)=X(I):LY(I)=Y(I) 930 940 RETURN 950 IF T(LX(I),LY(I))=3THEN 955 951 PLOT2\*LX(I)-1,2\*LY(I)+5,"AB":PLOT 2\*LX(I)-1,2\*LY(I)+6,"CD" 952 GOTO 969 955 PLOT2\*LX(I)-1,2\*LY(I)+5,"0R":PLOT 2\*LX(I)-1,2\*LY(I)+6,"ST" 960 PLOT2\*X(I)-1,2\*Y(I)+5,"WX":PLOT2\*

Suite de la page 17 **POLICE DEFI** 

96 POKE15834, 32 POKE15844, 32 POKE15718, 32 POKE15712, 32 POKE15966<br>32 POKE15968, 32 | IFR="E"ANDOR=1THENDR=15775ELSEIFR=CHR\$(9)ANDOR=<br>2THENDR=15841ELSEIFR=CHR\$(18)ANDOR=3THENDR=15903ELSEIFR=CHR\$(8)R HDDP=4THENDR=15937EL9E99

97 FOR1=1T010 B=USR(300) NEXT IFDR=10RDR=3THENFORJ=DATODSTEP-16 POKEJ, I1 POKEJ, I2 POKEJ, I3 POKEJ, I91 INEXT FORJ=DATODSTEP-I6 POKEJ, I40 INEXT FO

POKEJ, Il PÉDÉC J, ZiPPOKEJ, SIPPOKEJ, 191 HEXT FORJ=DATODSTEP-16 POKEJ<br>PUBATOLOSTEP-16 POKEJ, 32 HEXT PEHPIERPOL=DATODSTEP-16 POKEJ, 148 HEXT FOR<br>PUBATOLOSTEP-16 POKE13944-179-POKE13712, 148 POKE13712, 148 HEXT FO<br>92 PRIN

111 X=X+1 · IFX>STHENX=0 · GOSUB164 · GOTO172ELSE110<br>112 PRINTTAB(XZ)"LLLLLLLLLLLLLLLLL<br>113 PRINTTAB(XZ)"LLLLLLLLLLLLLLLLLLL

114 PRINTTAB(XZ)"EEEEEEEEEEEEEEEEEEEEEE

**115 RETURN** 

116 B#="APPUYEZ SUR (ENTER)" (C#=CHR#(211):X=979:C0=2<br>117 X=X+C0:IFX>1003THENC0=-2:GOTO117ELSEIFX(960THENC0=2:GOTO117E<br>LSEA=INKEY#:PRINT@X,B#;:IFA=CHR#(13)THENO=0:RETURNELSEIFL=2THENG<br>03UB119ELSEIFL=3GOSUB125

0308119ELSETFL=3G0SUB125<br>
118 IFTX=ITHENRETURND=8 | TX=1 | RRNDOMELSEPOKE15958.191 | POKE15951.1<br>
91 | POKE15952.191 | POKE15887.176 | POKE15953.140 | POKE15949.140 | POKE1<br>
6815.131 | POKE15923.140 | POKE15957.140 | POKE1

121 B=USR(300):0=0+1:IF0=70THEN0=0:TX=1

122 RETURN

123 0=0+1 : IF0=145THEN0=8 G=8 : TX=1<br>124 RETURN

125 PRINT@25.CHR#(203); FORK=1T035/NEXT/B=USR(259)(PRINT@25,"POL<br>ICE DEFI")(FORK=1T035/NEXT/PRINT@786.CHR#(204); FORK=1T030/NEXT/<br>PRINT@786,"BONNE CHANCE"; 0=0+1/IFD=178THEN0=0/TX=1 **126 RETURN** 

126 RETURN<br>127 FOR JK=1T05 FORJ=15936T015999STEP3 POKEJ, 131 B=USR(300) POKE1<br>129 FOR JK=1T05 FORI=16264T016309STEP3 POKEI, 131 B=USR(400) POKE16<br>129 FOR JK=1T05 FORI=16264T016309STEP3 POKEI, 131 B=USR(400) POKE16<br>369, VV

138 FORI=16344T015745STEP-60 POKEI, 160 FORJ=1T018 NEXT POKEI, 32<br>NEXT POKE15679, 160 POKE15679, 32 RETURN<br>131 FORJ=1T00 POKEVV, 146 POKEBY, 161 B=USR(300) POKEVV, 32 POKEBY,<br>32 PEINT (300) VV=VV-DC BV=BV-CD INEXT RETURN<br>1

132 PRINT@717, CHR\$(238)) 8786, CHR\$(226)) 8942, CHR\$(232)) (FORK=1TO2<br>133 PRINT@717, CHR\$(238)) 8786, CHR\$(226)) 8942, CHR\$(232)) (FORK=1TO2<br>50 \NEXT: CD=66(GOSUB131) RETURN<br>134 PRINTCHR\$(211)"E"; CHR\$(213); "E"<br>136 PRINT

137 RETURN

**155 RETURN** 

Ce programme vous permet de programmer, dans un nouveau langage, des graphiques haute résolution.

Lionel PAQUIN

The Mission Communication<br>
ION" -- 33< LISTING"" -- 24< EX<br>
ECUTION" -- 35< SAUVEGARDE"'"--<br>
26< LOAD" -- 25< SAUVEGARDE"'"--<br>
70 PRINT ''"ENTREZ LE CHIFFRE

Mettez vous en CAPS LOCK. Si vous voulez coserver un travail

déjà effectué, démarrez par GOTO 50.

.<br>Ecciture normale des videos inve

5...PROGRAMME DE CONCEPTION 7...GRAPHIQUE A5SISTEE PAR<br>3...ORCINATEUR<br>12...CONE PAQUIN 1984<br>17...GOTO 50<br>30...INITIALISATION

17....0010 58<br>30...INITIALISATION<br>52...PRESENTATION<br>75...MENU PRINCIPAL<br>155...LIST ING<br>192...TEST DES FONCTIONS<br>218...EFFACER<br>228...CREATION<br>251...TESTE 5I 2 LIGNES APRES -

I" 398...SOUS PROGRAMME LISTING<br>
500...PROGRAMME EXECUTION<br>
542...INFORMATIONS PROGRAMME<br>
547...PRINT #1 ECRIT EN BAS DE<br>
L'ECRAN ET PRANOMIZE USR 3428 EF<br>
FACE LE BAS DE L'ECRAN<br>
563...CONTROLE SYNTAXE<br>
575...AR=ARGUMENT

1 Remoteration

12 REM + ATTENTION A RUN<br>15 REM + FAIRE **12. AND +**<br>16 REM + FAIRE **12. AND +**<br>16 REM + SI VOUS CONSERVEZ UN+<br>19 REM ++++++++++++++++++++++++++

première page) et inversement. Menu: revient au 1 er menu.

Menu 1: 6 options.

Option 3: donne accès au menu 2.

Menu 2:Effacer: suppression d'une ligne et renumérotation.

![](_page_17_Picture_2.jpeg)

Ajouter : insertion d'une ligne

List:donne acès à la deuxième page (si l'on se trouve à la

N efface l'écran.

I condition: si la condition est vraie, passe à la ligne suivante, sinon de saute une ligne:

Exemple:  $X = Y^* 2$  or  $U = 1$ 

- HOME recentre X et Y
- T\* arg: trace à partir de X,Y sur "argument" points.
- TG à gauche, TD à droite, TH en haut, TB en bas.
- T\* arg: déplace le curseur sur "argument" points. AG, AD, AH, AB. L trace une ligne entre  $X, Y$  et  $X + U, Y + J$
- Programmation: permet d'introduire une nouvelle ligne de programme.
- Spécification du langage CGAO:
- Toutes les instructions doivent être séparées de leur argument par un blanc.

Quatre variables sont disponibles:

- XV: coordonnées du point courant (centrées au départ).
- VY: variables utilisateur (à 0 au départ).

Commandes:

216 00 TO 190<br>
217 REM<br>
218 REM<br>
220 RANDOMIZE USB 3428 INPUT<br>
9220 RANDOMIZE USB 3428 INPUT<br>
928 IF Z (1 OR 2138 THEN GO TO<br>
235 IF Z (1 OR 2138 THEN GO TO

C arg: trace un cercle de centre X.Y. de rayon argument.

X arg: affecte à X la valeur de l'argument. (Identique avec Y. U et J)

? X: effectue un input X (de même avec Y.U.J)

STP: stop en fin de programme.<br>B. G arg: effectue un goto "argument".

2 STP

3 TD 10

ON ";L;" > COPIE" PAUSE 50 GO<br>TO 1000<br>555 IF C\$="I" OR C\$="L" OR C\$="<br>N" OR C\$="H" OR C\$="5" OR C\$="?"<br>THEN GO TO 580

562 REM<br>
563 REM<br>
564 LF CS="R" OR CS="T" THEN GO<br>
70 770<br>
565 LF CS="R" OR CS="D" OR CS="<br>
F" OR CS="P" OR CS="O" OR CS="R" OR<br>
OR CS="P" OR CS="O" OR CS="Z" THE<br>
R CS="U" OR CS="U" OR CS="Z" THE<br>
R CS=" THEN GO TO 1000<br>

570 LET AR=VAL P\$ (L, 3 TO )<br>575 REM<br>575 REM<br>576 REM<br>576 REM<br>576 REM<br>576 REM<br>576 REM<br>576 REM<br>576 REM<br>576 REM<br>576 REM<br>576 REM<br>576 REM<br>576 PO 1000<br>583 IF X+U(0 OR X+U)255 OR Y+J<br>683 IF X+U(0 OR X+U)255 OR Y+J<br>600 RY+J)175 TH

ne peut être placé aux lignes 37 ou 38

REM: pour mettre un REM, mettre un espace puis le contenu du REM

Pour plus de compréhension du programme. reportez-vous au listing et à l'exécution. donnés en exemple.

> L=AR-1: GO TO 1000<br>-750 PRINT #1, "ERREUR DE NOMBRE<br>PAUSE ":L: BEEP 1.10 LET Z=L<br>PAUSE 500 GO 5UB 400 GO TO 185<br>-770 LET X2=0 LET Y2=0 LET A\$s P% (L.2)<br>- 775 IF A\$ () "D" AND A\$ () "G" AND<br>A\$ () "B" AND A\$ () "H" THEN GO TO 9<br>50 .<br>750 IF A\$="D" THEN LET X2=AR L.<br>1 ET T Y2=0<br>785 IF As="G" THEN LET ×2=-AR LET Y2=0<br>790 IF A\$="H" THEN LET <2=0 LE<br>T Y2=AR 795 IF A\$="8" THEN LET X2=0: LE<br>T Y2=-AP<br>297 IF (X+X2) (0 OR (X+X2) 255 O<br>R Y+Y2(0 OR Y+Y2)175 THEN GO TO 750<br>
> 600 IF C\$="A" THEN 60 TO 820<br>
> 610 PLOT X.Y ORAU x2.Y2<br>
> 820 LET Y=Y♦Y2 LET X=X+X2<br>
> 830 GO TO 1000<br>
> 898 REM **161011 699 REM**<br>900 PRINT #1, 'STOP ' .L. ".PRESSE<br>UNE TOUCHE" PAUSE 0 GO TO 18 SA8 REM **ENDANNE DE WACKER**<br>949 PEN<br>950 PRINT E1, ERREUR SYNTAXE LI<br>GNE "L." (ENTER)" BEEP 1.10 P<br>AUSE O LET Z=L: GO 5U8 400 00<br>TO 185<br>996 REM ENDREW PREN AUGUST SOS REN INKEYS-"S" THEN PRINT #1<br>1980 IF INKEYS-"S" THEN PRINT #1<br>1980 EARL - CO TO 185<br>1980 EARL - CO TO 185<br>1980 GEN CO TO 750<br>1980 GEN CO 1980<br>3010 IPPUT - RPRESS QUELLE LIGNE 3020 FOR F=38 TO Z+1 STEP -1. LE<br>T P\$(F)=P\$(F-1): BEEP .001,F: NE<br>XT F: LET P\$(Z+1)="<br>400: GO TO 185

211 IF INKEYS="A" THEN GO TO 30 215 IF INYEYS="D" THEN GO TO 22

227 REM<br>
229 REM<br>
230 FOR M=Z TO 38: LET P\$(M)=P\$<br>
(M+1): BEEP •001,M: NEXT M: BEEP<br>
240 RANDOMIZE USR 3428: INPUT<br>
240 RANDOMIZE USR 3428: INPUT<br>
LIGNE T: 7:1 00 7138 THEN GO TO 2  $245$  IF  $2\sqrt{1}$  OR  $2\sqrt{38}$  Then GO TO 2 250 INPUT "ENTREZ L'INSTRUCTION 251 IF P\$(Z,1)="I" AND (Z=37 OR

Z=38) THEN PRINT #1, ERREUR LIG<br>NE INSTRUCTION "I"": LET P\$'Z. 1) =" BEEP 1,1: PAUSE 500: GO TO 185: REM

3000...A.JOUTER

5 REM<br>7 REM<br>8 REM<br>10 REM

20 REM ++-+-+-+-+-f-+-+-+-+-+-

30 REM 8439,200<br>40 DIM P\$(39,20)<br>50 LET X=127: LET Y=87: LET C\$<br>"... LET U=0: LET J=0: CLS : BOR

DER 6<br>
52 REM **BELGER AND 1, PROGRAMME O'**<br>
53 REM FLASH 1, PROGRAMME O'<br>
AIDE A LLASM 1, GRAPHIQUE<br>
60 PRINT "6 POSSIBILITES "''<br>
60 PRINT "6 POSSIBILITES

898...STOP<br>948...ERREUR DE SYNTAXE<br>998...BREAK PAR TOUCHE "5"

- 
- 
- 
- 252 60 5UB 400 IF INKEYS (="9" A<br>
252 60 5UB 400 IF INKEYS (="9" A<br>
ND INKEYS ="0" THEN GO TO 240<br>
369 REH<br>
393 REH ET Z:20 THEN GO TO 405<br>
393 REH ET Z:21 FOR F=20 TO<br>
400 CL5 : LET Z=1: FOR F=20 TO<br>
36: PRINT ", ",F,TAB
- 
- 
- 501 REN 510 FOR Z=1 TO 200: NEXT Z: BOR DER 1: INK 0: PAPER 5: CLS 540 FOR L=1 TO 38 541 REM 542 REN 545 INP "
- 
- PRINT R1, FLASH 1, "BREAK -> ""5"" "; FLASH 0," -EX ECUT ION " ; L 546 REM .547 REM
- 

# CGAO & SPECTRUM

VOULU ' ' 75 REM 77 REM 80 LET Pt=INhEr; IF PS<"1" OR R\$.."6" THEN GO TO 3J 0 PRINT R .AT 4+VAL R\$; OVE pi..' RE M 22 :A Es NO 100 IF R\$<>"2" THEN CO TO 120 105 INPUT FLASH 1 ; " COPIF IPMAT IO N OPTION 2 1 " LINE CS: IF C\$=" O" THEN BEEP .1,1: BEEP .2,3 RU N

110 IF C\$="N" THEN GO TO 50<br>
115 GO TO 105<br>
120 IF R\$="1" THEN PRINT AT 17,<br>
0. "AU REVOIR ET FAITES ATTENTION<br>
A NE PAS FAIRE RUN...":

STOP<br>
130 IF R\$="5" THEN : INPUT "NOH<br>
((11 CHRS.)";Z\$: SAVE Z\$ DATA P<br>
140 IF R\$="6" THEN : INPUT "NOH<br>
140 IF R\$="6" THEN • INPUT "NOH<br>
\$(): GO TO 50<br>
150 IF R\$="4" THEN GO TO 500<br>
150 IF R\$="4" THEN GO TO 500

152 REM<br>
157 REM<br>
160 PAUSE 500: LET Z=1: CLS : 8<br>
ORDER S: FOR F=1 TO 19<br>
170 PRINT ", "F.TAB 9;"- "; P\$!<br>
F) IF INKEY\$="5" THEN GO TO 185<br>
183 REM<br>
182 REM<br>
183 REM<br>
183 REM<br>
183 REM<br>
183 REM<br>
183 REM<br>
183 REM<br>
183 REM<br>

205 IF INKEYS="L" AND Z\Z0 THEN<br>GO SUB 402: GO TO 185<br>GO SUB 405: GO TO 185<br>GO SUB 405: GO TO 185<br>210 IF INKEYS="P" THEN GO TO 24<br>210 IF INKEYS="P" THEN GO TO 24

WAR BLOCK du n° 50: Une ligne a été effacée:  $40100 \text{ OS} = \text{CHRS} (8) + \text{CHS}$  $+ 6R\$  (5).

L'ROUVAREL LIONEL, 2 RUE DES OLIVIERS<br>34470 PEROLS /-- SUR TO7 DE THOMSON --<br>/ MOM DU PROGRAMME : DELOS ATTAQUES<br>2 CLEAR,,11 3 GOTO2000:LOCATE0,0,0 4 S=0:QS=38:AZ=INT(RND#10)+1:K=312:A=17:<br>D=0:SCREEN2,0,0 5 LM=INT(RND#37)+1:HA=0 10 CLS 15 '-----------DESSINS----------------- 16 LOCATE 1,23,8:COLOR5,8:PRINT•EMERGiE  $-$ ) $\cdot$ :COLOR8,8 30 DEFGPS(8)=8,2,2,2,3,2,2,0 32 DEFGR\$(8)=0,0,0,0,32,241,251,255<br>35 DEFGR\$(5)=84,130,68,41,204,18,148,36<br>49 DEFGR\$(1)=24,36,66,66,165,24,36,36 45 DEFGP\$ ) =16,128,0,1,64,16,64,4 50 GEFGP\$'C)=9,64,64,64,192,64,64,0 55 DEFGPSC4)se,0,68,69,126,126,1'S3,9 60 DEFGPS(3>=0,9,9,9.24,0,24,9 61 COLOR6,0:LIME (0,20)-(40,20)GR\$(8)<br>62 IF TY=-1 AND G=2 THEN TY=TY+17<br>63 LOCATE 2,21,0:COLOR2,0<br>64 IF TY=-1 AND G=3 THEN TY=20<br>67 IF TY=-1 AND G=1 THEN TY=20<br>68 IF D=0 THEN PRINTA\$+A\$ 69 IF D=5 THEN PPINTA\$+At+' 71 COLOR3,O:IF D=10 THEN PPINTAS' " 72 IF D=15 THEN PRINT"<br>73 IF D=20 THEN PLAY"03L10AIDODORERELAFA<br>RELALASISIREDOL96DO":GOT01900 74 LOCATE 12,22,@:COLOP4,O:PRINT'S----15 -----30----45----60----75 LIME (20,178)-(83,178,,1 77 LOCATE 12,23,8:COLOR7,0<br>79 PRINT"! ! . | | | | tee '----------BOUCLE------------------ 105 '--------PRINCIPALE---------------- 150 COLOR.6,9:PSET(19Hr !eO,:PSE7l69,6e>:P \_ETC178,129):COLOP4,0:P5ET(188,48,:PSET( 240,91):PSET(30,130):COLOR6,0:PSET(300,7<br>0) 161 RE=IMT(RMD#1000)'----COULEUR-SOUCO-<br>162 IF RE(500 THEM W=5<br>163 IF RE>500 THEM W=3 164 COLORN,0<br>165 IF 0S<4 THEM COLOR0,0'---RMD-LAZER-166 IF 0S<3 THEN AZ=INT(RND#10)+1:IF AZ< 4 THEN 166 167 IF 05<3 THEN QS=38 170 IF D-D+5 THEN 61

180 QS=OS-1 180 QS=QS-1<br>182 LOCATEOS,AZ,0:PRINTGR\$(4)+" "<br>184 J=INT(RND(1)#300):IF J>255 THEN186EL 9E1010<br>136 K=K-8'---------LAZER---------<br>188 IF K<16 THEN K=312<br>205 IF (K/8)-2=A OR (K/8)-3=A OR (K/8)-1<br>=A THEN PLAY"O2L10DOREDO" 210 ZZ=ZZ-2 220 LINE (K,100)-(K,159),7<br>230 LINE (K,100)-(K,159),0<br>240 LINE (100,195)-(319,195),0:LINE(100, 196)-(319,196),0<br>241 PLAY"O2L9DOL11DO"<br>242 IF (K/8)-2=A OR (K/8)-3=A OR (K/8)-1<br>=A THEN D=D+5'---SOUCO--LAZER---<br>244 IF (K/8)-2=A OR (K/8)-3=A OR (K/8)-1 =A THEN COTO 61 250 IF ZZ<103 THEN D=D+5:IF D=20 THEN PL A'f'03L19A1D000SIDOSIRELNFAFASIPEPEFAFA00 .ISISOL9650" 251 IF ZZ'103 THEN 1989 260 LINE (100,195)-(22,195),3<br>261 LINE (100,196)-(22,196),3<br>748 LOCATE QS,AZ,0:PRINT\*<br>1000 '---------MOUVEMENT-----------------<br>1005 '--------DU-VAISSEAU----------------1010 COLOR2, 0:LOCATE A, 19, 0: PRINT " "+GR f0,+GP\$'Ii+GPS(2)+" ' 1020 ST=STICK(0)<br>1025 IF ST=7 OR ST=3 THEN 1030 ELSE1500<br>1030 IF ST=3 THEN IF A>1 THEN A=A-1<br>1038 LOCATEA-1,19,0:PRINT" "+GR\$(0)+GR\$ (1)+GR\$(2)+"<br>1848 LOCATE A+1,18,0:COLOR3,0:PRIMT" "+G R\$(3)+" "!COLOR2,0<br>1500 '-------------TIR-------------------<br>1505 '--------DU-VAISSEAU--------------1510 STI=0:STI=STRIG(0)<br>1515 LOCATEQS,AZ,0:COLORW,0:IFQS(0 THEN6 I:PP.INTGP\$(4) 1529 IF STI=-1 THEN 1532 1530 COTO 100 1532 LOCATEQS, AZ, 8: COLORW, 0: PRINTGR\$(4): :IF0S<1 THEM61<br>1533 IF ZZ<100 THEN 1900<br>1533 IF ZZ<100 THEN 1900<br>LINE(100,196)-(ZZ,196),3:IF ZZ<110 THEN PLAY'DOPEDOREDORE' 1535 TY=TY-1<br>1536 LOCATE 26,0,0:COLOR3,0:PRIMT"BALLES

- 1544 L=l8:PLAY'SIt'
- 1545 PRINT GRS(3):COLOR3.0
- 1550 L=L-1:COLOR3,0:LOCATE A+2,L,0<br>1555 PRINT GR\$(3)
- 1560 LOCATE A+2,L,0:PRINT" "<br>1570 IF L<3 THEN PLAY"O1L5DO#":IF L<3 TH

EN 100<br>1575 IF QS=A+2 AND L=AZ THEN 1700<br>1578 IF QS<2 THEN LOCATEQS,AZ,0:PRINT" "<br>1600 IF QS<1 THEN LOCATEQS,AZ,0:PRINT" "

1658 COTO 1550 1780 '------------TOUCHEP-LA----------- 1705 '--------------CIBLE-------------- 1718 PLAY'02LIBSIRESI' 1715 ZZ=ZZ+10<br>1717 TY=TY+1<br>1720 IF W=3 THEN S=S+221<br>1723 LOCATE 5,1:ATTRB0,1:COLOR2,0:PRINT"<br>1723 LOCATE 5,1:ATTRB0,1:COLOR2,0:PRINT" SCORE: ":ATTRB0,O 1725 ATTRBI,I:COLOP2.9:LOCATE 11,1:PPINT S: ATTRBØ.0 1730 COLOR1,0:LOCATE 28,1,0:PRINTTY<br>1732 LINE (ZZ,195)-(319,195),0<br>1733 IF ZZ<103 THEN 253 1734 ZZ=ZZ-.S:LINE X109,195)-(ZZ,195:•.3: LINE(100,196)-(ZZ,196),3:Q=7<br>1735 FORI=1TO7:PLAY"O1L5DO":COLORM,0:LOC ATE0S,AZ,0:PRINT" "<br>1736 LOCATE0S,AZ,0:PRINTGR\$(4):NEXTI 1738 FORI=1TO14:0=Q-1:IF O(1 THEN 0=7<br>1740 COLORQ,0:LOCATEOS,AZ,0:PRINTGR\$(5)<br>1745 MEXTI:LOCATEOS,AZ,0:PRINT" "<br>1989 FORI=1 TO18:CDLORN,A:LOCATEOS,AZ,0: 1808 FOPI=1 TO1O:COLORH,0:LOCATEQS,AZ.9: PRINTGR\$(6):LOCATEQS,AZ,0:PRINT"<br>1810 NEXTI:QS=38 1880 AZ-IMT(RND\*19)+l 1385 IF AZ<4 THEN 1888 1890 GOTO 61<br>1895 '-------REJOUER-?-----------------<br>1897 '------OUT--OU--MON --------------1900 DEFGR\$(9)=6,153,161,73,84,36,32,32<br>1901 BOXF(0,167)-(319,175),6:TT=-3<br>1902 TT=TT+Z:IF TT>38 THEN GOT01904<br>1903 ATTRB1,i:COLOR1,0:LOCATE TT,19,0:PR<br>INTGR\$(9)+" ":GOT01902 1904 LOCATE 8,4,0:PPINT'DELOS A GAGNE LA TERRE EST EN FEU... B O U MITTI"<br>1985 FORT=1TO2000:NEXTT:CLS 1980 LOCATES,4,9:COLOR6,l:ATTPBI,1:PPINT 'VOULEZ-VOUS PEJOUEP" 1909 LOCATE4,15,0:COLOR1,0:IF ZZ<103 THE<br>N PRINT"PLUS D'ENERGIE...":PLAY"A1L1201D<br>ODODOSIDOSILASOSO" 1910 COLOR4,6:LOCATE6,6,0:INPUT"OUI=0 / NON=N";D\$<br>1920 PLAY"DOO3L10A1DOREREDOSISILASOFAFAF<br>ASIREREREDOL96DO":IF D\$="O" THEN3000<br>1921 IF D\$="N" THEN PRINT "AU REVOIR":EN D<br>1924 PLAY"O5L10D0D0DO"<br>1925 IFD\$<>"0" OR D\$<>"N" THEN CLS:GOTO1 908 1958 '---------PRESENTATION------------ 1931 '--------------ET----------------- 1552 '---------EXPLICATIONS------------- 2000 CLS:SCREEN0,0,0:PLAY\*O3L10A1RERESOL<br>ALADODOREDOL40DOL96DO" 2004 DF=-7:LOCATE0,0,0<br>2005 AE=INT(RND(1)#7)+1:1f AE=0 THEN 200

TO 1000 609 IF CS="7" THEN GO TO 700 615 IF CS= "G" THEN GO TO 740 620 IF CS="S" THEN GO TO 900 625 IF CS="N" THEN CLS : GO TO

1000<br>
626 IF C\$()"C" THEN GO TO 635<br>
626 IF C\$()"C" THEN GO TO 635<br>
626 IF X+AR>255 OR X-AR(0 OR Y+<br>
82175 OR Y-AR(0 THEN GO TO 750<br>
635 IF C\$="1" THEN LET L=L+(NOT<br>
040 LET C\$="2" THEN INPUT "X<br>
700 LET C\$="2" THEN INPUT

5 2006 DF=DF+7:LINE (159,0)-(DF,90),AE:LIN E (DF,90)-(DF,130),AE:LINE(DF,130)-(100,<br>199),AE:LINE(DF,130)-(219,199),AE:1F DF)<br>319 THEN 2010<br>2007 GOTO 2005

2010 ATTRB1,1:LOCATE11,5:COLOR6,4:PRINT"<br>\* DELOS \* \* - ALBRINTS\* - ATTAQUES \* \*

2020 LOCATE 6,8:PRINT"%. ATTAQUES .\*"<br>2030 ATTRB0,1:LOCATE10,12:COLOR3,0:PRINT 'CREATION:'

2040 LOCATE 10,14:COLOR2,0:PRINT"Lionel<br>ROUVAREL"

#### tes:  $1020$  S\$ = INKEY\$ 1025 IF  $SS = "N"$  THEN IF A < 34 THEN A = A + 1. 1030 IF S\$ = "B" THEN IF  $A > 1$  THEN  $A = A - 1$ 1035 IF S\$ = "Z" THEN 1532

0

DELOS ATTAQUE TO 7

2058 FORT-IT03008:NEXT I:ATTRBO,8 2499 SCREENO,8,8:CLS 2500 COLOR0,3:PRINT"REGLE DU JEU" 2510 BOX (0,16)-(319,150),5:BOX(0,153)-(<br>230,103),5 238,183),5<br>238,183),5<br>2515 FORI=1TO90:LOCATE8,0,0<br>2520 LOCATE 1,3:COLOR 6,4:PRINT"POUR ALL<br>ER A DROITE OU A GAUCHE ER A DROITE OU A GAUCHE<br>2530 LOCATE 1,5:PRINT"SE SERVIR DE LA MA<br>NETTE DE JEU "<br>2540 LOCATEL.7:PRINT"POUR TIRER APPUYEZ 2540 LOCATEI,7:PRINT•POUR TIRER APPUYEZ SUR 'ACTION'" 2558 LOCATEI,9:COLOPI,7:PKINT'• VOUS DISPOSEZ DE 4 VAISSEAUX •" 2560 LOCATEI,11:COLOR2,0:PRINT"SI VOUS N DISPOSEZ DE 4 VAISSEAUX<br>2560 LOCATE1,11:COLOR2,0:PRINT"S<br>'AVEZ PLUS DE BALLES :<br>2570 LOCATE 1.12:PRINT"VOUS PERD 2570 LOCATE 1,12:PRINT'VOUS PERDEZ UN VA ISSEAU ' 2571 LOCATEI,1S:PRINT'CONTPE LE NOMBRE D E BALLES' 2572 LOCATEI,16:PRINT'CORRESPONDANi A LA FORCE CHOISIE' 2575 LOCATEI,20,0:PPINT•UNE CIBLE POSE 221 POINTS' 2576 LOCATEi,21.0:PPINT"UNE CIBLE JAUNE-314 POINTS' 2580 LOCATE1,13:PRINT°C SI IL VOUS EN RE<br>STE UN ...) STE UN ...)<br>2590 NEXTI 2600 CLS:SCREEN0, 0:ATTRB0, 1 2605 FOR i-1 T050 2610 LOCATE8,2:PPIMT'NE PAS OUBLIER DUE' 2628 SCREEN3,4,4:LOCATE4,6,0:PRINT"VOTRE EMERGIE EST LIMITEE..." 2630 LOCATEG, 10, 0: PRINT"SI LE LAZER VOUS TOUCHE VOUS PERDEZ UN VAISSEAU" 2640 LOGATEO.1 7,O:PPiNT"SI LA CIBLE EST TOUCHES ELLE VOUS DONNE SON ÉNERGIE ET V OUS NE PERDEZ PAS DE BALLE" 2700 NEXTI 3000 CLS:SCREEN6,6,6:ATTR80.1:LOCATE15,1 0,0:COLOR3,6:PRINT"FORCE"<br>3005 LOCATE 10,1,0:COLOR1,6:PRINT"APPUYE<br>2 SUR 1,2 OU 3<br>3006 PRINT"FORCE CHOISIE, PUIS APPUYEZ S<br>UR 'ENTREE'" 3010 COLOR0, 6: ATTRB1, 1:LOCATE4, 14, 0: PRIN T" 1 2 3" 3015 BOX (115,78)- 165,90),4 3020 PLAY-02L5REPES1SILASISO":INPUT G 3025 SCREEN7, 4, 4: FORI=1 TO1000: NEXTI: SCR EEN0,0,0<br>3030 ATTR80,0:IF G>4 OR G<1 THEN 3000<br>3040 IF G=1 THEN TY=20:ZZ=280<br>3049 IF G=2 THEN TY=15:ZZ=220<br>3060 IF G=3 THEN TY=10:ZZ=190 3080 PLAY03A1L2ODODODOSIDOLASOMIMIPEFIL 96FA' 4999 CLS:COLORO,O 5000 GOT04 a

548 REM<br>550 LET C\$=P\$(L.1)<br>551 LE C\$="E" THEN COPY : BEEP<br>1,10 INPUT

Les habitants de la planete Delos attaquent la Terre. Le combat se déroule au dessus de la mer mais prenez garde aux lasers, destructeurs d'énergie. Le mode d'emploi est dans le programme.

 $\alpha$ 

#### Lionel ROUVAREL

Si vous ne possédez pas de joystick, remplacez les lignes suivan-

![](_page_17_Picture_52.jpeg)

1537 IF TY =- 1 THEN D = D+5: PLAY"03L10D0SI" :GOT061<br>1543 LOCATE 28,1,0:PRINTTY

VENDS TI99/4A en bon état + prise Peritel + cordon K7 + manettes de jeux + super magnéto SANYO pour TI + Basic Etendu (livre en anglais) + module Munch Man et Parsec + livre pratique de l'Ordinateur Niveau 2 + 2 livres 99 magasine + 2 K7 de jeux. Serge MOC Nideggenerstrasse. 53 5160 DUEREN Allemagne.

VENDS ZX 81 16K + K7 de jeu + clavier à touches + livre de programmation + nombreux programmes. Sous garantie (juin 1984). Prix 1000 F, Roland TERRY Tel: (50) 21 37 73

VENDS CANON X07 (2/84) avec cordon K7 + carte mémoire 8K + imprimante graphique avec rouleau papier + stylos ainsi que de nombreux programmes de jeux, logiciels professionnels et langage FORTH ainsi que Assembleur (Basic) Desassembleur (Basic) (valeur des programmes: 1500 F.) + renseignements sur la ROM. lo tout 4000 F ou 2700 F. sans imprimante C. LECLERCO 69 rue des Blancs vilains 93100 MONTREUIL. Tel: 855 15 36.

VENDS TRS 80 mod. 3 16K (11/81) +  $doc + Programmes + magnéto + cor$ dons: 4000 F. J.C. DELEPINE Tel: 886 91 98 (aptes 19H).

VENDS COMMODORE 64 Ko + interface SECAM/UHF + lecteur + enregistreur K7 + joystick + K7 jeux + nom-<br>breux ouvrages : 4200 F. Eric breux ouvrages : 4200 F. BOUKILA Tel. 355 09 94 (de 19H a 22H).

VENDS pour Tl994A Basic Etendu manuel on français: 450 F Mini memoire + Initiation a l'assembleur: 550 F. Black jack et Poker: 150 F. Mash, Treasure Island, Return to pirate's isle. Hunt to the wumpus: de 95 a 160 F. pièce. Tel: 878 94 42

VENDS LYNX 48 Ko + adaptateur Secam + programmes + manuels + magnéto spécial: 3500 F. Christian MAURY 3 impasse Sibuet Rivoire 38230 CHARVIEU.

VENDS TI99/4A + cordon K7 + manuels + nombreuses K7 programmes + livres jeux pour TI: 800 F. Le tout. VENDS magnéto bandes magnétiques, 3 vitesses + 5 bandes 2 x 4H. Vendu 650 F P.MORISSET Tel: 726 13 42

VENDS TI99/4A + manettes de jeu + magnéto K7 compatible + cable K7 +<br>module Basic Etendu + Parsec + car war + livres 'jeux et programmes sur TI' Torres I, II et III + livres '50 pro-<br>grammes pour TI' + 2 K7 jeux + boite de rangement type attaché case comprenant: console, magnéto et Peri-JOUX 41 av. de la République. 92350 PLESSIS ROBINSON. Tel: 630 40 13 (aptes 18H)

VENDS CGV PHS 60: 300 F. Pour SPECTRUM: interface Peritel: 250 F. K7 de jeux Sarba dive. Jet set willy, Code name mat. Orack's cave: 60 F Sabe wolf: 80 F. pointbox: 90 F. Intercepteur cobalt: 45 F. K7 de jeux et d'infos : 40 F. Monsieur HOUSSIER 36 rue de turin 75008 PARIS. Tel: 522 42 05.

VENDS PC 1500 sous garantie. état neuf • manuels • nombreux programmes : 1500 F. (à débattre). Imprimante + Interface K7 CE 150 + magneto CE 152 - Extension 16K CE 161 G de LABAREYRE 23 avenue Edouard Michelin 63000 CLERMONT.

ACHETE pour T1994A K7 TI LOGO. Beginning grammar, Jeu d'échecs. Synthétiseur de parole + Speech editor. Jean Luc RIVES Tel: (32) 50 71 18

> Nº R.C. 83 B 6621. Imprimerie: DULAC et JARDIN S.A. EVREUX.

VENDS COMMODORE 64 + lecteur disquette et K7 + moniteur Couleur/son + joystick + crayon optique + programmes livres et cartouches jeux (0384): 10000 F. J. MUSARD 5 square St Just 78280 GUYANCOURT

ECHANGE CASIO PB 100  $+$  interface magnéto 4 extension mémoire (OR t) + 120 programmes (jeux, maths, utilitaires) contre CANON X07. Laurent MOLLICONE 107 bis rue C. Coquelin 94400 VITRY SUR SEINE

ACHETE pour T199 4A carte contrôleur de disquette. J.Marc RECCA - SERRA. SENTE DE ST ETIENNE 60350 CHEL-LES. Tel: (4) 420 07 27 ( de 9 à 18H)

> VENDS Ti 58C mémoire constante. 480 pas de programmes) + livres et nombreux programmes + housse et alimentation secteur. 350 F. Demander Xavier au 982 86 30.

VENDS pour TI99/4A Basic étendu synthétiseur + basic étendu par soimême + Tractors folies + nombreux programmes: 1500 F. 11 modules entre 100 et 200 F. chaque (Wumpus, Echecs, TI Invaders, Cars wars, Chilsorn trail, Munchman, Parsec, Alpiner, Indoor soccer, Treasure Island). Claire GERMAIN-ROBIN 137 av. de Wagram 75017 PARIS Tei 766 37 81

VENDS TI99/4A + cable magnéto + interface UHF Secam + livre -Jeux et programmes pour TI' Tome II + initiation a l'assembleur + Module Pole Position + les techniques de programmes de jeux 1 et 2 • K7 do programmes Basic. Le tout en très bon état. 1900 F. Christian LI Tel: 354 31 76.

VENDS ORIC 1 48K + Peritel + livre 12 K7: 2000 F. Bernard HOURSEAU Tel: 842 40 42.

RECHERCHE pour T199/4A module Extended basic + manuel. Nicolas GUILBAUD 5 rue Georges Clémenceau 85340 OLONNES SUR MER. Tel: (51) 95 07 15.

VENDS ORIC 1 (10/83) 48K avec prise Peritel + alimentations + 30 programmes et listings + livre ORIC pour tous. Le tout 1950 F. MARTIN Hervé 11 ay. Max Robespierre 93150 LE BLANC MESNIL. Tel: 867 75 09 (après 18 H).

> VENDS LYNX 48K 8 bits garanti 5 mois : 2600 F. Monsieur BERNHARD Tel: (6) 490 31 84

VENDS ZX SPECTRUM 48K PAL  $imprimate + microdrive$  avec  $ZX1 +$ K7 jeu (valeur 5324 F.) vendu 4100 F. Henri FRISCH Tel. 759 31 26 (bureau) ou 624 38 45 (après 18H.)

### THE WONDERFUL ADVENTURES OF PETITES ANNONCES MICHE AND MICHA

## BRUCE LEE sur CBM 64, APPLE et SPECTRUM

-Koukaiiiii... Schlaff! Tchock! •Slaiiii!... (et Fa Brisli ((déjà coup de guitare électrique karatéquois). .<br>Attention! Dans les trois d'oeufs égarés et des karaté- riques derrière la cravate (al-

Et Bruce Micha (le brother commun du mois))) )) ) dans<br>((en français frère)) de l'autre un prochain épisode, la se-

VENDS TO 7 (12 83) + magnéto + basic + Trap et Pictor + manettes de jeux + livres. Le tout 2500 F. Stephane PRESSAIS Tel: 302 75 69.

Pandanlagl! cité)) se transforme en torche<br>C'est un hommage (dixit humaine ((quoique méprisa-•C'est un hommage (dixit humaine ((quoique méprisa- lusion, allusion)! Et moi! J'ai

> Directeur de la Publication - Rédacteur en Chef: Gérard CECCALDI

Directeur Technique: Benoîte PICAUD

> Maquette : Christine MAHE Dessins :

Jean-Louis REBIÉRE

Éditeur : SHIFT ÉDITIONS, 27, rue du Gal-Foy 75008 PARIS

Publicité au journal. Distribution NMPP.

d'oeufs égarés et des karaté- riques derrières derrières derrières des la constantion de la constantion de la constantion de la constantion de la constantion de la constantion de la constantion de la constantion de la cons lignes qui précèdent, vous tonbacakozdelordinateurkeje- lusion)!<br>pouvez trouver en vrac: un konfisk) se jette tête baissée Arghhhhhhhhhhhhhh... dans la fontaine et galope Illusion, illusion... Miche Lee (hein?) tel J.C., sur l'eau sous s'excuse de ne pouvoir assis-Lee, à Johnny Hallyday, à (hein?) tel J.C., sur l'eau sous s'excuse de ne pouvoir assis-Miche Lee, à Goossens, à prétexte que l'eau qui coule ter à la fin de la projection du Miche Lee, à Goossens, à prétexte que l'eau qui coule ter à la fin de la projection du<br>Bruce Micha (le jumeau de n'amasse pas mousse mais fait d'un dérangement de la<br>rapproche des vessies lanter- lanterne (euh de la vessie rapproche des vessies lanter- lanterne (euh de la vessie) dû<br>nées (nous sommes en Chine à une overdose de coups -Envoyez vos réponses, avec nées (nous sommes en Chine à une overdose de coups En attendant. j'ai enfin vu de Chine)) mais oui...). Il bon- pareil au même). Bien en-

pardon sa vitesse, pour aller dégommer la lanterne à l'auce pas? va se désintégrer sur les lasers, bleus, propres, bref, va se désintégrer, voilà.

gawa! Tiens, prends-en pour ton grade! Et re-tiens! Dans dans la lancée le cavalier façon David Vincent, Sauf Elle est morte! Un chien qui qu'il est vert.<br>Facile, déconne, dis n'importe mander à personne! Clic! Je ment où les geysers se déci-<br>dent à balancer des langues bécile sur laquelle je

Bruce Micha ((le frère de va se désintégrer, voilà, sang de l'autre (((le premier))) - Attends, j'me fais le cavalier sang de l'autre (((le premier))) - Attends, j'me -fais )) se prend un vieux coup de noir et je suis à toi. )) se prend un vieux coup de<br>tatane en travers de lagl et tatane en travers de lagl et -J'attends rien du tout! Hon-<br>s'écroule sur le tatami.) Mais cawal Tiens, prends-en pour ça ne suffit pas à l'abattre... Il<br>se relève, les yeux injectés de se relève, les yeux injectés de l'os! Et Paf! T'es mort! Et sang et la fureur dégoulinant , dans la lancée le cavalier de ses babines acérées, noir! Schlock! (allusion) Mort<br>bleues, et latte le pauvre Fa aussi! Et la belle princesse de ses babines acérées,<br>bleues, et latte le pauvre Fa<br>Brisli (un copain ((c'est une Brisli (un copain ((c'est une que je devais sauver! Ka-<br>vanne (((ça commence à être doonk! Dans l'estomac! Elle vanne (((ça commence à être doonk! Dans l'estomac! Elle compliqué, les parenthèses)) se relève! Poing! Dans l'occicompliqué. les parenthèses))) se relève! Poing! Dans l'occi- )) ) qui s'étale et disparait pital! (occis, donc Hopital)

-Facile, déconne, dis n'importe *mander à personne! Clic! Je quoi...* Facile à dire, au mo- lui agrafe les genoux ensemquoi... Facile à dire, au mo-<br>ment où les geysers se déci-<br>des télé dire, des langues des langues de la contre de la contre de la contre de la contre de la contre de la

par MCC.

J'lai eu.. Haha.. iuel bon bon l'heure! Trrakksss! Un bon

![](_page_18_Picture_53.jpeg)

![](_page_18_Picture_1877.jpeg)

![](_page_18_Picture_56.jpeg)

•'Haiii... Tchaiii... Hiuuuu... de feu, au lieu du saké habi- m'énerve depuis tout à

Miche Lee l'idole des jeunes ble)) ). une tronche de con! Allez, karatéquois). Miche Lee (l'idole des jaunes douze pharmacies de barbitu-

pouvez trouver en vrac: un konfisk) se jette tête baissée<br>hommage à Franquin, à Bruce dans la fontaine et galope

le chèque, à Miche et Micha... ((champion (((non, lampion)))<br>En attendant, j'ai enfin vu de Chine)) mais oui...). Il bontoutes les lanternes entre les dit, tel Cheng l'Invincible et tendu, vous retrouverez Miche<br>mains de Miche Lee (l'idole retombe en souplesse sur ses Lee (l'idole des jeunes S mains de Miche Lee (l'idole retombe en souplesse sur ses des jaunes karatéquis). Atten- quatre pattes, comme tout des jaunes karatéquis). Atten- quatre pattes, comme tout comme une liste ((électorale tion, ce ne sont pas des ves- félin qui se respecte. (((du meilleur programme tion, ce ne sont pas des ves- félin qui se respecte. (((du meilleur programme sies! Ca y est, le niveau deux -Et Bruce Micha (le brother commun du mois))) )) dans nous est ouvert: en fait, c'est ((en français frère)) de l'autre<br>le niveau inférieur. Les plan- ((déjà cité (((plusieurs fois le niveau inférieur. Les plan-<br>
cher-tronçonneuses sont plus ((((voir plus haut)))) )) )) ) adventur' Destroy of ze deux cher-tronçonneuses sont plus ((((voir plus haut)))) )) ) ) adventur' Destroy of ze deux mortels que ces sacrés che-<br>mortels que ces sacrés che-<br>s'élance de tout son poids, punkaratés Miche (dit Nofutur) mortels que ces sacrés che- s'élance de tout son poids, punkaratés Miche (dit l'<br>valiers de la mort qui houspil- pardon sa vitesse, pour aller et Micha (dit fuckyend). lent Miche Lee (l'idole des complexés du Tai Chi). N'estcomplexés du Tai Chi). N'est- tre bout du ravin, se plante, Miche et Micha de pas?<br>Ce pas?

![](_page_18_Picture_1878.jpeg)

![](_page_18_Picture_20.jpeg)

## **GRATUITES**

*Deux plus :*  Pour votre TI 99/4 A une extension mémoire 32 K Ram extérieure. Vous allez ainsi, avec 48 K, réaliser des programmes plus performants. Un Interface parallèle type centronlcs vous permet de *connecter des Imprimantes*  comme Epson ou Seikoscha.

![](_page_18_Picture_1879.jpeg)